# **TIPA Manual**

**Version 1.1**

# **Rei Fukui**

# **Graduate School of Humanities and Sociology The University of Tokyo**

**8 August 2002**

PHONETICS is the **science** of speech-sounds. From a practical point of view it is the **art** of producing speech-sounds and recognizing them by ear.

(Henry Sweet, A Primer of Phonetics, 1906; Boldface by Sweet)

The non-roman letters of the International Phonetic Alphabet have been designed as far as possible to harmonise well with the roman letters. The Association does not recognise makeshift letters; It recognises only letters which have been carefully cut so as to be in harmony with the other letters.

(The Principles of the International Phonetic Association, 1949)

# **Contents**

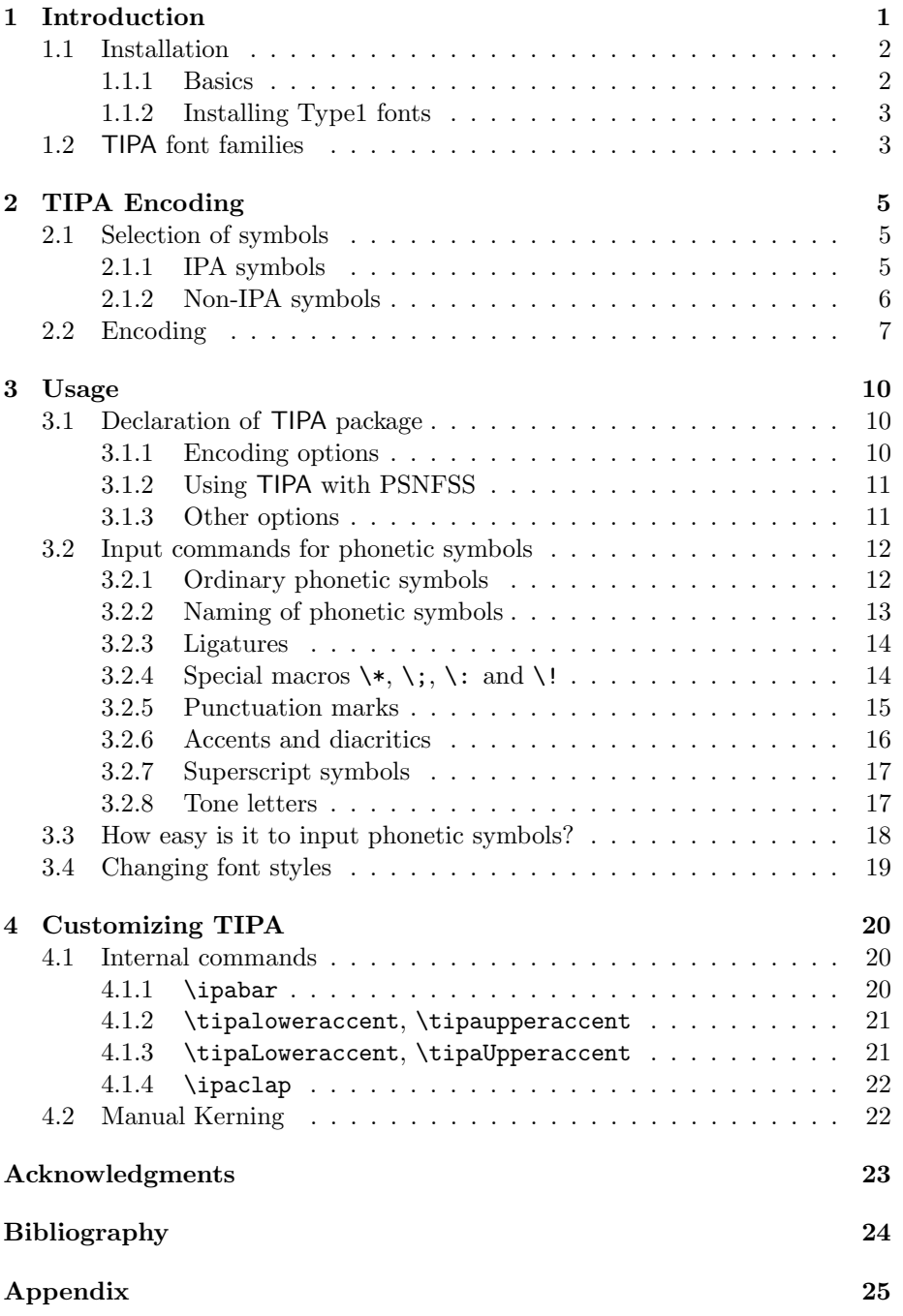

#### *CONTENTS*

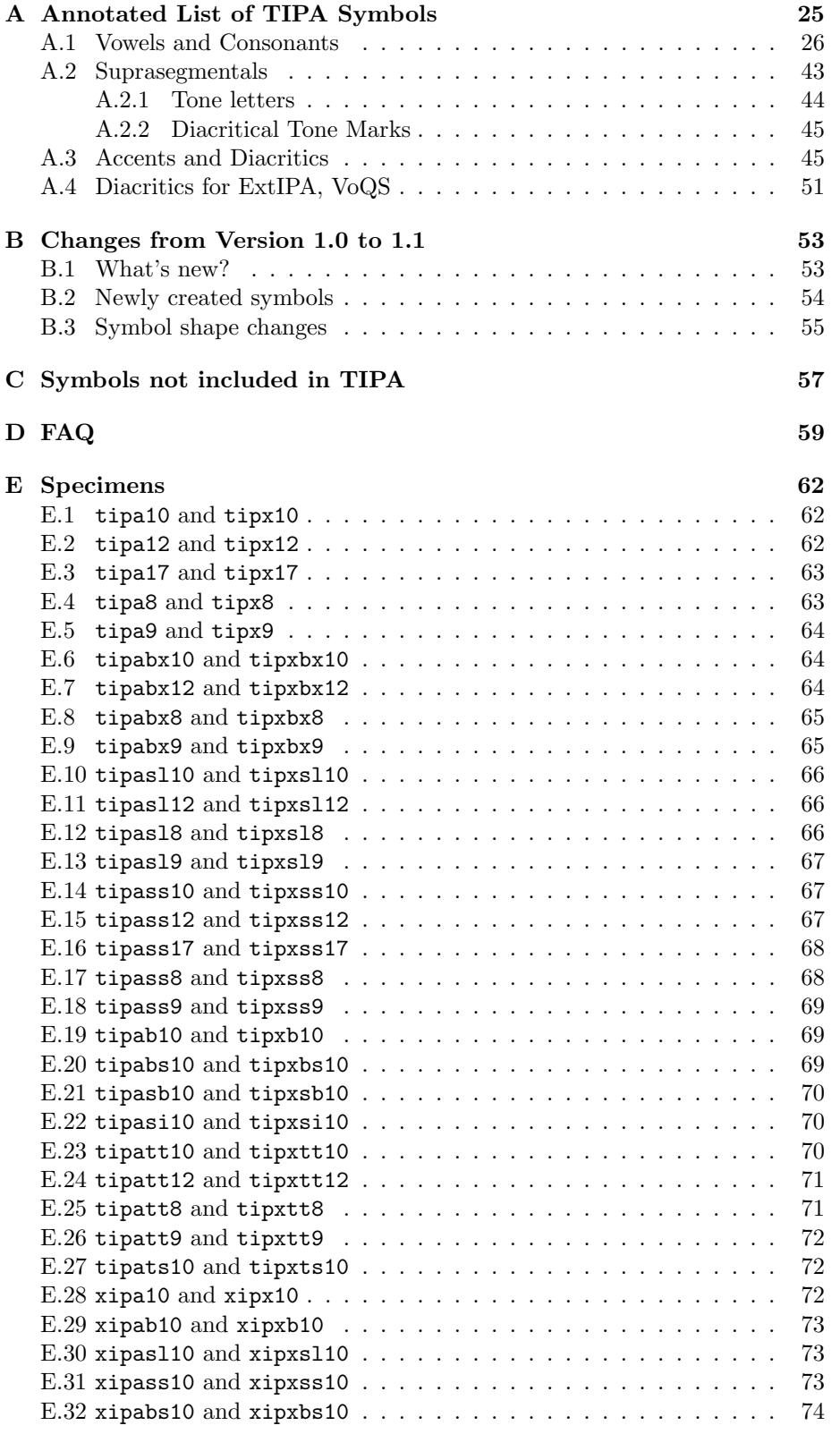

#### *CONTENTS*

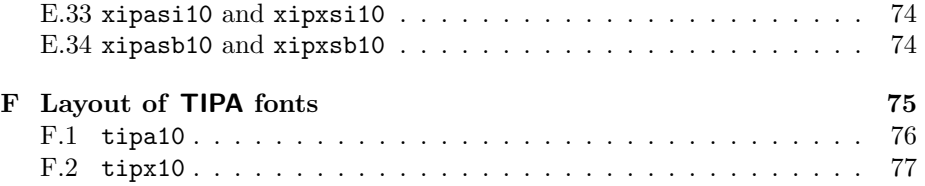

## **Chapter 1**

## **Introduction**

 $TIPA<sup>1</sup>$  is a system for processing IPA (International Phonetic Alphabet) symbols in LAT<sub>EX</sub>. It is based on  $TSIPA^2$  but both METAFONT source codes and LAT<sub>EX</sub> macros have been thoroughly rewritten so it can be considered as a new system.

Among many features of TIPA, the following are the new features as compared with TSIPA or any other existing systems for processing IPA symbols.

- A new 256 character encoding for phonetic symbols ('T3'), which includes all the symbols and diacritics found in the recent versions of IPA and some non-IPA symbols.
- Complete support of  $\mathbb{F}$ F<sub>K</sub> $2_{\varepsilon}$ .
- A variety of font styles including roman, slanted, bold, bold extended, sans serif and typewriter.
- Easy input method in the IPA environment.
- Extended macros for accents and diacritics.<sup>3</sup>
- A flexible system of macros for 'tone letters'.
- An optional package (vowel.sty) for drawing vowel diagrams. This package can be used independently from the TIPA package.<sup>4</sup>
- A slightly modified set of fonts that go well when used with Times Roman and Helvetica fonts.

<sup>&</sup>lt;sup>1</sup>TIPA stands for T<sub>E</sub>X IPA or Tokyo IPA. The primary ftp site in which the latest version of TIPA is placed is ftp://tooyoo.L.u-tokyo.ac.jp/pub/TeX/tipa, and also it is mirrored onto the directory fonts/tipa of the CTAN archives.

 $^2\mathsf{TSIPA}$ was made in 1992 by Kobayashi Hajime, Fukui Rei and Shirakawa Shun. It is available from a CTAN archive.

One problem with TSIPA was that symbols already included in OT1, T1 or Math fonts are excluded, because of the limitation of its 128 character encoding. As a result, a string of phonetic representation had to be often composed of symbols from different fonts, disabling the possibility of automatic inter-word kerning, and also too many symbols had to be realized as macros.

<sup>3</sup>These macros are now defined in a separate file called 'exaccent.sty' in order for the authors of other packages to be able to make use of them. The idea of separating these macros from other ones was suggested by Frank Mittelbach.

 $^4$  Documentation is also made separately in 'vowel.tex' so that no further mention will be made here.

### **1.1 Installation**

#### **1.1.1 Basics**

In a CTAN site or any other sites that have a copy of the TIPA package, the directory structure of TIPA looks as follows.

sty — containing \*.sty, \*.fd, \*.def files.  $mf$  — containing METAFONT source files.  $\texttt{tfm}$  — containing font metric files. doc — containing document files. dvips — containing tipa.map file. type1 — containing PostScript type1 fonts.

If you are using a recent set of LAT<sub>EX</sub>2e distribution, all you need to do is basically only two things.

- Copy all the files in the sty directory into an appropriate place.
- Copy all the files in the mf directory into an appropriate place.

In the case of a popular Unix-like OS, the actual installation procedure will look like the following.

(\$texmf stands for your TEX system directory; /usr/local/share/texmf, for example).

```
mkdir t = \frac{1}{\text{text}/\text{text/text/}1} \frac{1}{\text{text/}1} \frac{1}{\text{text/}1} \frac{1}{\text{text/}1} \frac{1}{\text{text/}1} \frac{1}{\text{text/}1} \frac{1}{\text{text/}1} \frac{1}{\text{text/}1} \frac{1}{\text{text/}1} \frac{1}{\text{text/}1} \frac{1}{\text{text/}1} \frac{1}{\text{text/}1} \frac{1}{\text{text/}cp sty/* $texmf/tex/latex/tipa — copy all the files in sty.
mkdir $texmf/fonts/source/fkr — create a directory for
mkdir $texmf/fonts/source/fkr/tipa mf files.
cp mf/* $texmf/fonts/source/fkr/tipa — copy all the mf files.
mktexlsr — update the kpathsea database.
```
If you are using Windows or Mac, follow the equivalent steps: i.e., create a directory/folder for style files and copy the contents of the TIPA sty directory/folder; then, create a directory/folder for METAFONT source files and copy the contents of the TIPA mf directory/folder.

If you are going to run TIPA on the basis of pk files, all other things such as tfm files and pk files will be generated automatically. That's all for the installation.

You may optionally copy all the  $\texttt{tfm}$  files into an appropriate directory which TEX and device driver programs can find. This will save time for the automatic font generation.

```
mkdir $texmf/fonts/tfm/fkr
mkdir $texmf/fonts/tfm/fkr/tipa
cp tfm/* $texmf/fonts/tfm/fkr/tipa
```
If your TEX system is not equiped with the automatic font generation mechanism, you may have to create and install pk files by yourself. For example:

```
(generate pk font files; please ask someone how to do this.)
mkdir $texmf/fonts/pk/ljfour/fkr
mkdir $texmf/fonts/pk/ljfour/fkr/tipa
cp *pk $texmf/fonts/pk/ljfour/fkr/tipa
```
#### **1.1.2 Installing Type1 fonts**

If you want to create a PDF document, you need to install Type1 fonts. First, copy the contents of the directories dvips and type1 onto appropriate directories. For example:

```
cp dvips/tipa.map $texmf/dvips/config
mkdir $texmf/fonts/type1/fkr
mkdir $texmf/fonts/type1/fkr/tipa
cp type1/* $texmf/fonts/type1/fkr/tipa
mktexlsr — update the kpathsea database.
```
Then, edit config files for your device driver. In the case of dvips, edit config.ps and/or config.pdf, for example, and insert a line containing:

```
p +tipa.map
```
There are several ways to make PDF documents. The author of this document usually uses dvips. For example:

dvips -Ppdf tipaman

will produce tipaman.ps. In this case, config.pdf has to be modified as explained above. Then, by using Acrobat Distiller (this is not free software), you can convert it to a PDF file. Alternatively, you can use free software such as dvipdfm, dvipdf, pdflatex, and so on.

In the case of pdflatex, for example, you have to copy the file tipa.map onto the following directory.

```
$texmf/pdftex/config
```
Then, edit pdftex.cfg and insert a line containing:

map +tipa.map

### **1.2 TIPA font families**

This version of TIPA includes two families of IPA fonts, tipa and xipa. The former family of fonts is for normal use with LAT<sub>EX</sub>, and the latter family is intended to be used with 'times.sty'(PSNFSS). They all have the same T3 encoding as explained in the previous section.

• tipa

**Roman:** tipa8, tipa9, tipa10, tipa12, tipa17 **Slanted:** tipasl8, tipasl9, tipasl10, tipasl12 **Bold extended:** tipabx8, tipabx9, tipabx10, tipabx12 **Bold extended Slanted:** tipabs10 **Sans serif:** tipass8, tipass9, tipass10, tipass12, tipass17 **Sans serif Bold extended:** tipasb10

#### *1.2.* TIPA *font families*

**Sans serif Slanted:** tipasi10 **Bold:** tipab10 **Typewriter Text:** tipatt8, tipatt9, tipatt10, tipatt12 **Typewriter Text Slanted:** tipats10

• xipa

```
Roman: xipa10
Slanted: xipasl10
Bold: xipab10
Bold Slanted: xipabs10
Sans serif Bold: xipasb10
Sans serif Slanted: xipasi10
```
All these fonts are made by METAFONT, based on the Computer Modern font series. In the case of the xipa series, parameters are adjusted so as to look fine when used with Times Roman (in the cases of xipa10, xipasl10, xipab10) and Helvetica (in the case of xipass10).

## **Chapter 2**

## **TIPA Encoding**

### **2.1 Selection of symbols**

#### **2.1.1 IPA symbols**

When the first version of TIPA (version 1.0) was released, the selection of IPA phonetic symbols was made based on the following works.

- *Phonetic Symbol Guide* (Pullum and Ladusaw, 1986).
- The official IPA charts of '49, '79, '89 and '93 versions.
- Articles published in the  $JIPA<sup>1</sup>$ , such as IPA (1989), IPA (1990), Esling and Gaylord (1993), IPA (1993), and so on.
- An unpublished paper by J. C. Wells: "Computer-coding the IPA: a proposed extension of SAMPA" (Wells, 1995).
- Popular textbooks on phonetics.

More specifically, this first version tried to incorporate all the symbols and diacritics defined in the '79, '89 and '93 versions of IPA and some non-IPA symbols. And in the case of the '49 version of IPA, as was described in the Principles (IPA, 1949), there were too many obsolete symbols and only those symbols that had had some popularity at least for some time or for some group of people were included.

Then, soon after the first release, several important works were published.

- The second edition of Phonetic Symbol Guide (Pullum and Ladusaw, 1996). (henceforth abbreviated as *PSG*.)
- The official IPA chart of '96 version.
- "Preview of the IPA Handbook" (IPA, 1995).
- Handbook of the International Phonetic Association (IPA, 1999). (henceforth abbreviated as *Handbook*.)

 $<sup>1</sup> Journal of the International Phonetic Association.$ </sup>

#### *2.2. Encoding*

The differences between '93 and '96 versions of IPA are very few. However, the second edition of *PSG* contains much more symbols than before.

The current version of tipa (version 1.1) is a result of an effort to increase the number of symbols as much as possible and to cover almost all the symbols included in *PSG*. However, the 256 character encoding (see next section for detail) used in TIPA has been already filled with symbols assigned in the first release. Therefore, it was necessary to create a set of new auxiliary fonts to include new symbols, and the new set of fonts is now called TIPX.

It should be also noted that TIPA includes all the necessary elements of 'tone letters', enabling all the theoretically possible combinations of the tone letter system. This system was devised by Yuen-Ren Chao (Chao, 1933) and it is now admitted as an official way of representing tones in the recent publication of the International Phonetic Association.

But the treatment of tone letters is quite insufficient in that only a limited number of combinations is allowed. This is apparently due to the fact that there has been no 'portable' way of combining symbols that can be used across various computer environments. Therefore T<sub>EX</sub>'s productive system of macro is an ideal tool for handling a system like tone letters.

In the process of writing METAFONT source codes for TIPA phonetic symbols there have been many problems besides the one with the selection of symbols. One such problem was that sometimes the exact shape of a symbol was unclear. For example, the shapes of the symbols such as  $\int$  (Stretched C), and j (Curlytail J) differ according to sources. This is partly due to the fact that the IPA has been continuously revised for the past few decades, and partly due to the fact that different ways of computerizing phonetic symbols on different systems have resulted in a diversity of the shapes of phonetic symbols.

Although there is no definite answer to such a problem yet, it seems to me that it is a privilege of those working with METAFONT to have a systematic way of controlling the shapes of phonetic symbols.

#### **2.1.2 Non-IPA symbols**

Besides IPA symbols, TIPA also contains symbols that are useful for the following areas of phonetics and linguistics.

- Symbols used in the American phonetics. (e.g.,  $\infty$ ,  $E$ ,  $\Omega$ ,  $\lambda$ , etc.)
- Symbols used in the historical study of Indo-European languages. (e.g.,  $\beta$ , р,  $\beta$ ,  $\beta$ ,  $\beta$ ,  $\gamma$ , and accents such as  $\tilde{a}$ ,  $\tilde{e}$ , etc.)
- Symbols used in the phonetic description of languages in East Asia. (e.g.,  $_1, \, 1, \, d, \, n, \, t, \, \text{etc.}$
- Diacritics used in 'ExtIPA Symbols for Disordered Speech' (ICPLA, 1994) Diacritics used in Extir A Symbols for Disordered Speech (ICFLA, 1994)<br>and 'VoQS (Voice Quality Symbols)' (Ball et al., 1994). (e.g., fi, f, fn, etc.)

|                     | $\theta$             | $^{\prime}$ 1          | $\cdot_{2}$ | '3                                     | $\frac{1}{4}$                         | $\cdot$ 5        | $\dot{6}$ | $"\gamma$  |  |  |
|---------------------|----------------------|------------------------|-------------|----------------------------------------|---------------------------------------|------------------|-----------|------------|--|--|
| 200x                |                      |                        |             |                                        |                                       |                  |           |            |  |  |
| $\partial \psi$     |                      | Accents and diacritics |             |                                        |                                       |                  |           |            |  |  |
| $\partial 5x$       |                      |                        |             | Punctuation marks                      |                                       |                  |           |            |  |  |
| $\partial 6x$       |                      |                        |             | Basic IPA symbols I (vowels)           |                                       |                  |           |            |  |  |
| $\partial \gamma_x$ |                      |                        |             |                                        | $\overline{\text{Diacritics}}$ , etc. |                  |           |            |  |  |
| 210x                |                      |                        |             |                                        |                                       |                  |           |            |  |  |
|                     |                      |                        |             | Basic IPA symbols II                   |                                       |                  |           |            |  |  |
| '13x                |                      |                        |             |                                        |                                       | Diacritics, etc. |           |            |  |  |
| '14x                | $\rm Punct.$         |                        |             |                                        |                                       |                  |           |            |  |  |
|                     |                      |                        |             | Basic IPA symbols III                  |                                       |                  |           |            |  |  |
|                     | (lowercase letters)  |                        |             |                                        |                                       |                  |           |            |  |  |
| '17x                |                      |                        |             |                                        |                                       |                  |           | Diacritics |  |  |
| 20x                 |                      |                        |             |                                        |                                       |                  |           |            |  |  |
|                     |                      |                        |             | Tone letters and other suprasegmentals |                                       |                  |           |            |  |  |
| 23x                 |                      |                        |             |                                        |                                       |                  |           |            |  |  |
| 24x                 |                      |                        |             |                                        |                                       |                  |           |            |  |  |
| 27x                 |                      |                        |             | Old IPA, non-IPA symbols               |                                       |                  |           |            |  |  |
| $\overline{30x}$    |                      |                        |             |                                        |                                       |                  |           |            |  |  |
|                     |                      |                        |             | Extended IPA symbols                   |                                       |                  |           |            |  |  |
| 33x                 |                      |                        |             |                                        |                                       |                  |           | Germanic   |  |  |
| 34x                 |                      |                        |             |                                        |                                       |                  |           |            |  |  |
|                     | Basic IPA symbols IV |                        |             |                                        |                                       |                  |           |            |  |  |
| 37x                 |                      |                        |             |                                        |                                       |                  |           | Germanic   |  |  |

Table 2.1: Layout of the T3 encoding

### **2.2 Encoding**

The 256 character encoding of TIPA is now officially called the 'T3' encoding.<sup>2</sup> In deciding this new encoding, care is taken to harmonize with other existing encodings, especially with the T1 encoding. Also the easiness of inputting phonetic symbols is taken into consideration in such a way that frequently used symbols can be inputted with small number of keystrokes.

Table 2.1 shows the layout of the T3 encoding.

The basic structure of the encoding found in the first half of the table (character codes '000-'177) is based on normal text encodings (ASCII, OT1 and T1) in that sectioning of this area into several groups, such as the section for accents and diacritics, the section for punctuation marks, the section for numerals, and the sections for uppercase and lowercase letters, is basically the same with these encodings.

Note also that the T3 encoding contains not only phonetic symbols but also usual punctuation marks that are used with phonetic symbols, and in such

<sup>&</sup>lt;sup>2</sup>In a discussion with the LAT<sub>E</sub>X  $2\varepsilon$  team it was suggested that the 128 character encoding used in WSUIPA would be referred to as the OT3 encoding.

| <b>ASCII</b> |          |              | $\blacksquare$ |    |   |                        |   |   |    |   |
|--------------|----------|--------------|----------------|----|---|------------------------|---|---|----|---|
| TIPA         |          |              |                |    |   |                        |   |   |    |   |
| <i>ASCH</i>  | ∩        | 1            | 2              | 3  | 4 | 5                      | 6 |   | 8  | 9 |
| TIPA         | Ħ        | $\mathbf{H}$ | Λ              | З  | Ч | $\boldsymbol{\varrho}$ | D | γ | θ  | θ |
| <i>ASCH</i>  | Q        | A            | B              | C  | D | Ε                      | F | G | Н  |   |
| TIPA         | $\Theta$ | α            | β              | C  | ð | ε                      | Φ | Y | ſi | T |
| <i>ASCH</i>  | .T       | Κ            |                | M  | N | n                      | P | Q | R. | S |
| TIPA         | ļ        | R            | Á              | m  | ŋ | Э                      | ? | ና | J, |   |
| <i>ASCH</i>  | т        | TΤ           | V              | W  | χ | γ                      | Z |   |    |   |
| TIPA         | θ        | Ω            | υ              | UI | χ | Y                      | 3 |   |    |   |

Table 2.2: TIPA shortcut characters

cases the same codes are assigned as the normal text encodings. However, it is a matter of trade-off to decide which punctuation marks are to be included. For example ':' and ';' might have been preserved in T3 but in this case ':' has been traditionally used as a substitute for the length mark ':' so that I decided to exclude ':' in favor of the easiness of inputting the length mark by a single keystroke.

The encoding of the section for accents and diacritics is closely related to T1 in that the accents commonly included in T1 and T3 have the same encoding.

The sections for numerals and uppercase letters are filled with phonetic symbols that are used frequently in many languages, because numerals and uppercase letters are usually not used as phonetic symbols. Also, the assignments made here are used as the 'shortcut characters', which will be explained in section 3.2.1.

As for the section for uppercase letters in the usual text encoding, a series of discussion among the members of the ling-tex mailing list revealed that there seem to be a certain amount of consensus on what symbols are to be assigned to each code. For example, they were almost unanimous for the assignments such as a for A,  $\beta$  for B,  $\delta$  for D,  $\int$  for S,  $\theta$  for T, etc. For more details, see table 2.2.

The encoding of the section for numerals was more difficult than the above case. One of the possibilities was to assign symbols based on the resemblance of shapes. One can easily think of assignments such as 3 for 3, á for 6, etc. But the resemblance of shape alone does not serve as a criteria for all the assignments. So I decided to assign basic vowel symbols to this section.<sup>3</sup> Fortunately the resemblance of shape is to some extent maintained as is shown in table 2.2.

The encoding of the section for lowercase letters poses no problem since they are all used as phonetic symbols. Only one symbol, namely 'g', needs some attention because its shape should be 'g', rather than 'g', as a phonetic symbol.<sup>4</sup>

The second half of the table (character codes '200-'377) is divided into four sections. The first section is devoted to the elements of tone letters and other suprasegmental symbols.

Among the remaining three sections the last section '340-'377 contains

<sup>3</sup>This idea was influenced by the above mentioned article by J. C. Wells (Wells, 1995).

<sup>4</sup>However, it was declared that these two symbols are equivalent in the most recent version of the IPA. Anyway, alternative shape 'ě' is preserved in another section and can be used as \textg.

#### *2.2. Encoding*

more basic symbols than the other two sections. This is a result of assigning the same character codes as latin-1 (ISO8859-1) and T1 encodings to the symbols that are commonly included in  $TIPA$ , latin-1 and T1 encoded fonts.<sup>5</sup> These are the cases of  $\infty$ ,  $\varphi$ ,  $\infty$ ,  $\varsigma$  and  $\rho$ . And within each section, symbols are arranged largely in alphabetical order.

For a table of the T3 encoding, see Appendix F.

 $5$ This is based on a suggestion by Jörg Knappen.

## **Chapter 3**

## **Usage**

### **3.1 Declaration of TIPA package**

In order to use TIPA, first declare tipa.sty package at the preamble of a document.

```
\documentclass{article}
\usepackage{tipa}
```
If you want to use an additional set of phonetic symbols, declare tipx.sty after the declaration of tipa.sty.

```
\documentclass{article}
\usepackage{tipa}
\usepackage{tipx}
```
#### **3.1.1 Encoding options**

The above declaration uses OT1 as the default text encoding. If you want to use TIPA symbols with T1, specify the option 'T1'.

```
\documentclass{article}
\usepackage[T1]{tipa}
```
If you want to use a more complex form of encoding, declare the use of fontenc package by yourself and specify the option 'noenc'. In this case the option 'T3', which represents the TIPA encoding, must be included as an option to the fontenc package. For example, if you want to use TIPA and the University Washington Cyrillic (OT2) with the T1 text encoding, the following command will do this.

```
\documentclass{article}
\usepackage[T3,OT2,T1]{fontenc}
\usepackage[noenc]{tipa}
```
By default, TIPA includes the fontenc package internally but the option noenc suppresses this.

#### **3.1.2 Using TIPA with PSNFSS**

In order to use TIPA with times.sty, declare the use of times.sty before declaring tipa packages.

```
\documentclass{article}
\usepackage{times}
\usepackage{tipa}
```
Font description files t3ptm.fd and t3phv.fd are automatically loaded by the above declaration.

This manual can be typeset with Times Roman and XIPA fonts by uncommenting a few lines that appear near the top of the file tipaman.tex.

#### **3.1.3 Other options**

TIPA can be extended by the options tone, extra.

If you want to use the optional package for 'tone letters', add 'tone' option to the \usepackage command that declares tipa package.

#### \usepackage[tone]{tipa}

And if you want to use diacritics for extIPA and VoQS, specify 'extra' option.

#### \usepackage[extra]{tipa}

Finally, there is one more option called 'safe', which is used to suppress definitions of some possibly 'dangerous' commands of TIPA.

#### \usepackage[safe]{tipa}

More specifically, the following commands are suppressed by declaring the safe option. Explanation on the function of each command will be given later.

- \s Equivalent to \textsyllabic; maybe harmless but too short for a control sequence name.
- $\star$  Already defined in plain T<sub>E</sub>X; however, many consider its redefinition harmless.
- $\langle \cdot |, \cdot \rangle$ ;  $\langle \cdot |, \cdot \rangle$ ! Already defined in LATEX; these redefinitions are obviously the most dangerous ones. However, remedies are prepared even in 'unsafe' mode. There is a command called \Vert which has the same meaning as \| and can be used in 'unsafe' mode. For the remaining three commands, TIPA provides commands called \tipamedspace, \tipathickspace and \tipanegthinspace which retain the meanings of \:, \; and \!, respectively, even in the 'unsafe mode'.

Despite the above 'remedies', you may sometimes want to use the above commands with their original names in the 'unsafe' mode. In such cases, a command called \tipasafemode can be used. For example:

```
Input: \ \text{[}\:b] [\:r] [\:b] \} \quad \{ \tipas a femode$ a\:a\quad b\;b\quad c\!c\quad\| $}\quad
         \textipa{[\!b] [\:r] [\;B] (back again!)}
Output: [6] [c] [B] a a b b \alpha || [6] [c] [B] (back again!)
```
As is shown in this example, \tipasafemode must be used within a group. Otherwise, the meanings of TIPA's special macros are lost.

Finally, more than one options can be specified at the same time, by separating a comma. For example:

```
\usepackage[tone,extra,safe]{tipa}
```
### **3.2 Input commands for phonetic symbols**

#### **3.2.1 Ordinary phonetic symbols**

TIPA phonetic symbols can be inputted by the following two ways.

- (1) Input macro names in the normal text environment.
- (2) Input macro names or shortcut characters within the following groups or environment.
	- \textipa $\{\ldots\}^1$
	- {\tipaencoding ...}
	- \begin{IPA} ... \end{IPA}

(These groups and environment will be henceforth referred to as the *IPA environment*.)

A shortcut character refers to a single character that is assigned to a specific phonetic symbol and that can be directly inputted by an ordinary keyboard. In TIPA fonts, the character codes for numerals and uppercase letters in the normal ASCII encoding are assigned to such shortcut characters, because numerals and uppercase letters are usually not used as phonetic symbols. Additional shortcut characters for symbols such as æ, œ, ø may also be used if you are using a T1 encoded font and an appropriate input system for it.

The following pair of examples show the same phonetic transcription of an English word that are inputted by the above mentioned two input methods.

```
Input 1: [\textsecstress\textepsilon kspl\textschwa
            \textprimstress ne\textsci\textesh\textschwa n]
Output 1: [\text{eksplə'neıfən}]Input 2: \ \text{textipaf}['"Ekspl@"neIS@n]Output 2: \left[\right. \in \{ \text{sksple-ner}\}
```
 $1$ I personally prefer a slightly shorter name like \ipa rather than \textipa so that I usually put a command \let\ipa\textipa somewhere in my style file. However, this command was named after the general convention of  $\text{LATEX } 2\varepsilon$ . The same can be said for all the symbol names beginning with \text.

| Symbol name         | Macro name     | Symbol |
|---------------------|----------------|--------|
| Turned A            | \textturna     | P.     |
| Glottal stop        | \textglotstop  | ?      |
| Right-tail D        | \textrtaild    | d      |
| Small capital G     | \textscg       | G      |
| Hooktop B           | \texthtb       | հ      |
| Curly-tail C        | \textctc       | c      |
| Crossed H           | \textcrh       | ħ      |
| Old L-Yogh ligature | \text0lyoghlig | Ŗ      |
| Beta                | \textbeta      |        |

Table 3.1: Naming of TIPA symbols

It is apparent that inputting shortcut characters in the IPA environment is far easier than inputting lengthy symbol names in the normal text environment.

Moreover, although the outputs of the above examples look almost the same, they are *not* identical, exactly speaking. This is because in the IPA environment automatic kerning between neighboring symbols is enabled, as is illustrated by the following pair of examples.

```
Input 1: v\textturnv v w\textsca w y\textturny y [\textesh]
Output 1: VAV WAW YAY \iiintInput 2: \text{v2v w\text{textsca w yLy [S]}}Output 2: vav waw y \left[\int\right]In the next example, Input 2 is far better theen Input 1, for the same reason.
```

```
Input 1: [\textipa{S}]
Output 1: \left[\int\right]Input 2: \text{textipaf}[S]Output 2: \left[\int\right]
```
Therefore, it is recommended to use \textipa or other IPA environments as much as possible.

Table 2.2 shows most of the shortcut characters that can be used in the IPA environment, together with the corresponding characters in the ASCII encoding.

#### **3.2.2 Naming of phonetic symbols**

Every TIPA phonetic symbol has a unique symbol name, such as *Turned A, Hooktop B, Schwa*. Also each symbol has a corresponding macro name, such as \textturna, \texthtb, \textschwa. The naming was made based on the literature listed in section 2.1. Among them, *PSG* is particularly important because it gives several explicit principles on naming. As an example, the three terms 'turned', 'inverted' and 'reversed' are distinguished in the following way (p. xxvii):

**Turned** rotated by 180 degrees (e.g., t vs.  $\alpha$ )

**Inverted** vertical mirror image  $(e.g., R vs. K)$ **Reversed** horizontal mirror image (e.g.,  $?$  vs.  $\hat{ }$ )

The name used as a control sequence is usually an abbreviated form of the corresponding symbol name with a prefix \text. The conventions used in the abbreviation can be summarized as follows.

- Suffixes and endings such as '-ive', '-al', '-ed' are omitted.
- 'right', 'left' are abbreviated to r, 1 respectively.
- For 'small capital' symbols, prefix sc is added.
- A symbol with a hooktop is abbreviated as ht...
- A symbol with a curly-tail is abbreviated as ct...
- A 'crossed' symbol is abbreviated as  $cr...$
- A ligature is abbreviated as ...1ig.
- For an old version of a symbol, prefix  $\theta$  is added.

Note that the prefix O (old) should be given in uppercase letter.

Table 3.1 shows some examples of correspondence between symbol names and control sequence names.

#### **3.2.3 Ligatures**

Just like the symbols such as ", ",  $-$ ,  $-$ , fi, ff are realized as ligatures by inputting '', '', --, ---, fi, ff in T<sub>E</sub>X, two of the TIPA symbols, namely *Secondary Stress* and *Double Pipe*, and double quotation marks<sup>2</sup> can be inputted as ligatures in the IPA environment.

```
Input: \ \text{tetria}{" "" | || '' ''}
Output: \| \cdot \|"
```
#### **3.2.4** Special macros  $\forall$ ,  $\langle$ ;,  $\rangle$ : and  $\langle$ !

TIPA defines  $\langle \cdot, \cdot \rangle$ ; and  $\langle \cdot \rangle$  as special macros in order to easily input phonetic symbols that do not have a shortcut character explained above. Before explaining how to use these macros, it is necessary to note that these macros are primarily intended to be used by linguists who usually do not care about things in math mode. And they can be 'dangerous' in that they override existing LATEX commands used in the math mode. So if you want to preserve the original meaning of these commands, declare the option 'safe' at the preamble. (However, TIPA provides cammands called \tipamedspace, \tipathickspace and \tipanegthinspace, having the same meanings as \:, \; and \!, respectively. These can be used even in 'unsafe' mode.)

The macro  $\setminus\ast$  is used in three different ways. First, when this macro is followed by one of the letters f, k, r, t or w, it results in a turned symbol.<sup>3</sup>

<sup>&</sup>lt;sup>2</sup>Although TIPA fonts do not include the symbols " and ", a negative value of kerning is automatically inserted between ' and ', ' and ', so that the same results can be obtained as in the case of the normal text font.

 $3$ This idea was pointed out by Jörg Knappen.

```
Input: \ \text{left} \*f \**r \**t \**wOutput: I \times I \times M
```
Secondly, when this macro is followed by one of the letters j, n, h, l or z, it results in a frequently used symbol that otherwise has no easy way to input.

```
Input: \ \text{begin} \* 1 \ *n \ *n \ *1 \ *z \}Output: j \in \mathbb{R} if j \in \mathbb{R}
```
Thirdly, when this macro is followed by letters other than the above cases, they are turned into the symbols of the default text font. This is useful in the IPA environment to select symbols temporarily from the normal text font.

```
Input: \ \text{length}(A \ dOg, \ k\ae{}t, \ \text{output}(x_{214})\)Output: A dog, B kæt, ma^{214}
```
The remaining macros  $\mathcal{L}$ ;,  $\mathcal{L}$ : and  $\mathcal{L}$ ! are used to make small capital symbols, retroflex symbols, and implosives or clicks, respectively.

```
Input: \ \text{textipa}\{\;B \;C;E \;C;A \;C;H \;C;L \;C;R\}Output: B E A H L RInput: \ \text{testipa}\: \ \cdot 1 \ : n \ : r \ : s \ : z\}Output: d \ln t sz
  Input: \ \text{begin} \lbhd \ \td \ \td \ \td \ \td \ \td \ \td \td \td \td \td \td \td \td \tdOutput: 6d of f of \Theta
```
#### **3.2.5 Punctuation marks**

The following punctuation marks and text symbols that are normally included in the text encoding are also included in the T3 encoding so that they can be directly inputted in the IPA environment.

```
Input: \ \text{length} \{\! \cdot \; \cdot \; \cdot \; \; * + \; \; - \; . \; / = ? \; [] \; '}Output: ! '() * + , - . / = ? []'
```
All the other punctuation marks and text symbols that are not included in T3 need to be inputted with a prefix \\* explained in the last section when they appear in the IPA environment.

```
Input: \ \text{length}(*, \ *: \ * \ @\ *\ \*\# \*\$ \*\& \*\% \*\{ \*\}
Output: ;: @ # $ & \% { }
```
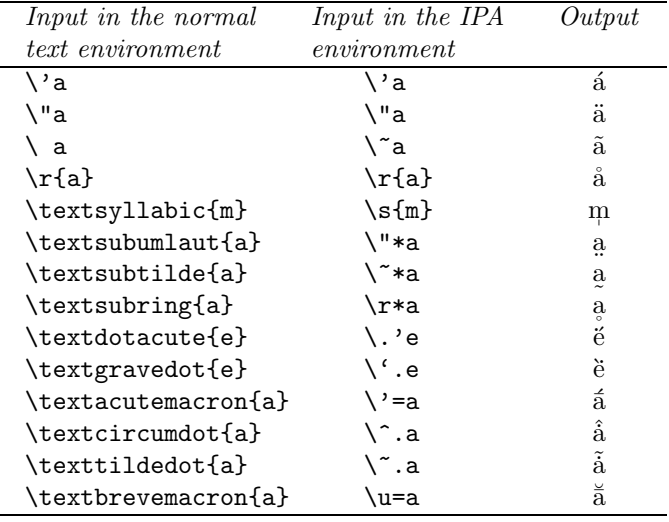

Table 3.2: Examples of inputting accents and diacritics

#### **3.2.6 Accents and diacritics**

Table 3.2 shows how to input accents and diacritics in TIPA with some examples. Here again, there are two kinds of input methods; one for the normal text environment, and the other for the IPA environment.

In the IPA environment, most of the accents and diacritics can be inputted more easily than in the normal text environment, especially in the cases of subscript symbols that are normally placed over a symbol and in the cases of combined accents, as shown in the table.

As can be seen by the above examples, most of the accents that are normally placed over a symbol can be placed under a symbol by adding an \* to the corresponding accent command in the IPA environment.

The advantage of IPA environment is further exemplified by the all-purpose accent  $\setminus$ , which is used as a macro prefix to provide shortcut inputs for the diacritics that otherwise have to be inputted by lengthy macro names. Table 3.3 shows examples of such accents. Note that the macro  $\setminus$  is also 'dangerous' in that it has been already defined as a math symbol of  $\mathbb{P}$ FFX. So if you want to preserve the original meaning of this macro, declare 'safe' option at the preamble. (However, there is an alternative command called \Vert (originally defined in plain T<sub>E</sub>X) which has the same meaning as  $\lvert \cdot \rvert$  and can be used even if the safe option is not specified.)

Finally, examples of words with complex accents that are inputted in the IPA environment are shown below.

Input: \textipa{\*\|c{k}\r\*mt\'om \*bhr\'=at\=er}  $Output: * \hat{k}$ mtóm \*bhrátēr  $^{\circ}$ 

For a full list of accents and diacritics, see Appendix A.

| Input in the normal     | Input in the IPA                                | Output         |
|-------------------------|-------------------------------------------------|----------------|
| <i>text</i> environment | environment                                     |                |
| \textsubbridge{t}       | \ [t                                            | ţ              |
| \textinvsubbridge{t}    | \l]t                                            | ţ              |
| \textsublhalfring{a}    | \ (a                                            | ą              |
| \textsubrhalfring{a}    | \ )a                                            |                |
| \textroundcap{k}        | $\setminus$   c{k}                              | $\frac{a}{k}$  |
| \textsubplus{o}         | $\left\{ \right\}$ +0                           | $\overline{O}$ |
| \textraising{e}         | \l'e                                            | ę              |
| \textlowering{e}        | \l'e                                            | ę              |
| \textadvancing{o}       | \  <o< td=""><td><math>\vec{o}</math></td></o<> | $\vec{o}$      |
| \textretracting{a}      | \ >a                                            | ą              |
| \textovercross{e}       | $\mathcal{L}[x[e]]$                             | ě              |
| \textsubw{k}            | $\setminus$   $w\$                              | k              |
| \textseagull{t}         | \lm{t}                                          | ţ              |

Table 3.3: Examples of the accent prefix  $\setminus$ |

#### **3.2.7 Superscript symbols**

In the normal text environment, superscript symbols can be inputted by a  $LATFX$ macro called \textsuperscript. This macro takes one argument which can be either a symbol or a string of symbols, and can be nested.

Since the name of this macro is too long, TIPA provides an abbreviated form of this macro called \super.

```
Input 1: t\text{superscript h k\text{superscript w}a\textsuperscript{bc}
             a\textsuperscript{b\textsuperscript{c}}
Output 1: t^h k<sup>w</sup> a<sup>bc</sup> a<sup>bc</sup>
 Input 2: \ \text{ipaft\super{h} k\super{w}a\super{bc} a\super{b\super{c}}}
Output 2: t^h k<sup>w</sup> a<sup>bc</sup> a<sup>bc</sup>
```
(A quiz question: A careful reader may have noticed that the above Output1 and Output2 slightly differ. Explain the reason.)

These macros automatically select the correct size of superscript font no matter what size of text font is used.

#### **3.2.8 Tone letters**

TIPA provides a flexible system of macros for 'tone letters'. A tone letter is represented by a macro called '\tone', which takes one argument consisting of a string of numbers ranging from 1 to 5. These numbers denote pitch levels, 1 being the lowest and 5, the highest. Within this range, any combination is allowed and there is no limit in the length of combination.

As an example of the usage of the tone letter macro, the four tones of Chinese are shown below.

*3.3. How easy is it to input phonetic symbols?*

Input: \tone{55}ma ''mother'', \tone{35}ma ''hemp'', \tone{214}ma ''horse'', \tone{51}ma ''scold'' Output: ma<sup> $\Box$ </sup> "mother", ma $\Box$  "hemp", ma $\Box$  "horse", ma $\Box$  "scold"

The next example looks ridiculous but shows capabilities of the tone letter macro.

Input: \tone{15253545} Output:  $\mathcal{M}$ 

#### \stone

In some languages, length distinctions accompany the tone letter description. In such cases a command called \stone can be used to represent a tone letter that is shorter than a usual one. The next example from Cantonese illustrates this (look at the examples for entering tones).

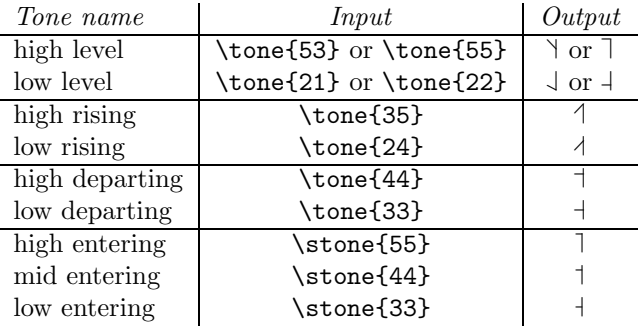

#### \rtone

In some languages, the level/contour bars are placed at the right hand side of the vertical bar. In such cases a command called \rtone is used instead of \tone. The next example is from the Kyoto Japanese.

Input: \textipa{[\rtone{11}a\rtone{53}me]} 'rain'

Output:  $\lceil \text{La}\rangle$ me] 'rain'

### **3.3 How easy is it to input phonetic symbols?**

Let us briefly estimate here how easy (or difficult) it is to input phonetic symbols with TIPA in terms of the number of keystrokes.

The following table shows statistics for all the phonetic symbols that appear in the '93 version of IPA chart (diacritics and symbols for suprasegmentals excluded). It is assumed here that each symbol is inputted within the IPA environment and the safe option is not specified.

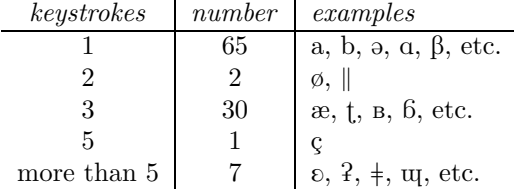

#### *3.4. Changing font styles*

| Font style      | Input in the IPA environment  | Output               |
|-----------------|-------------------------------|----------------------|
| Roman           | \textipa{f@"nEtIks}           | fə'netiks            |
| <i>Slanted</i>  | \textipa{\slshape f@"nEtIks}  | $f_{\Theta}$ 'netiks |
| or              | \textipa{\textsl{f@"nEtIks}   | fə'netiks            |
| or              | \textsl{\textipa{f@"nEtIks}   | $f_{\Theta}$ 'netiks |
| Bold extended   | \textipa{\bfseries f@"nEtIks} | fə'netiks            |
| or              | \textipa{\textbf{f@"nEtIks}   | fə'netiks            |
| or              | \textbf{\textipa{f@"nEtIks}   | fə'netiks            |
| Sans serif      | \textipa{\sffamily f@"nEtIks} | fəˈnɛtıks            |
| or              | \textipa{\textsf{f@"nEtIks}   | fə'nɛtıks            |
| or              | \textsf{\textipa{f@"nEtIks}   | fə'nɛtıks            |
| Typewriter Text | \textipa{\ttfamily f@"nEtIks} | fə'netiks            |
| or              | \textipa{\texttt{f@"nEtIks}   | fə'natıks            |
| <b>or</b>       | \texttt{\textipa{f@"nEtIks}   | fə'natıks            |

Table 3.4: Examples of font switching

As is shown in the table, about 92% of the symbols can be inputted within three keystrokes.

### **3.4 Changing font styles**

This version of TIPA includes five styles of fonts, i.e., roman, slanted, bold, bold extended, sans serif and typewriter. These styles can be switched in much the same way as in the normal text fonts (see table 3.4).

The bold fonts are usually not used within the standard LATEX class packages so that if you want to use them, it is necessary to use low-level font selection commands of  $\operatorname{LFT} X2_{\varepsilon}$ .

```
Input: {\fontseries{b}\selectfont abcdefg \textipa{ABCDEFG}}
Output: abcdefg αβεδεφγ
```
Note also that slanting of TIPA symbols should correctly work even in the cases of nested accents and in the cases of symbols made up by macros.

 $Input: \ \texts1{\textpi{\}}'{\text{u*}{e}}\}$  $Output: \quad \stackrel{\leftrightarrow}{e}$  $Input: \ \text{l\text{doublebaresh}}$ 

Output:  $f$  (This symbol is composed by a macro.)

## **Chapter 4**

## **Customizing TIPA**

### **4.1 Internal commands**

Some of the internal commands of TIPA are defined without the letter @ in order to allow a user to extend the capability of TIPA.

#### **4.1.1** \ipabar

Some TIPA symbols such as  $\text{b}$ ,  $\text{c}$  2 are defined by using an internal macro command \ipabar. This command is useful when you want to make barred or crossed symbols not defined in TIPA.

This command requires the following five parameters to control the position and length of the bar.

- #1 the symbol to be barred
- #2 the height of the bar (in dimen)
- #3 bar width
- #4 left kern added to the bar
- #5 right kern added to the bar

Parameters #3, #4, #5 are to be given in a scaling factor to the width of the symbol, which is equal to 1 if the bar has the same width as the symbol in question. For example, the following command states a barred  $b \left( b \right)$  of which the bar position in the y-coordinate is .5ex and the width of the bar is slightly larger than that of the letter b.

```
% Barred B
\newcommand\textbarb{%
  \ipabar{{\tipaencoding b}}{.5ex}{1.1}{}{}}
```
Note that the parameters #4 and #5 can be left blank if the value is equal to 0.

And the next example declares a barred c  $(\epsilon)$  of which the bar width is a little more than half as large as the letter c and it has the same amount of kerning at the right.

```
% Barred C
\newcommand\textbarc{%
  \ipabar{{\tipaencoding c}}{.5ex}{.55}{}{.55}}
```
#### *4.1. Internal commands*

More complex examples with the \ipabar command are found in T3enc.def.

#### **4.1.2** \tipaloweraccent**,** \tipaupperaccent

These two commands are used in the definitions of TIPA accents and diacritics. They are special forms of the commands \loweraccent and \upperaccent that are defined in exaccent.sty. The difference between the commands with the prefix tipa and the ones without it is that the former commands select accents from a T3 encoded font while the latter ones do so from the current text font.

These commands take two parameters, the code of the accent (in decimal, octal or hexadecimal number) and the symbol to be accented, as shown below.

```
Input: \tipaupperaccent{0}{a}
```
 $Output: \; \; \; \`{a}$ 

Optionally, these commands can take an extra parameter to adjust the vertical position of the accent. Such an adjustment is sometimes necessary in the definition of a nested accent. The next example shows TIPA's definition of the 'Circumflex Dot Accent' (e.g.,  $\hat{a}$ ).

```
% Circumflex Dot Accent
\newcommand\textcircumdot[1]{\tipaupperaccent[-.2ex]{2}%
 {\t{tipaupperacent[-.1ex]{10}{#1}}
```
This definition states that a dot accent is placed over a symbol thereby reducing the vertical distance between the symbol and the dot by .1ex, and a circumflex accent is placed over the dot and the distance between the two accents is reduced by .2ex.

If you want to make a combined accent not included in TIPA, you can do so fairly easily by using these two commands together with the optional parameter. For more examples of these commands, see tipa.sty and extraipa.sty.

#### **4.1.3** \tipaLoweraccent**,** \tipaUpperaccent

These two commands differ from the two commands explained above in that the first parameter should be a symbol (or any other thing, typically an \hbox), rather than the code of the accent. They are special cases of the commands \Loweraccent and \Upperaccent and the difference between the two pairs of commands is the same as before.

The next example makes a schwa an accent.

```
Input: \tipaUpperaccent[.2ex]%
          {\lower.8ex\hbox{\textipa{\super@}}}{a}
Output: a
```
The next example is an interesting application of this command for the Middle High German (This macro and the example below are provided by Christian Folini and now included in tipa.sty).

```
\newcommand{\sups}[2]{\textipa{\tipaUpperaccent[.2ex]{%
  \lower.8ex\hbox{\super{#2}}}{#1}}}
```
#### *4.2. Manual Kerning*

Und swer dc mit flis tût, so stat das gelt und och dù guter in deste bessere behabnùsse und behùgde. (1330 AD. Translation: And if this is done with diligence, the money and the affairs will be in better shape.)

In this example, tut is inputted as  $t\sup\{u\}$  (o}t and so on.

#### **4.1.4** \ipaclap

This command is useful if you need to compose a new symbol by overlapping two symbols. This command is different from TEX's commands \llap and \rlap in that the alignment is made at the center of each symbol.

The next example shows how to make a Slashed B.

```
Input: \ipaclap{\textipa{b}}{\textipa{/}}
Output: \mathfrak b
```
### **4.2 Manual Kerning**

The shapes of phonetic symbols are sometimes nasty in the sense that they can have a leftward or rightward protrusion that cannot be found in the case of normal text fonts. In such cases it is sometimes necessary to input kerning commands manually.

One way to do this is to prepare a set of kerning commands like the following:

```
\newcommand\K{\kern.05em} % small amount of kerning
\newcommand\KK{\kern.1em} % middle amount of kerning
\newcommand\KKK{\kern.2em} % big amount of kerning
```
And then to put these commands whenever necessary. For example:

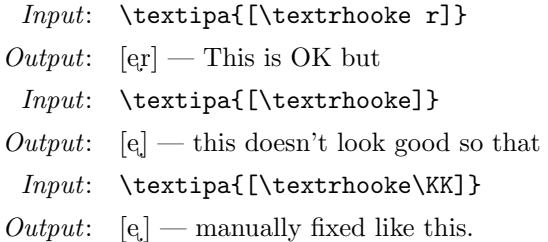

## **Acknowledgments**

First of all, many thanks are due to the co-authors of TSIPA, Kobayashi Hajime and Shirakawa Shun. Kobayashi Hajime was the main font designer of TSIPA. Shirakawa Shun worked very hard in deciding encoding, checking the shapes of symbols and writing the Japanese version of the document. TIPA was impossible without TSIPA.

I would like to thank also Jörg Knappen whose insightful comments greatly helped the development of TIPA in many ways. I was also helped and encouraged by Christina Thiele, Martin Haase, Kirk Sullivan and many other members of the ling-tex mailing list.

At the last stage of the development of TIPA, Frank Mittelbach gave me precious comments on how to incorporate various TIPA commands into the NFSS. I would like to thank also Barbara Beeton who kindly read over the preliminary draft of this document and gave me useful comments.

After the first release, I also received useful comments from: Dominique Unruh, Peter Zimmermann, Rafael Laboissière, Yoshinari Fujino, Walter Schmidt, Dirk Janssen, Joachim Becker, Christian Folini, Conrado Badenas, Alexis Dimitriadis and probably from many others. I am very sorry that I haven't recorded all the names. Please let me know if your name is missing. I am also sorry that I sometimes have been unable to follow all the advice simply because of lack of time. Finally, Donna Erickson kindly read over the draft of the present version and corrected my English. All remaining errors are, of course, my own.

## **Bibliography**

- Martin J. Ball, John Esling, and Craig Dickson. VoQS: Voice Quality Symbols. Revised to 1994, 1994.
- D. M. Beach. The Phonetics of the Hottentot Language. Cambridge: Heffner, 1938.
- Yuen-Ren Chao. A system of tone letters. Le Maître Phonétique, (30):24–27, 1933.
- John H. Esling and Harry Gaylord. Computer codes for phonetic symbols. Journal of the International Phonetic Association, 23(2):83–97, 1993.
- ICPLA. extIPA Symbols for Disordered Speech. Revised to 1994, 1994.
- IPA. The Principles of the International Phonetic Association. University College: London, 1949.
- IPA. Report on the 1989 Kiel Convention. Journal of the International Phonetic Association, 19(2):67–80, 1989.
- IPA. Further report on the 1989 Kiel Convention. Journal of the International Phonetic Association, 20(2):22–24, 1990.
- IPA. Council actions on revisions of the IPA. Journal of the International Phonetic Association, 23(1):32–34, 1993.
- IPA. Preview of the IPA Handbook. Journal of the International Phonetic Association, 25(1):1–48, 1995.
- IPA. Handbook of the International Phonetic Association. Cambridge University Press, 1999.
- Daniel Jones. The term 'phoneme'. In W. E. Jones and J. Laver, editors, *Pho*netics in Linguistics: A Book of Reading, pages 187–204. London: Longman, 1973.
- Bernhard Karlgren. *Étude sur la phonologie chinoise*. Leyde, Stockholm, and Gotembourg, 1915–1926.
- Geoffrey K. Pullum and William A. Ladusaw. Phonetic Symbol Guide. The University of Chicago Press, 1986. First Edition.
- Geoffrey K. Pullum and William A. Ladusaw. Phonetic Symbol Guide. The University of Chicago Press, 1996. Second Edition.
- George L. Trager. Phonetics: Glossary and Tables. Studies in Linguistics: Occasional Papers 6. Buffalo, N.Y., 1964.
- John C. Wells. Computer-coding the IPA: a proposed extension of SAMPA. Revised draft 1995 04 28, 1995.

## **Annotated List of TIPA Symbols**

For each symbol, a large scale image of the symbol is displayed with a frame. Within the frame, horizontal lines that indicate x\_height and baseline are also shown. At the top left corner of a frame, a number indicating the octal code of the symbol is shown. In the case of a symbol from tipx fonts, the code number is underlined.

Next, the following information is shown at the right of each symbol in this order: (1) the name of the symbol, (2) explanation on its usage with some examples (for non-IPA usages, an asterisk is put at the beginning), (3) input method in typewriter style, and finally (4) sources or references.

Sometimes the input method is displayed in the form of *Input1: xxx, Input2:*  $yyy.$  In such cases  $Input1$  indicates the one used in the normal text environment and Input2, the one used in the IPA environment.

The following abbreviations are used in the examples of usage and explanations in the footnote.

 $ExtIPA = ExtIPA$  Symbols for Disordered Speech  $VoQS = Voice$  Quality Symbols *PSG* = Phonetic Symbol Guide (Pullum and Ladusaw, 1996)  $Handbook = Handbook of the International Phonetic Association (IPA, 1999)$ Principles = Principles of the International Phonetic Association (IPA, 1949)  $JIPA = Journal of the International Phonetic Association$ IE Indo-European OHG Old High German

OCS Old Church Slavic

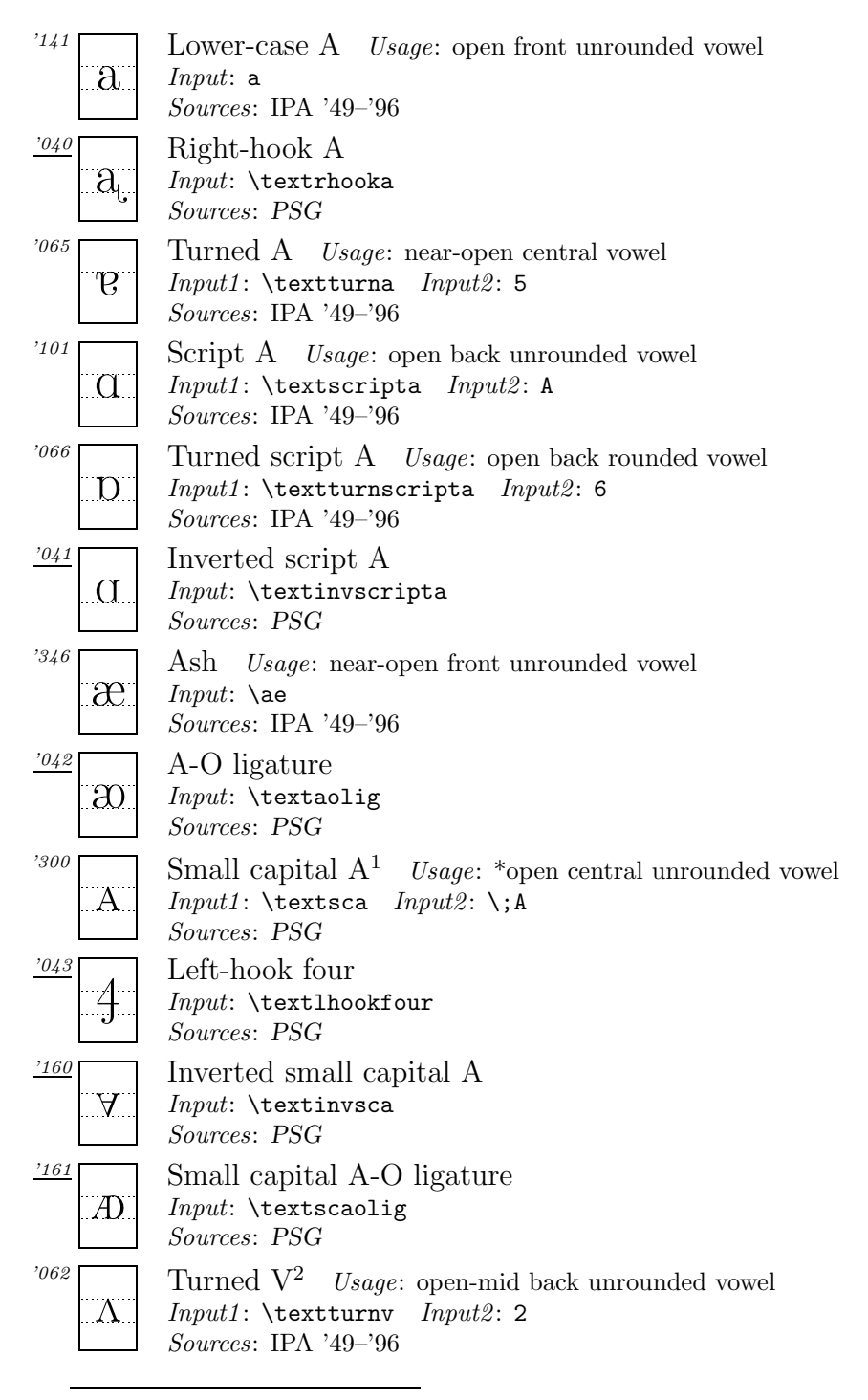

<sup>&</sup>lt;sup>1</sup>This symbol is fairly common among Chinese phoneticians.

<sup>&</sup>lt;sup>2</sup>In a previous version of *PSG* this symbol was called 'Inverted V' but it was apparently a mistake.

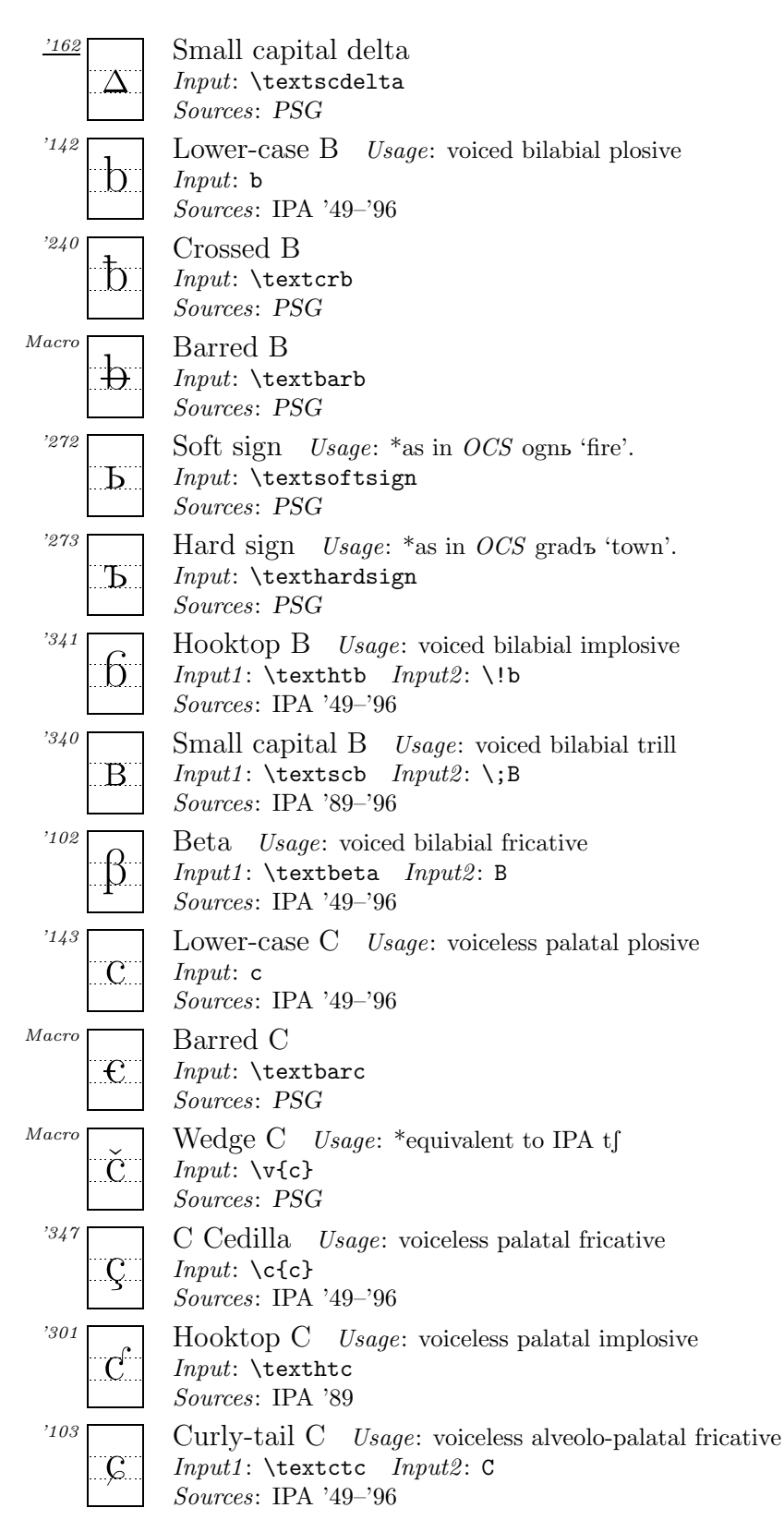

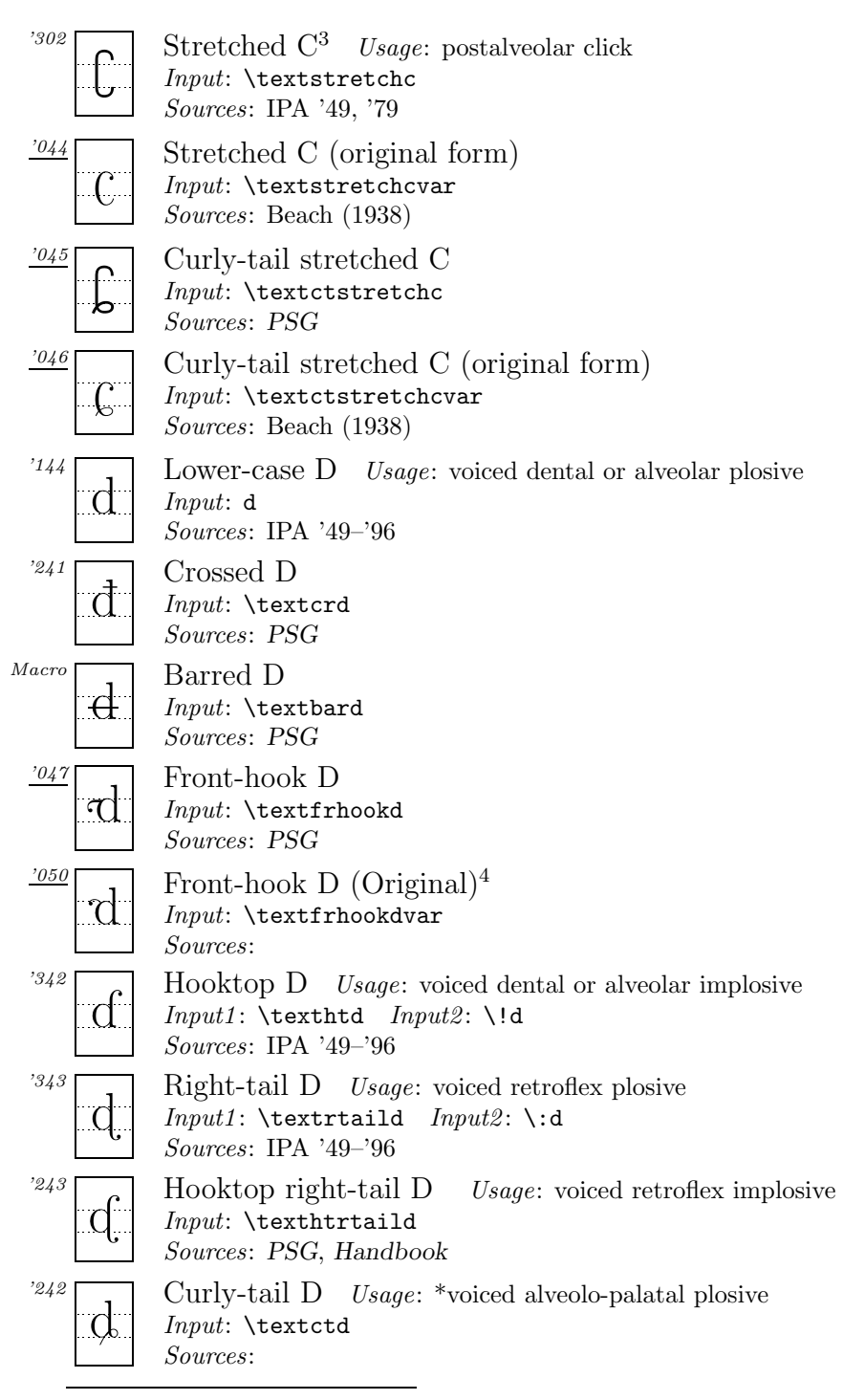

<sup>3</sup>The shape of this symbol differs according to the sources. In *PSG* and recent articles in JIPA, it is 'stretched' toward both the ascender and descender regions and the whole shape looks like a thick staple. In the old days, however, it was stretched only toward the descender and the whole shape looked more like a stretched c, as is shown in the next item (original form).

<sup>4</sup>This shape is used by Jones (1973).

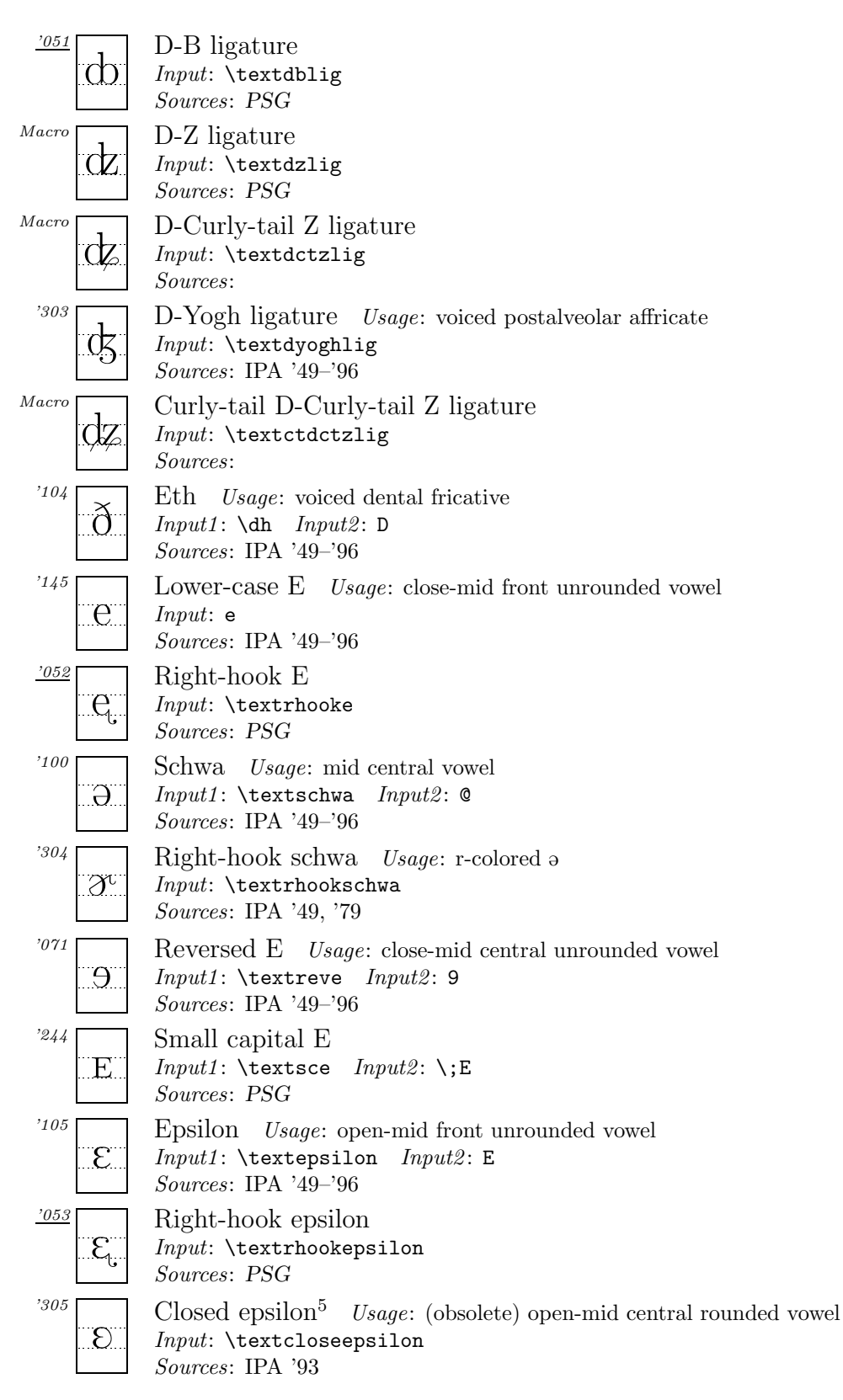

| 063   | $3^-$                      | Reversed epsilon <i>Usage</i> : open-mid central unrounded vowel<br>$Input1: \text{reversion} \quad Input2: 3$<br>Sources: IPA '49-'96    |
|-------|----------------------------|----------------------------------------------------------------------------------------------------|
| 307   | $3^{\circ}$                | Right-hook reversed epsilon <i>Usage</i> : r colored 3<br>Input: \textrhookrevepsilon<br>Sources: PSG                                     |
| 306   | $\left  \mathbb{G}\right $ | Closed reversed epsilon <sup>6</sup> <i>Usage</i> : open-mid central rounded vowel<br>Input: \textcloserevepsilon<br>Sources: Handbook    |
| '146  |                            | Lower-case $F$ Usage: voiceless labiodental fricative<br>Input: f<br>Sources: IPA '49-'96                                                 |
| '163  | $\rm{F}$ .                 | Small capital F<br>Input: \textscf<br>Sources: PSG                                                                                        |
| '147  |                            | Lower-case G Usage: voiced velar plosive<br>$Input1: \text{textscriptg} \quad Input2: g$<br>Sources: IPA '49-'96                          |
| Macro |                            | Barred G<br>Input: \textbarg<br>Sources: PSG                                                                                              |
| Macro |                            | Crossed G<br>Input: \textcrg<br>Sources: PSG                                                                                              |
| 344'  |                            | Hooktop G Usage: voiced velar implosive<br>$Input1: \text{texthtg} \quad Input2: \lg$<br><i>Sources</i> : IPA $'49-'96$                   |
| 245   | g                          | Looptail $G$ Usage: equivalent to g<br>$Input1: g \quad Input2: \text{textg}$<br>Sources:                                                 |
| 345   | G                          | Small capital G Usage: voiced uvular plosive<br>$Input1: \text{textseg}$<br><i>Input2</i> : $\iota$ ; G<br><i>Sources</i> : IPA $'49-'96$ |
| '311  | $G^{\hat{}}$               | Hooktop small capital G Usage: voiced uvular implosive<br>Input1: \texthtscg<br><i>Input2</i> : $\setminus$ !G<br>Sources: IPA '89-'96    |
| '107  |                            | Usage: voiced velar fricative<br>Gamma<br>$Input1: \text{textgamma}$<br>Input2: G<br>Sources: IPA '49-'96                                 |
| .054  |                            | Greek gamma <sup>7</sup><br>$Input: \text{textgramma}$<br>Sources: PSG                                                                    |

 $5$ In the 1993 version of IPA, this symbol was used as the symbol for the open-mid central rounded vowel. However, in the 1996 version, this symbol was replaced by Closed reversed epsilon, i.e.,  $\alpha$ . In fact, it was a typographical error, as was anounced in IPA (1995, p. 48).  $^6{\rm{See}}$  the footnote above.

| '055               | Front-tail gamma<br>$Input: \text{trtailgamma}$                                                                                          |
|--------------------|----------------------------------------------------------------------------------------------------|
|                    | Sources: PSG                                                                                                    |
| '056               | Back-tail gamma<br>$Input: \texttt{textaligned}$<br>Sources: PSG                                                                         |
| 310<br>$X_{\cdot}$ | Baby gamma Usage: (obsolete) close-mid back unrounded vowel<br>$Input: \texttt{textbabygamma}$<br>Sources: IPA '49, '79                  |
| '067               | Ram's horns<br>Usage: close-mid back unrounded vowel<br>$Input1: \text{textramshorns} \quad Input2: 7$<br><i>Sources</i> : IPA $'89-'96$ |
| '150               | Lower-case H Usage: voiceless glottal fricative<br>$Input:$ h<br><i>Sources</i> : IPA $'49-'96$                                          |
| 377'               | H-V ligature Usage: *as in Gothic loas 'what'.<br>Input: \texthvlig<br>Sources: PSG                                                      |
| 350                | $C$ rossed $H^8$<br>Usage: voiceless pharyngeal fricative<br>Input: \textcrh<br><i>Sources</i> : IPA $'49-'96$                           |
| '110               | Hooktop H Usage: voiced glottal fricative<br>Input1: \texthth Input2: H<br>Sources: IPA '49-'96                                          |
| $^{\prime}057$     | Right-tail hooktop H<br>$Input: \text{textailhth}$<br>Sources: PSG                                                                       |
| '060               | Heng<br>Input: \textheng<br>Sources: PSG                                                                                                 |
| 312                | Hooktop heng Usage: simultaneous $\int$ and x<br>Input: \texththeng<br>Sources: IPA $349-36$                                             |
| .064               | Turned H<br>$Usage:$ voiced labial-palatal approximant<br>Input1: \textturnh Input2: 4<br><i>Sources</i> : IPA $'49-'96$                 |
| '313<br>H          | Small capital H<br>Usage: voiceless epiglottal fricative<br>$Input1: \text{textsch}$<br>$Input2: \ \\; H$<br>Sources: IPA '89-'96        |
| $^{\prime}151$     | Lower-case I Usage: close front unrounded vowel<br>$Input:$ i<br>Sources: IPA '49-'96                                                    |

<sup>7</sup>It is not my intention to include all the Greek letters appearing in *PSG*. The reason for including this symbol is to assure typographical consistency with the next two symbols derived from Greek gamma.

<sup>8</sup>In *Handbook*, this symbol is called 'Barred H'.
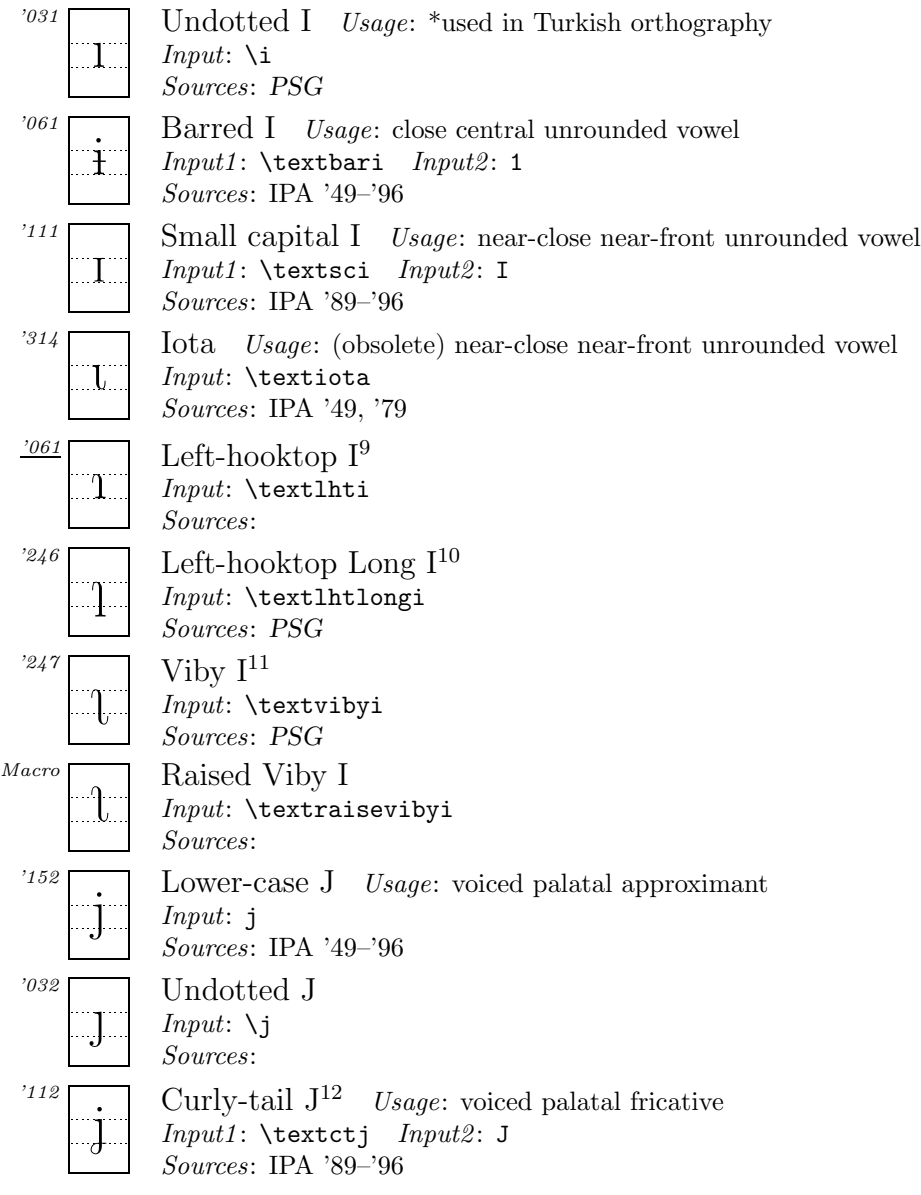

 $9$ This symbol is sometimes found instead of  $1$  (next item) in textbooks of Chinese in Japan.

<sup>&</sup>lt;sup>10</sup>The two symbols  $\eta$  and  $\eta$  are mainly used among Chinese linguists. These symbols are based on "det svenska landsmålsalfabetet" and introduced to China by Bernhard Karlgren. The original shapes of these symbols were in italic as was always the case with "det svenska landsmålsalfabetet". It seems that the Chinese linguists who wanted to continue to use these symbols in IPA changed their shapes upright. *PSG*'s descriptions to the origin of these symbols are inaccurate.

 $^{11}\mathrm{I}$  call this symbol 'Viby I', based on the following description by Bernhard Karlgren: "Une voyelle très analogue à  $\iota$  se rencontre dans certains dial. suédois; on l'appelle 'i de Viby'." (Karlgren, 1915–1926, p. 295)

<sup>12</sup>In the official IPA charts of '89 through '96, this symbol has a dish serif on top of the stem, rather than the normal sloped serif found in the letter j. I found no reason why it should have a dish serif here, so I changed it to a normal sloped serif. The official (?) IPA shape can be used by the  $\text{text}i$  command. (i)

| $^{\prime}062$              | Curly-tail J (a variety found in 1996 IPA) Usage: same as the<br>above<br>$Input: \text{text}$                                                                   |
|-----------------------------|----------------------------------------------------------------------------------------------------|
| Macro                       | Sources: IPA '89-'96<br>Wedge J $Usage: *equivalent to IPA d_5$<br><i>Input</i> : $\forall$ {\j}<br>Sources: PSG                                                 |
| 351                         | Barred dotless J Usage: voiced palatal plosive<br>$Input: \texttt{textbardotless}$<br>Sources: IPA '89-'96                                                       |
| 315                         | Old barred dotless J Usage: voiced palatal plosive<br>$Input: \texttt{Ubardotless}$<br>Sources: IPA '49, '79                                                     |
| 352                         | Hooktop barred dotless $J^{13}$<br>Usage: voiced palatal implosive<br>Input1: \texthtbardotlessj Input2: \!j<br>Sources: Handbook                                |
| $^{\prime}063$              | Hooktop barred dotless J (a variety) Usage: same as the above<br>$Input: \texttt{\textbf{b}} \texttt{b} \texttt{ab}$<br><i>Sources</i> : IPA '89-'93, <i>PSG</i> |
| 250                         | Small capital J<br>$Input1: \text{textsc} \quad Input2: \; J$<br>Sources: PSG                                                                                    |
| '153<br>k.                  | Lower-case K Usage: voiceless velar plosive<br>$Input:$ k<br>Sources: IPA '49-'96                                                                                |
| '316<br>k                   | Hooktop K Usage: voiceless velar implosive<br>Input: \texthtk<br>Sources: IPA '89                                                                                |
| 251                         | Turned K<br>Input1: \textturnk Input2: \*k<br>Sources: PSG                                                                                                    |
| $^{\prime}164$<br>$\rm K$ . | Small capital K<br>Input: \textsck<br><i>Sources</i> : <i>PSG</i>                                                                                                |
| $^{\prime}165$<br>Я         | Turned small capital K<br>Input: \textturnsck<br>Sources: PSG                                                                                                    |
| '154                        | Lower-case L<br>Usage: alveolar lateral approximant<br>Input: 1<br>Sources: IPA '49-'96                                                                          |
| '353                        | L with tilde<br>$Input1: \text{textlide}$<br><i>Input2</i> : $\lceil \cdot \rceil$ 1<br>Sources: IPA '49-'96                                                     |

<sup>13</sup>In *PSG* the shape of this symbol slightly differs. Here I followed the shape found in IPA '89–'96.

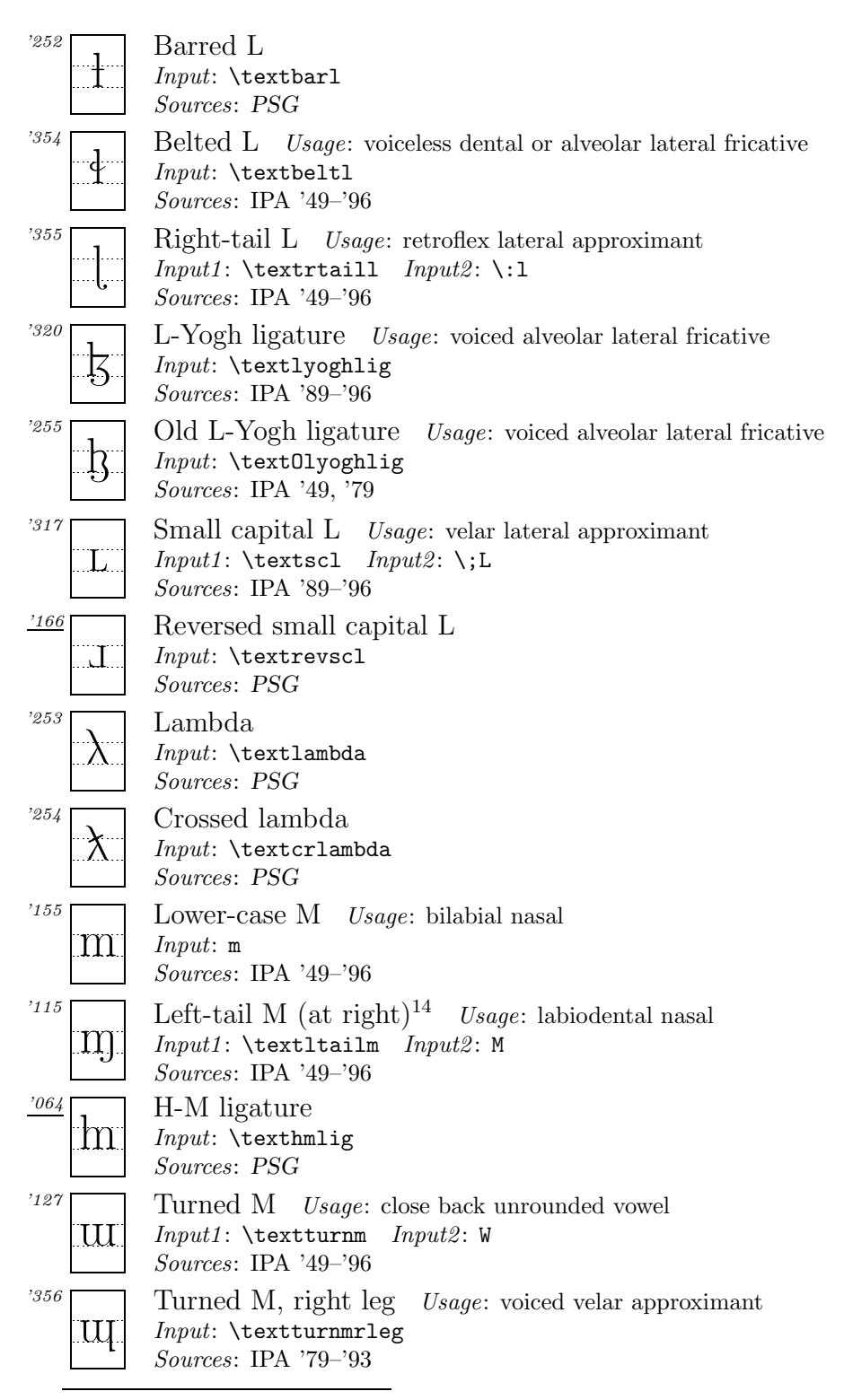

<sup>14</sup>*PSG* calls this symbol 'Meng'.

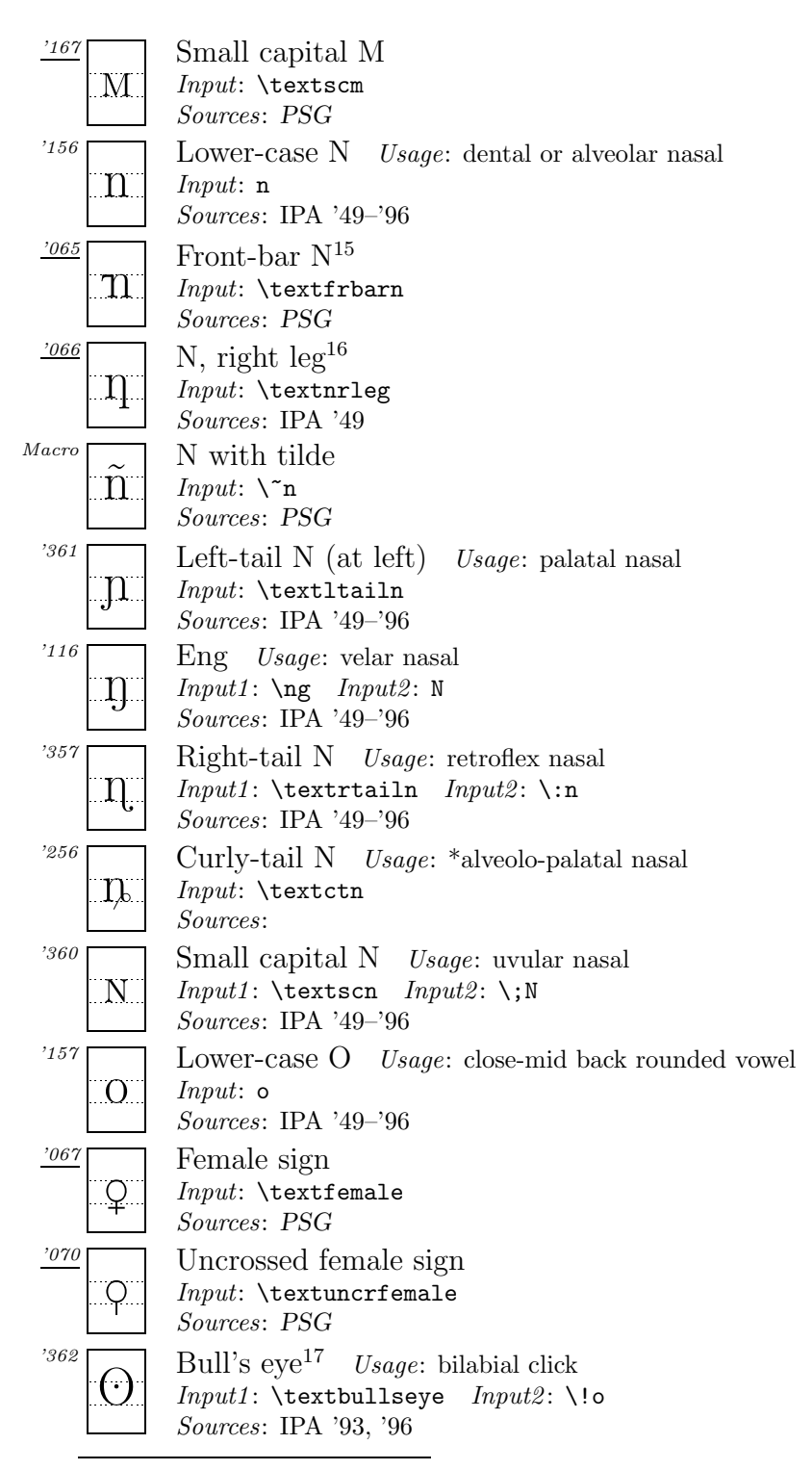

<sup>&</sup>lt;sup>15</sup>This shape is based on *PSG* (p. 119). However, its original shape looks a little different. Here I simply followed the shape found in *PSG* because in its source (Trager, 1964) the shape of this symbol is unclear (typewritten, modified by handwriting).

<sup>&</sup>lt;sup>16</sup>In *PSG*, this symbol is called 'Long-Leg N'.

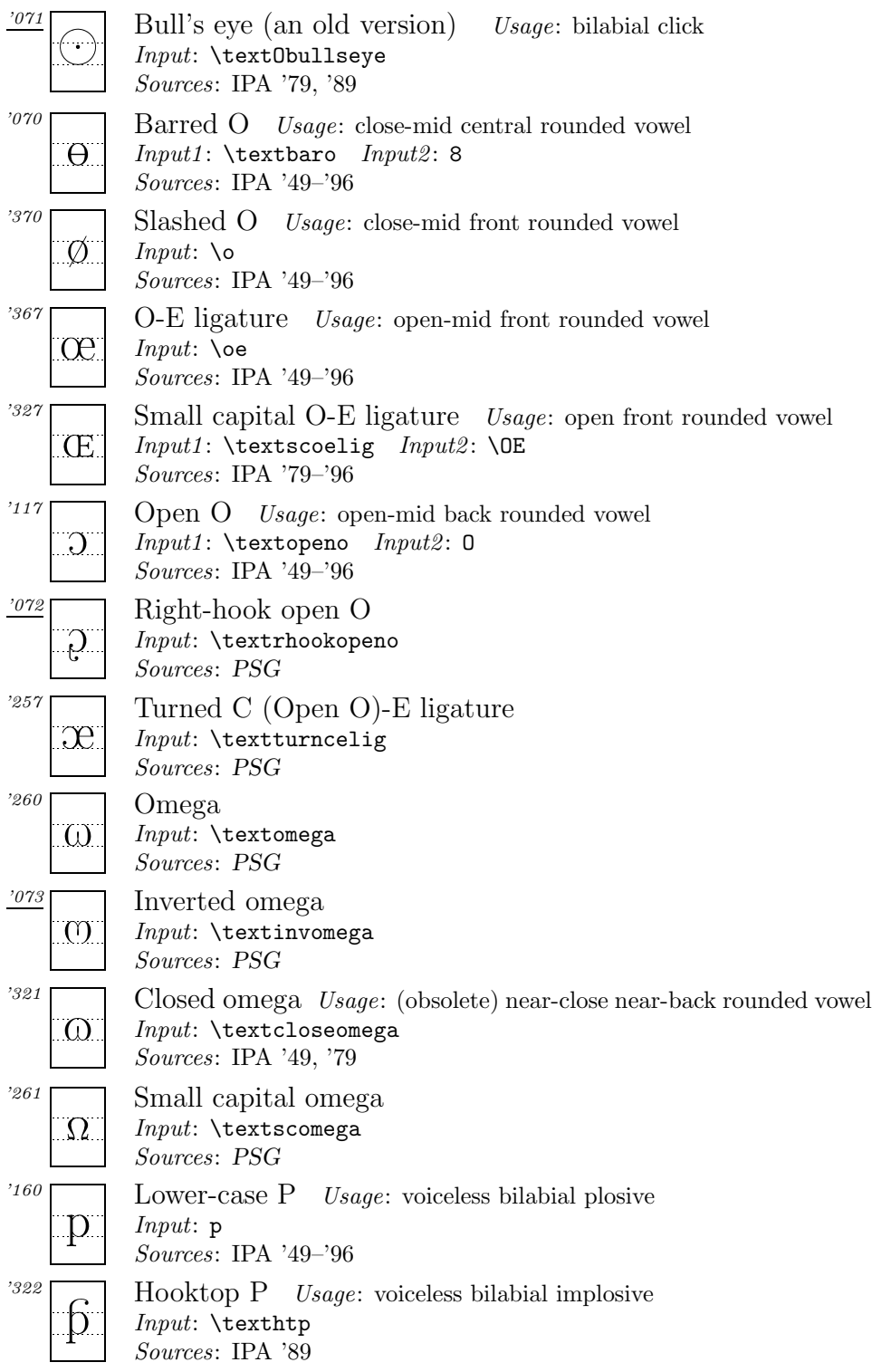

 $^{17}{\rm In}$   $PSG$  this name is spelled 'Bullseye'.

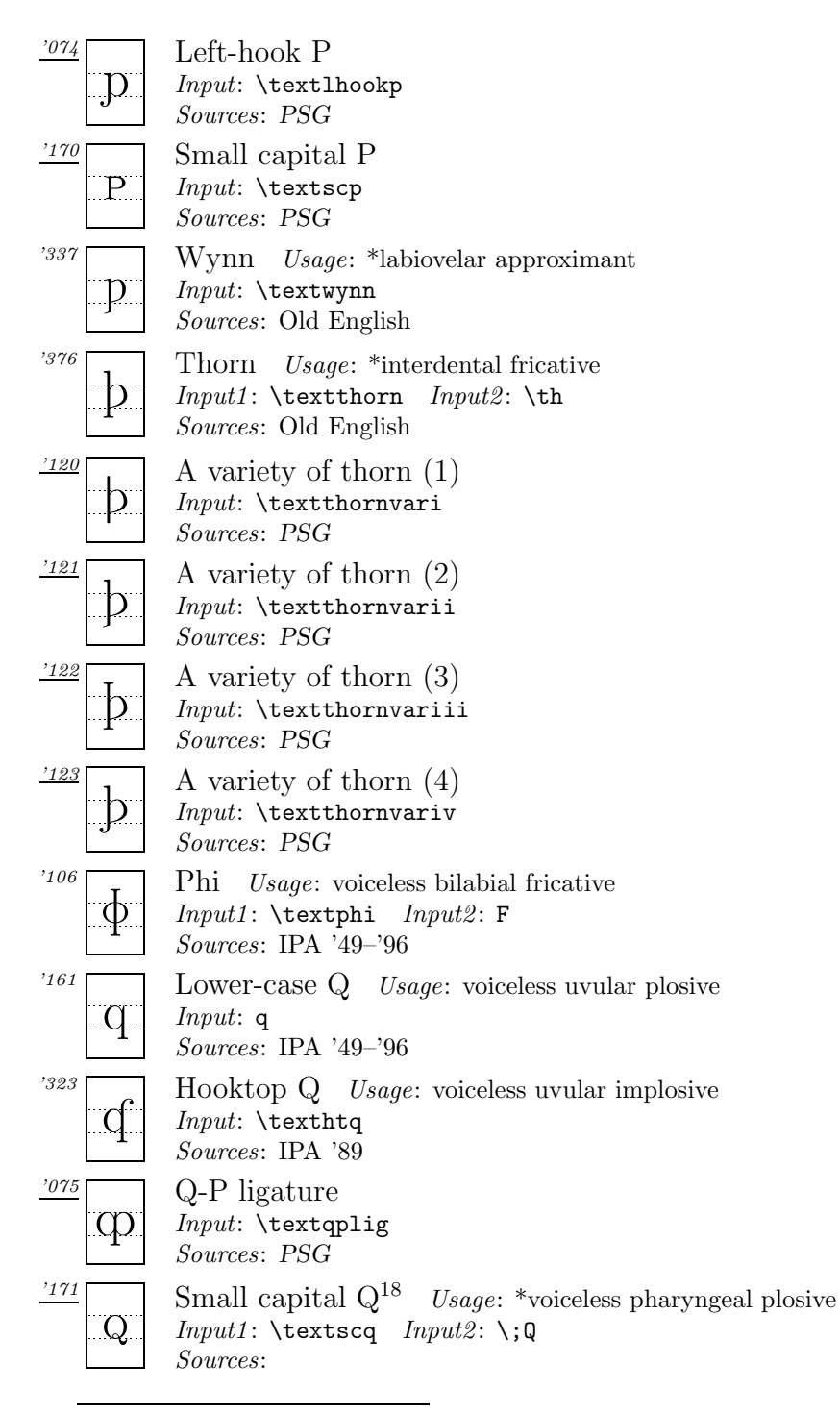

<sup>18</sup>Suggested by Prof S. Tsuchida for Austronesian languages in Taiwan. In *PSG* 'Female Sign' and 'Uncrossed Female Sign'(pp. 110–111) are noted for pharyngeal stops, as proposed by Trager (1964). Also, I'm not sure about the difference between an epiglottal plosive and a pharyngeal stop.

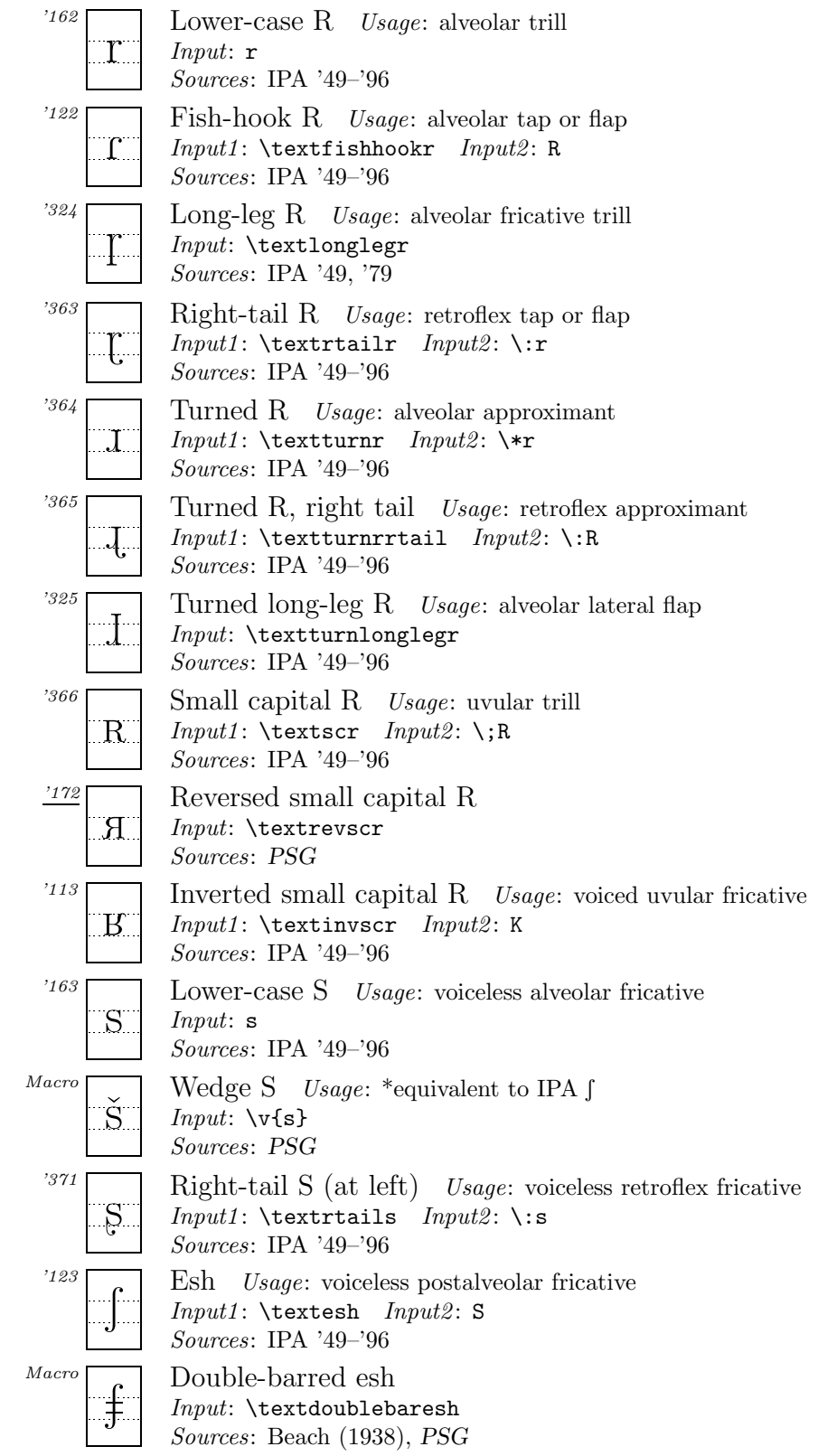

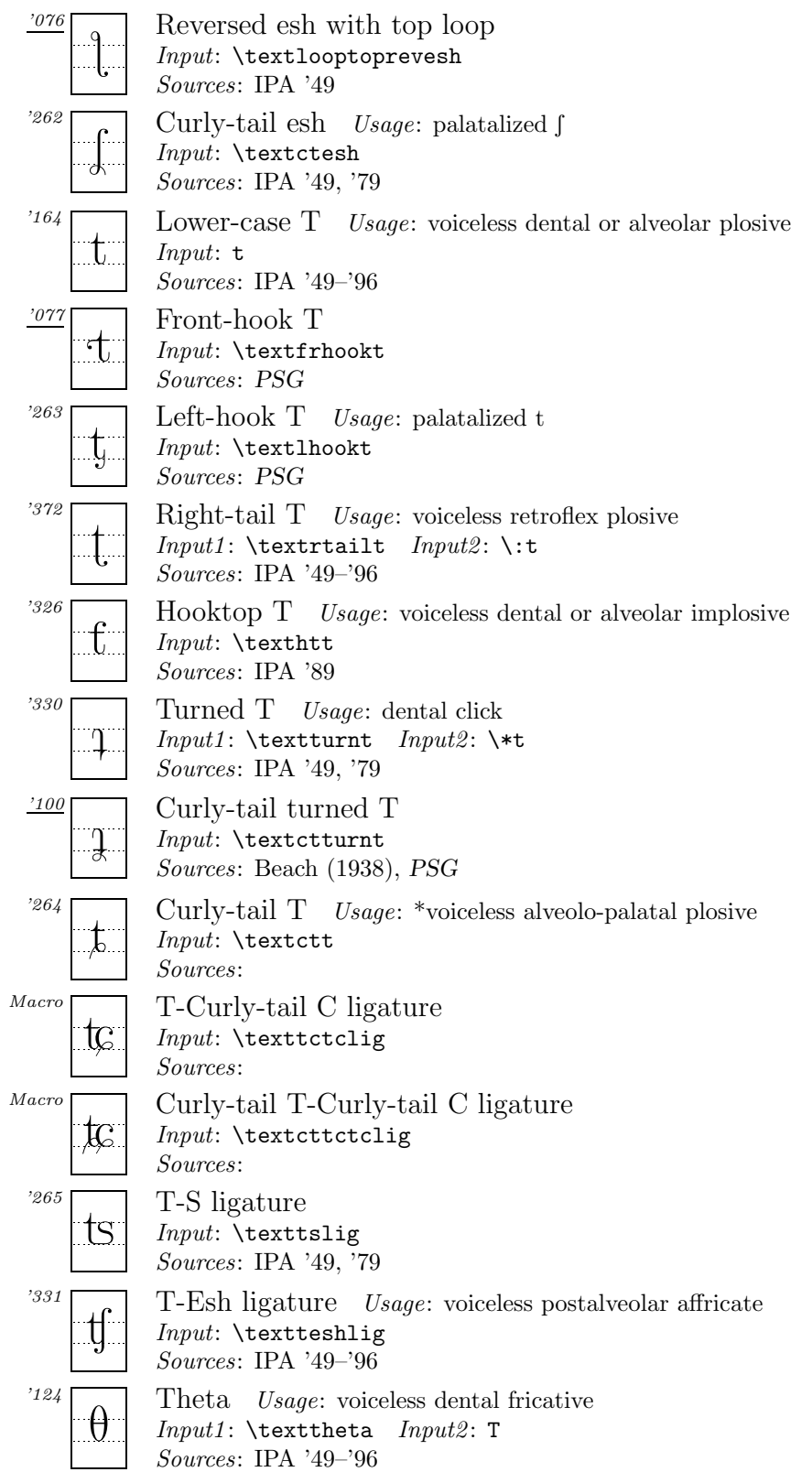

| '165<br>U                  | Lower-case U Usage: close back rounded vowel<br>Input: u                                                                                     |
|----------------------------|----------------------------------------------------------------------------------------------------|
|                            | Sources: IPA '49-'96                                                                                                    |
| 060<br>$\mathbf H$         | Barred U Usage: close central rounded vowel<br>$Input1: \text{textbaru} \quad Input2: 0$<br><i>Sources</i> : IPA $'49-'96$                   |
| '125<br>$\sigma$           | Upsilon <i>Usage</i> : near-close near-back rounded vowel<br>$Input1: \text{textupsilon}$ $Input2: U$<br>Sources: IPA '89-'96                |
| '366<br>U                  | Small capital U $\;$ Usage: *equivalent to IPA v<br>$Input1: \text{textscu} \quad Input2: \; \; U$<br><i>Sources</i> : IPA $'49-'96$         |
| $^{\prime}173$             | Turned small capital U<br>$Input: \text{texturnscu}$<br>Sources: PSG                                                                         |
| $^{\prime}166$             | Lower-case V Usage: voiced labiodental fricative<br>$Input:$ v<br>Sources: IPA '49-'96                                                       |
| '126<br>U.                 | Script $V^{19}$<br>$Usage:$ voiced labiodental approximant<br>$Input1: \text{textscript}$<br>Input2: V<br>Sources: IPA '49-'96               |
| '167<br>W                  | Lower-case W Usage: voiced labio-velar approximant<br>$Input:$ w<br>Sources: IPA '49-'96                                                     |
| '373<br>М                  | Turned W Usage: voiceless labio-velar fricative<br>$Input1: \text{textturnw}$<br><i>Input2</i> : $\forall$<br><i>Sources</i> : IPA $'49-'96$ |
| $^{\prime}$ 170<br>$\rm X$ | Lower-case X Usage: voiceless velar fricative<br>Input: x<br>Sources: IPA '49-'96                                                            |
| $^{\prime}130$             | Chi Usage: voiceless uvular fricative<br>Input1: \textchi Input2: X<br>Sources: IPA '49-'96                                                  |
| $^{\prime}171$             | Lower-case Y Usage: close front rounded vowel<br>Input: y<br>Sources: IPA '49-'96                                                            |
| '114                       | Turned Y Usage: palatal lateral approximant<br>Input1: \textturny Input2: L<br>Sources: IPA '49-'96                                          |
| '131                       | Small capital Y Usage: near-close near-front rounded vowel<br>Input2: Y<br>$Input1: \text{textsc}$<br>Sources: IPA '49-'96                   |

 $^{19}{\rm In}$   $H\!and book,$  this symbols is called 'Cursive V'.

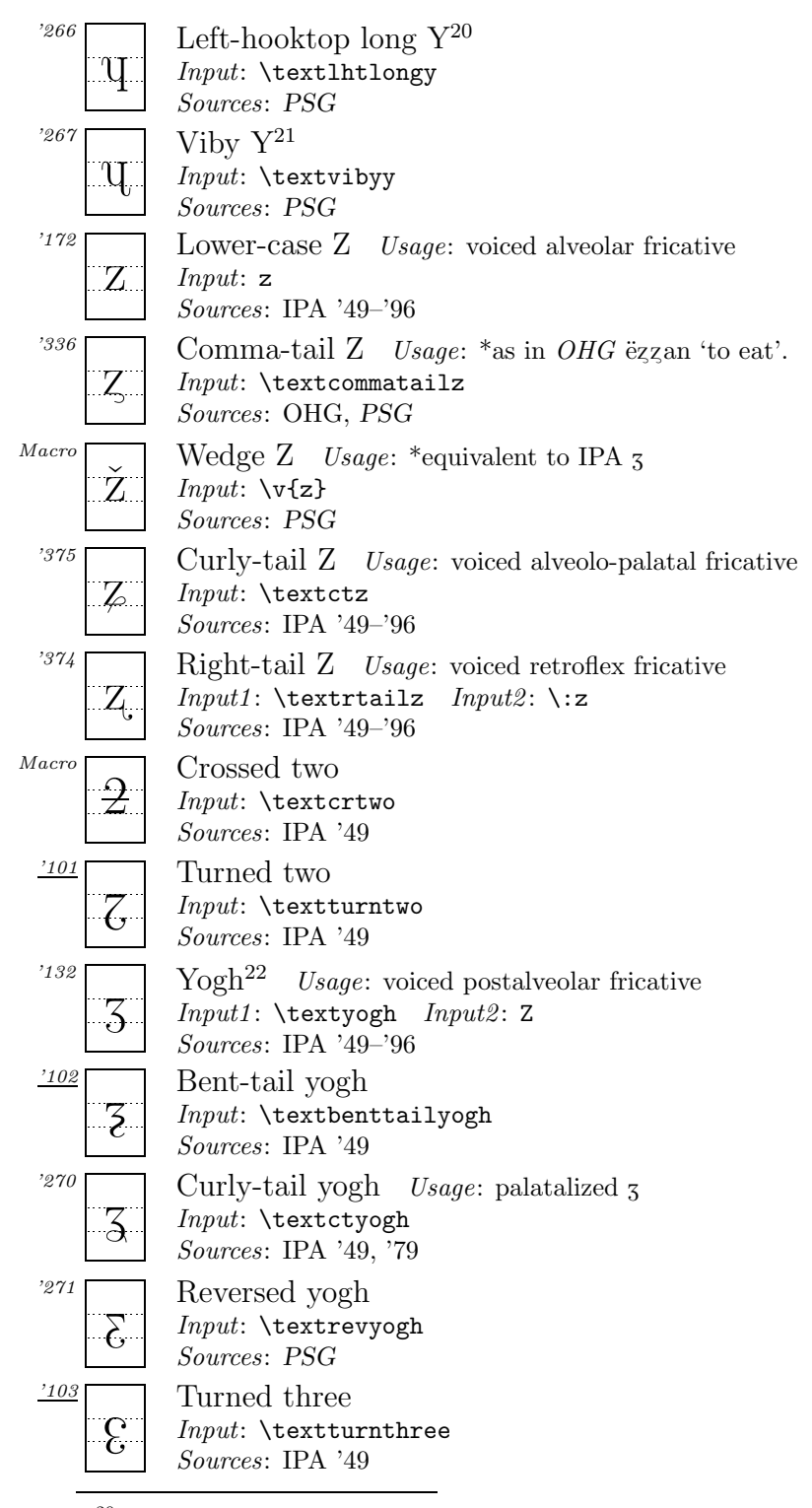

 $^{20}\mathrm{See}$  explanations in footnote 11.

 $21$ See explanations in footnote 11.

 $^{22}$ In Handbook, this symbols is called 'Ezh'.

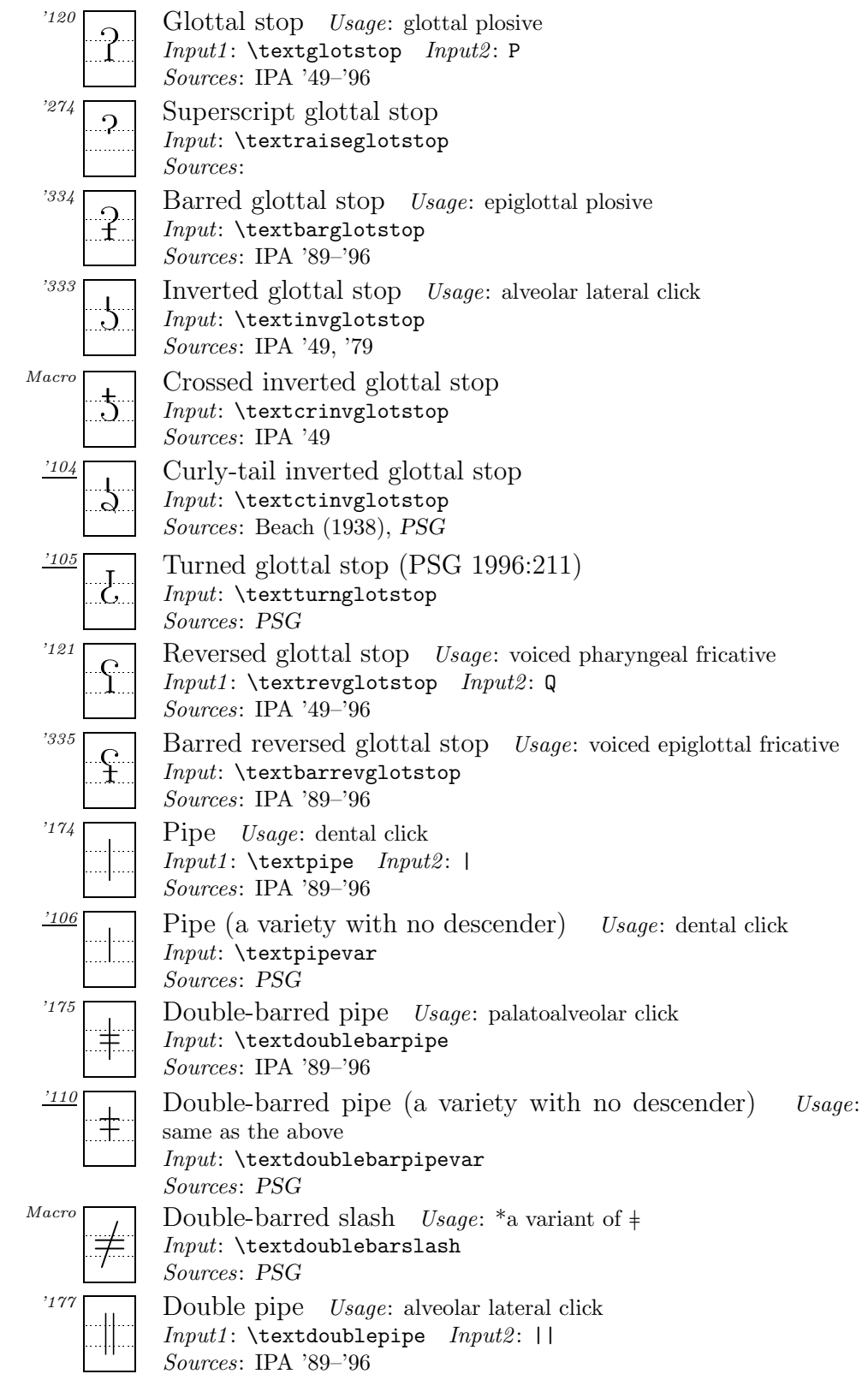

### *A.2. Suprasegmentals*

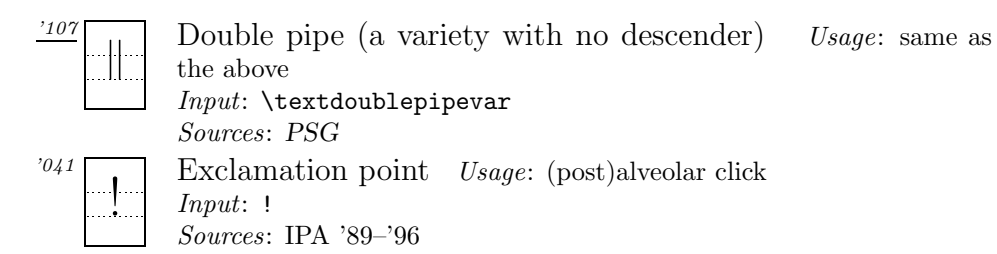

# **A.2 Suprasegmentals**

| 042  | Vertical stroke (Superior) Usage: primary stress<br>$Input1: \text{textprims}$ textprimstress $Input2: "$<br>Sources: IPA '49-'96          |
|------|----------------------------------------------------------------------------------------------------|
| '177 | Vertical stroke (Inferior) Usage: secondary stress<br>$Input1: \text{test}$<br>$Input2$ :<br>$\mathbf{H}$<br><i>Sources</i> : IPA $349-36$ |
| '072 | Length mark <i>Usage</i> : long<br>$Input1: \text{lengthmark}$ $Input2: :$<br>Sources: IPA '49-'96                                         |
| '073 | Half-length mark Usage: half-long<br>$Input1: \texttt{length} \quad Input2: ;$<br>Sources: IPA '49-'96                                     |
| '222 | Vertical line <i>Usage</i> : minor (foot) group<br>$Input: \text{texttri}$<br>Sources: IPA '89-'96                                         |
| '223 | Double vertical line Usage: major (intonation) group<br>Input: \textdoublevertline<br><i>Sources</i> : IPA $'89-'96$                       |
| .074 | Bottom tie bar Usage: linking (absence of a break)<br>$Input1: \text{bottomtiebar} \quad Input2: \text{}$<br><i>Sources</i> : IPA '89-'96  |
| '224 | Down arrow <sup>23</sup><br>Usage: downstep<br>$Input: \texttt{\text{downstep}}$<br>Sources: IPA '89-'96                                   |
| '225 | Up arrow $Usage:$ upstep<br>Input: \textupstep<br>Sources: IPA '89-'96                                                                     |
| 226  | Downward diagonal arrow Usage: global fall<br>$Input: \text{textglobal}$<br>Sources: IPA '89-'96                                           |
| '227 | Upward diagonal arrow Usage: global rise<br>$Input: \text{textglobal}$<br><i>Sources</i> : IPA $'89-'96$                                   |
|      |                                                                                                    |

 $^{23}\mathrm{The}\$  shapes of **\textdownstep** and **\textupstep** differ according to sources. Here I followed the shapes found in the recent IPA charts.

### *A.2. Suprasegmentals*

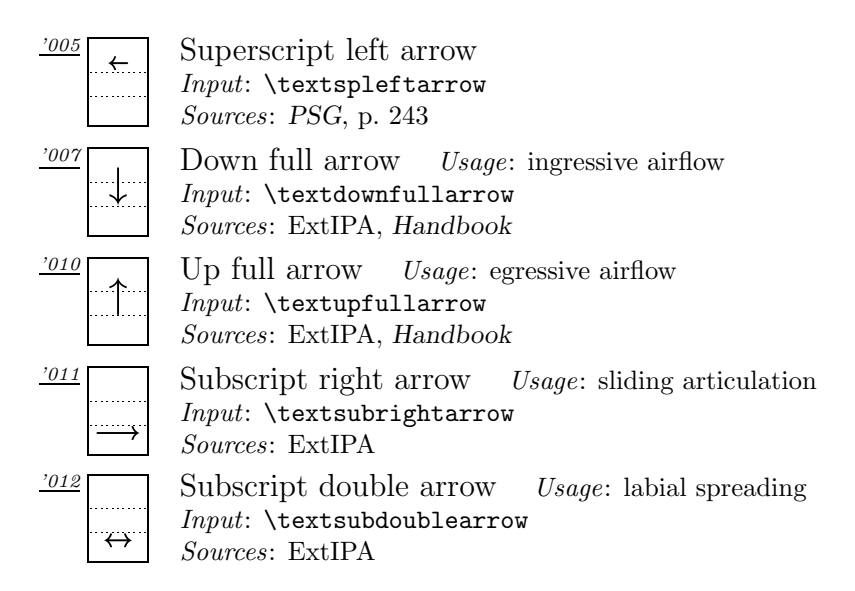

# **A.2.1 Tone letters**

The tones illustrated here are only a representative sample of what is possible. For more details see section 3.2.8.

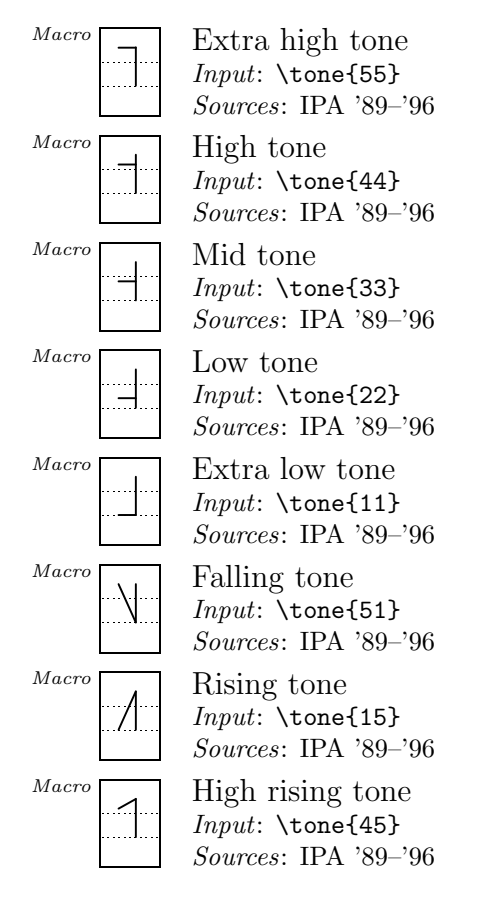

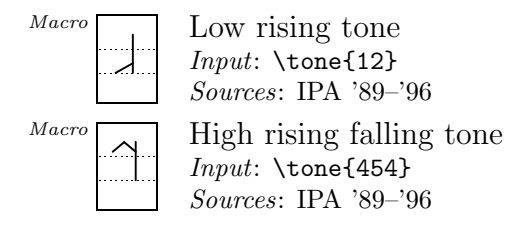

# **A.2.2 Diacritical Tone Marks**

Some symbols included in the next section are also used as diacritical tone marks.

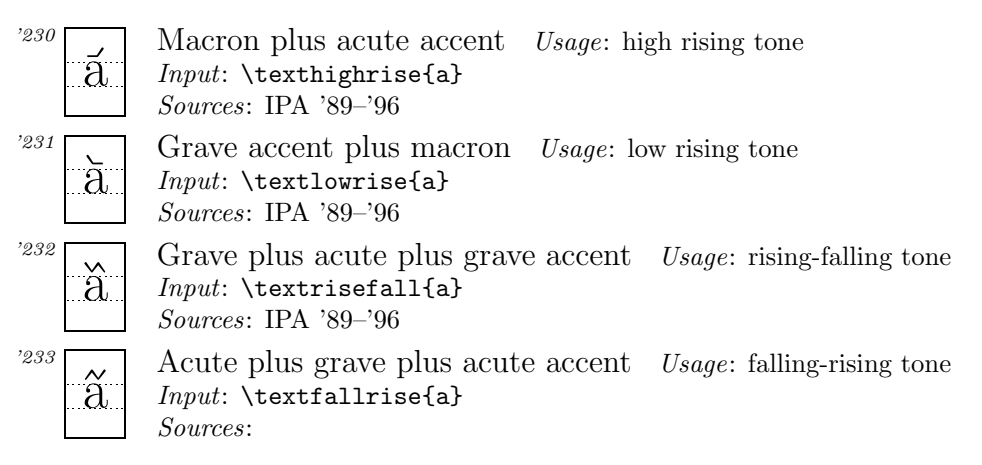

# **A.3 Accents and Diacritics**

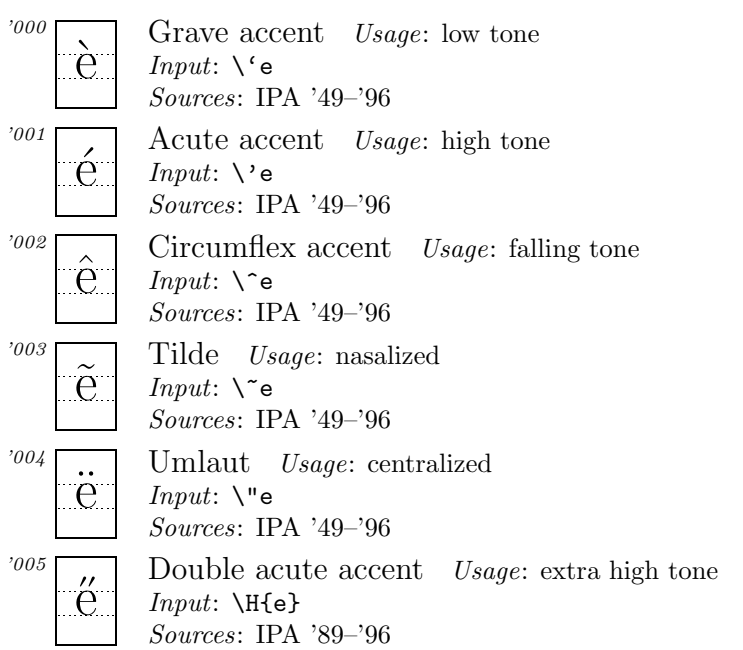

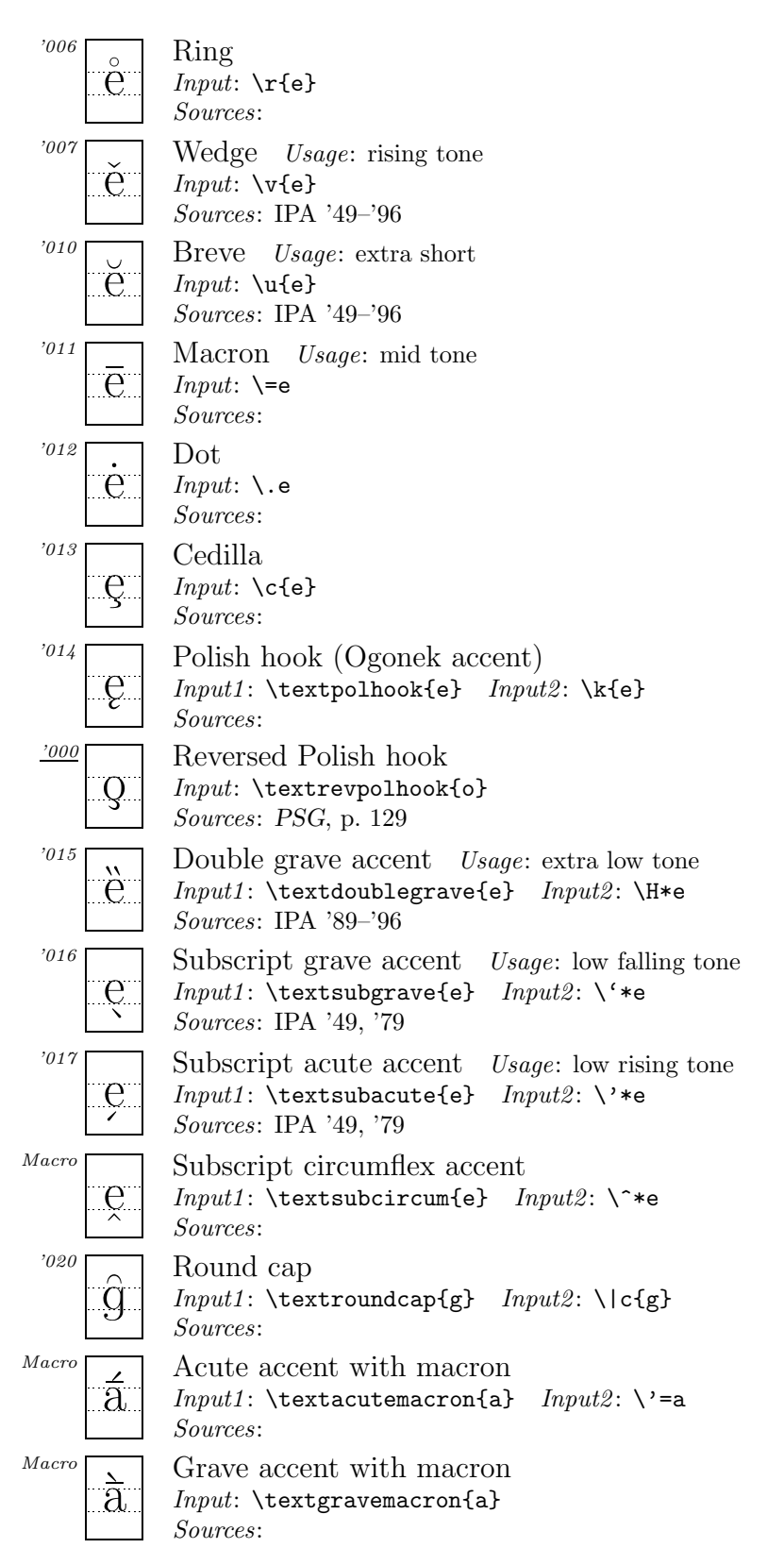

| 234<br>$\rm a$                   | Vertical bar accent<br>$Input: \texttt{\textbackslash}$<br>Sources:                                                                                            |
|----------------------------------|----------------------------------------------------------------------------------------------------|
| 235<br>П<br>$\partial$ .         | Double vertical bar accent<br>$Input: \text{doublevbaraccent}\$<br><i>Sources:</i>                                                                             |
| '236<br>╮.<br>e.                 | Grave dot accent<br>$Input1: \text{gravedot}\e$ $Input2: \'.\e$<br>Sources:                                                                                    |
| 237<br>ρ                         | Dot acute accent<br>$Input1: \text{detactate}\$ $Input2: \ \$ .e<br>Sources:                                                                                   |
| Macro<br>$\partial$ .            | Circumflex dot accent<br>$Input1: \text{circundot{a} } Input2: \$ a<br>Sources:                                                                                |
| Maccro                           | Tilde dot accent<br>$Input1: \text{itledot}$ $Input2: \$ a<br><i>Sources:</i>                                                                                  |
| Macro<br>$\overline{\mathrm{a}}$ | Breve macron accent<br>$Input1: \text{betweena cron}\$ $Input2: \u = a$<br>Sources:                                                                            |
| Macro<br>$\bar{a}$               | Ring macron accent<br>$Input1: \text{tringmacroa}\$ $Input2: \r = a$<br>Sources:                                                                               |
| Maccro                           | Acute wedge accent<br>$Input1: \text{textacteweage{s}} \quad Input2: \forall s$<br><i>Sources:</i>                                                             |
| Macro<br>ă                       | Dot breve accent<br>$Input: \texttt{textdot}$<br>Sources:                                                                                                    |
| 7021                             | Subscript bridge <i>Usage</i> : dental<br>Input1: \textsubbridge{t} Input2: \  [t<br>Sources: IPA '49-'96                                                      |
| '022                             | Inverted subscript bridge Usage: apical<br>$Input1: \text{invsubbridge{d}} \quad Input2: \ \lceil \ \rceil$<br><i>Sources</i> : IPA $'89-'96$                  |
| 7023<br>▭                        | Subscript square <i>Usage</i> : laminal<br>$Input: \text{textsubsquare}\{n\}$<br>Sources: IPA '89-'96                                                          |
| 024                              | Subscript right half-ring <sup>24</sup> Usage: more rounded<br>$Input1: \text{textsubrhalfring}\$<br>$Input2: \ \big\backslash \big\}$<br>Sources: IPA '49-'96 |

 $^{24}$ Diacritics \textsubrhalfring and \textsublhalfring can be placed after a symbol by inputting, for example, [e\textsubrhalfring{}] [e»].

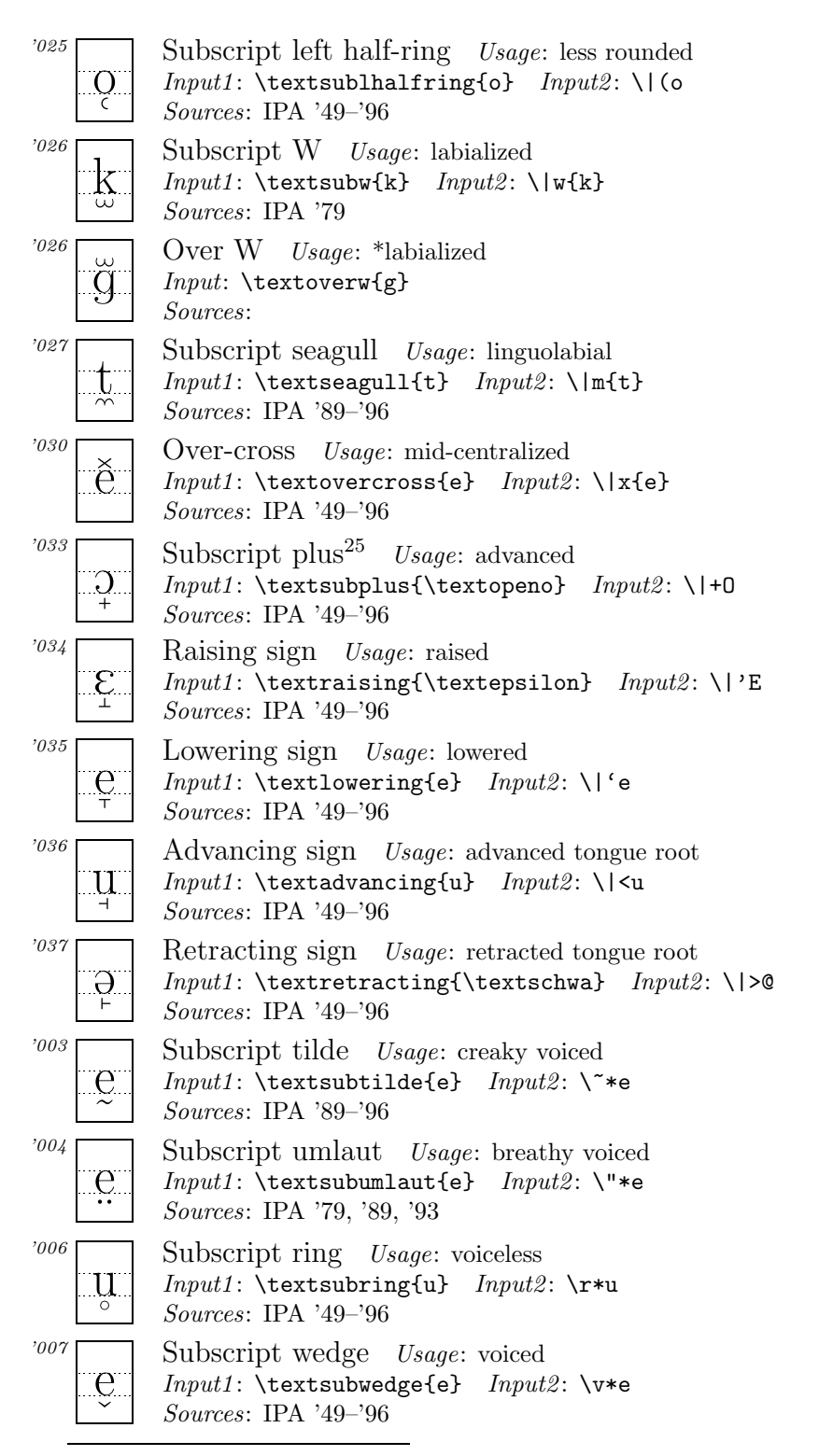

 $^{25}\mathrm{The~diacritics}$  such as **\textsubplus**, **\textraising, <code>\textlowering \textadvancing and</code>**  $\text{tetracting can be placed after a symbol by inputting `[e\text{stsubplus}\] [e_{i}]`, for ex$ ample.

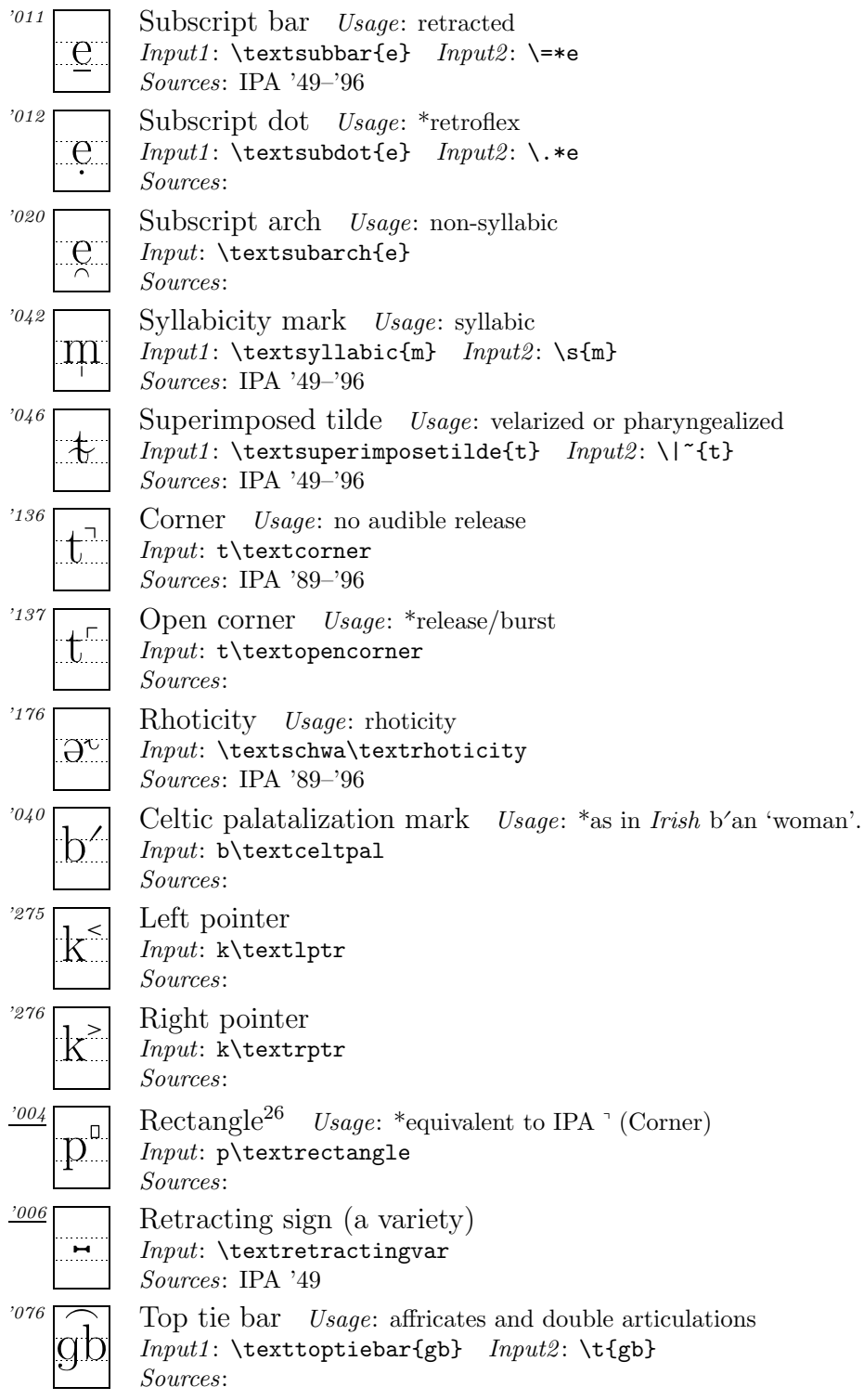

 $^{26}$ This symbol is used among Japanese linguists as a diacritical symbol indicating no audible release (IPA  $\dot{\phantom{\phi}}$ ), because the symbol  $\ddot{\phantom{\phi}}$  is used to indicate pitch accent in Japanese.

See page 43 for 'Bottom tie bar'.

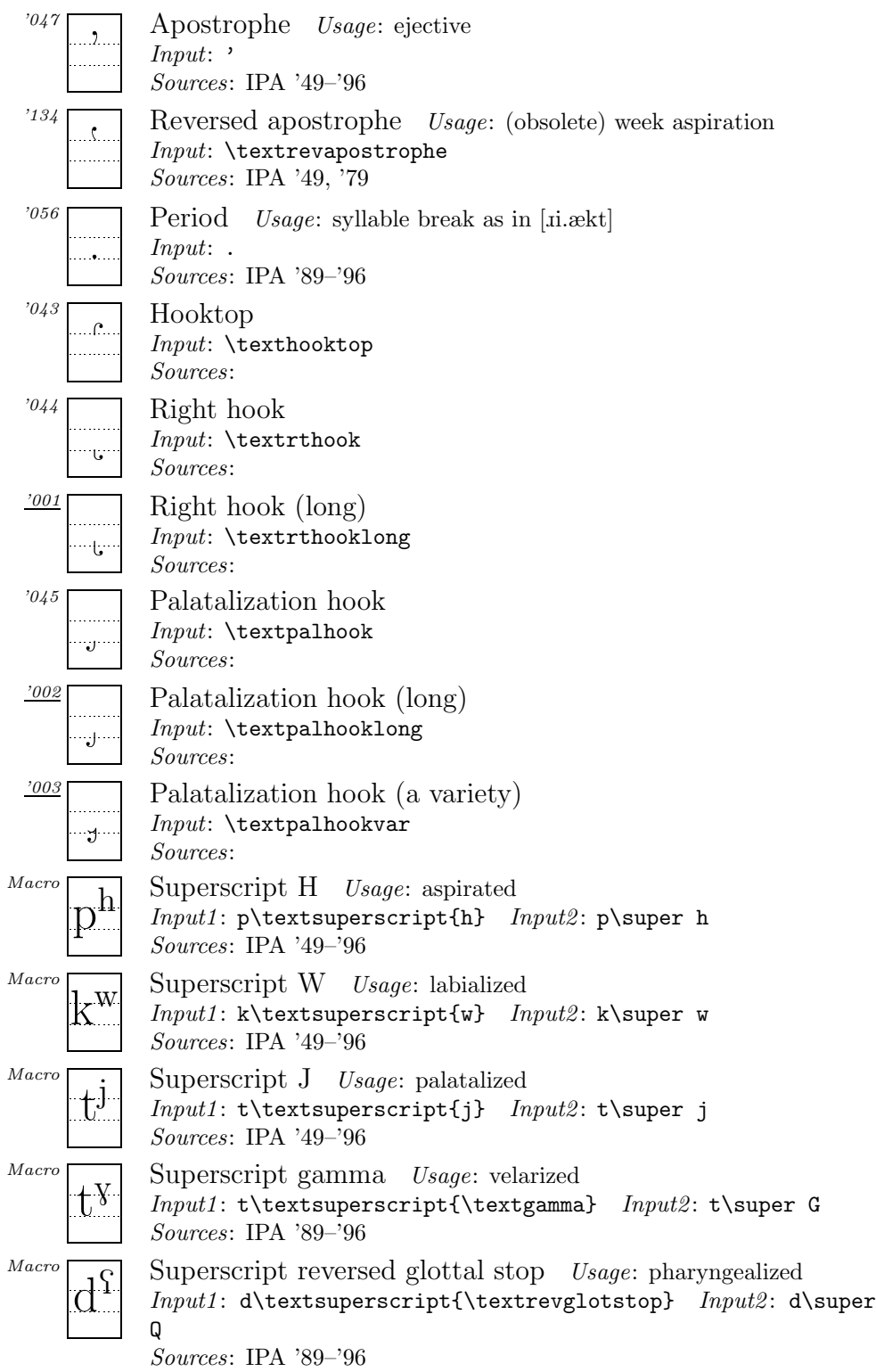

### *A.4. Diacritics for ExtIPA, VoQS*

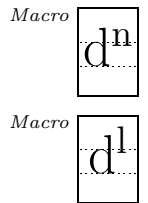

 $\overline{d^n}$  Superscript N Usage: nasal release<br> $\overline{d^n}$  Input1: d\textsuperscript{n} Inpu  $Input1:$  d\textsuperscript{n}  $Input2:$  d\super n Sources: IPA '89–'96

 $\overline{d}$  Superscript L Usage: lateral release<br>  $\overline{d}$  Input1: d\textsuperscript{1} Input  $Input1: d\text{superscript{1} } Input2: d\text{ super 1}$ Sources: IPA '89–'96

# **A.4 Diacritics for ExtIPA, VoQS**

In order to use diacritics listed in this section, it is necessary to specify the option 'extra' at the preamble (See the section entitled "Other options" on section 3.1.3). Note also that some of the diacritics are defined by using symbols from fonts other than TIPA so that they may not look quite satisfactory and/or may not be slanted (e.g.  $\text{whistle}\$ \$).

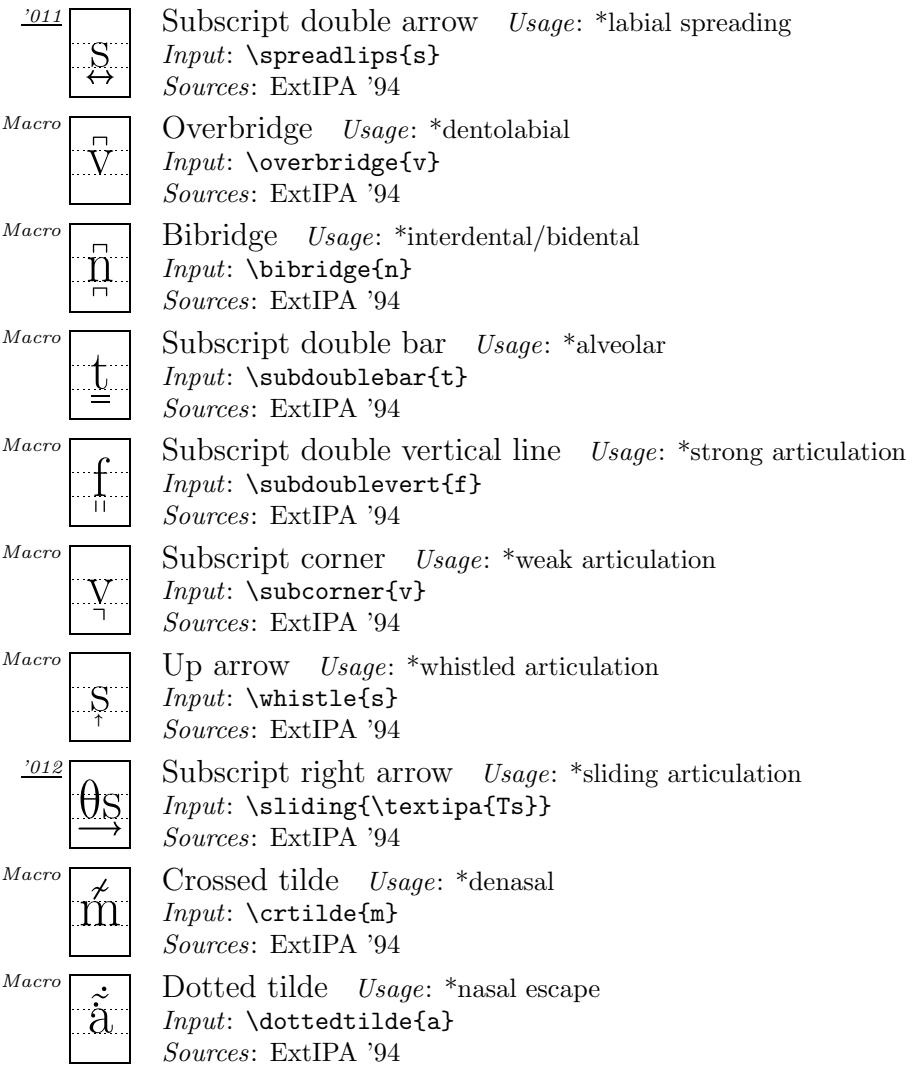

# *A.4. Diacritics for ExtIPA, VoQS*

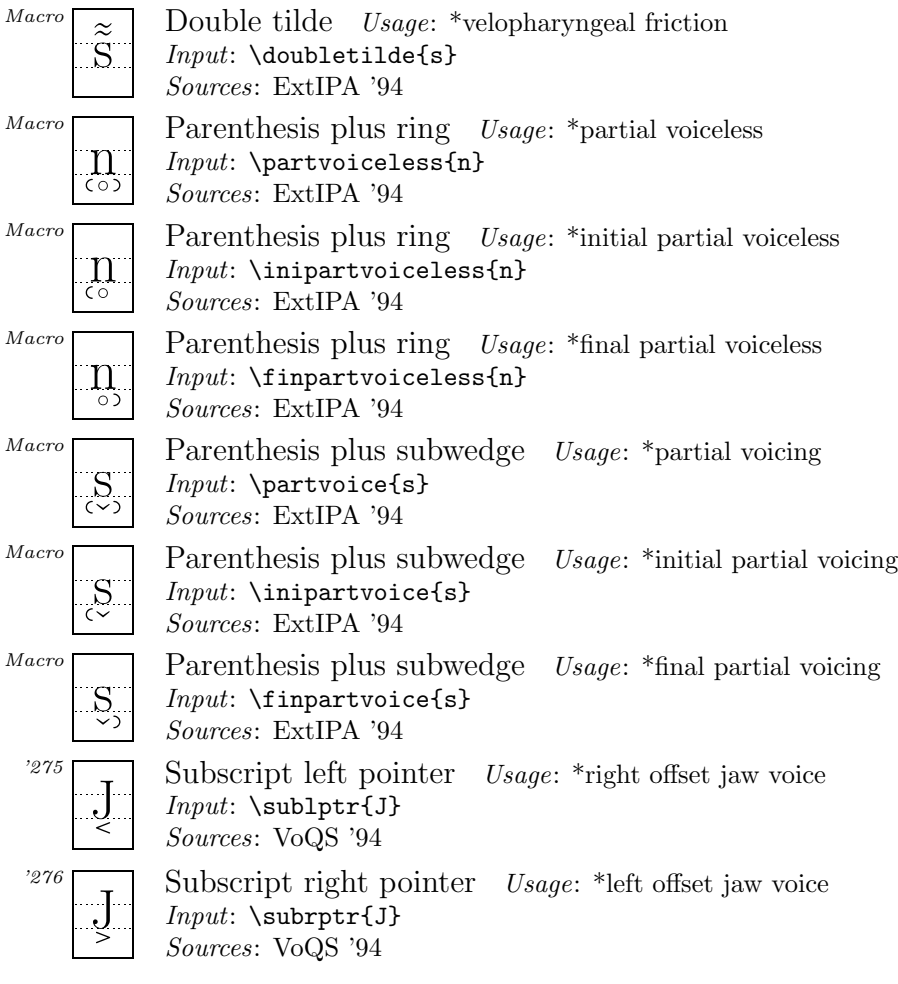

# **Changes from Version 1.0 to 1.1**

# **B.1 What's new?**

The following changes have been made since the first release of TIPA<sup>1</sup>.

• The following typefaces are newly added in Version 1.1. Font description files (\*.fd) modified accordingly.

Bold Extended Slanted Roman: [, eksplə'neIfən] Sans Serif Bold Extended: [ [ckspla'ner [an] Sans Serif Slanted:  $[$  $\epsilon$ ksplə'nel $[$ ən] Typewriter Text: [ [ eksple 'neI fen] Typewriter Text Slanted: [, *ekspl* e'neIf en]

- Many bugs fixed in the METAFONT source codes; modifications made for almost every symbol. The xipa family of fonts now more closely simulates Times Roman style.<sup>2</sup>
- t3enc.def and tipa.sty modified.
- New series of fonts, **tipx** and **xipx** have been created. These fonts are collections of symbols missing in the previous version of TIPA and cover almost all the symbols that appear in the second edition of PSG (1996). (Remember that TIPA was released in 1996 and at the time the second edition of PSG was not available.) Some of the symbols included in the previous version of TIPA are now moved into **tipx** and **xipx**. Thus the T3 encoding is slightly modified.

In order to use newly created fonts, add the following after the declaration of TIPA.

### \usepackage{tipx}

For a list of newly created symbols, see next section.

The encoding of tipx and xipx still has no definite name. The style file (tipx.sty) uses the U encoding and new family names (tipx and xipx

<sup>&</sup>lt;sup>1</sup>The first release of TIPA has been known as 'beta0624'. I originally intended to change it to something like 'tipa-1.0' soon after the release but unfortunately I didn't have the opportunity to do so.

<sup>2</sup>I'm not fully satisfied with the result of this simulation and further changes will be made in the next release. However, I have no intention of simulating too closely in order to avoid any possible copyright problems.

#### *B.2. Newly created symbols*

which are arbitrary). In the future, it may be possible to use a new encoding name TS3 (I experimentally put ts3enc.def and ts3\*.fd in the sty directory of the package. Use these files at your own risk, if the system doesn't complain.)

- Some new tone letter commands, \stone and \rtone.
- Manual updated.
- Manual for the vowel.sty completed.
- Some diacritic commands added.

# **B.2 Newly created symbols**

The following two symbols are newly adopted in the tipa encoding (i.e., T3).

Hooktop right-tail  $D - d$ Left-hooktop long  $Y - y$ 

The following command was realized by a macro in the previous version but now is assigned a code of its own in the tipa encoding (i.e., T3).

Crossed lambda —  $\lambda$ 

The following symbols are (mostly) newly created symbols in the tipx fonts. (Note that some are moved from the tipa because of the encoding change.)

```
Right-hook A - aLeft-hook four -4Inverted script A - aA-O ligature — \inftyInverted small capital A - ySmall capital A-O ligature — \DeltaStretched C (original form) — \epsilonCurly-tail stretched C - \betaCurly-tail stretched C (original form) -\epsilonFront-hook D - dFront-hook D (Original) — dD-B ligature — \PhiSmall capital delta - \DeltaRight-hook E - eRight-hook epsilon — \varepsilonSmall capital F - FGreek gamma — \gammaFront-tail gamma -\gammaBack-tail gamma — \gammaRight-tail hooktop H - fHeng - hCurly-tail J (a variety found in 1996 IPA) - jHooktop barred dotless J (a variety) -\intSmall capital K - \kappa
```
#### *B.3. Symbol shape changes*

Turned small capital  $K - x$ Reversed small capital  $L - J$  $H-M$  ligature —  $\ln$ Small capital  $M - w$ Front-bar  $N - n$ Right leg  $N - n$ Bull's eye (an old version) —  $\odot$ Female sign  $-\varrho$ Uncrossed female sign  $-\circ$ Right-hook open  $O \rightarrow \rho$ Inverted omega —  $\omega$ Left-hook  $P - p$ Small capital  $P - P$ A variety of thorn  $(1)$  —  $\flat$ A variety of thorn  $(2)$  —  $\flat$ A variety of thorn  $(3)$  — b A variety of thorn  $(4)$  —  $\mathbf b$  $Q-P$  ligature —  $\varphi$ Reversed small capital  $R - a$ Reversed esh with top loop  $\mathfrak{f}$ Front-hook T —  $t$ Curly-tail turned  $T - 1$ Turned small capital  $U - \alpha$ Turned two  $-z$ Bent-tail yogh  $\frac{1}{2}$ Turned three  $-\varepsilon$ Curly-tail inverted glottal stop  $-\frac{1}{2}$ Turned glottal stop (PSG 1996:211) —  $l$ Pipe (a variety with no descender)  $-1$ Double pipe (a variety with no descender) —  $\parallel$ Double-barred pipe (a variety with no descender)  $\ddagger$ Superscript left arrow —  $\overleftarrow{ }$ Down full arrow —  $\downarrow$ Up full arrow  $\uparrow$ Subscript right arrow —  $\overline{\phantom{a}}$ Subscript double arrow —  $_{\leftrightarrow}$ Reversed Polish hook — an accent command e.g.,  $\alpha$ Retracting sign (a variety) —  $\sim$ Right hook  $(\text{long}) -$ Palatalization hook  $(\text{long}) -$ Palatalization hook (a variety) —  $_{\rm s}$ 

# **B.3 Symbol shape changes**

Shapes of the following symbols have been modified from the first version to the present.

# *B.3. Symbol shape changes*

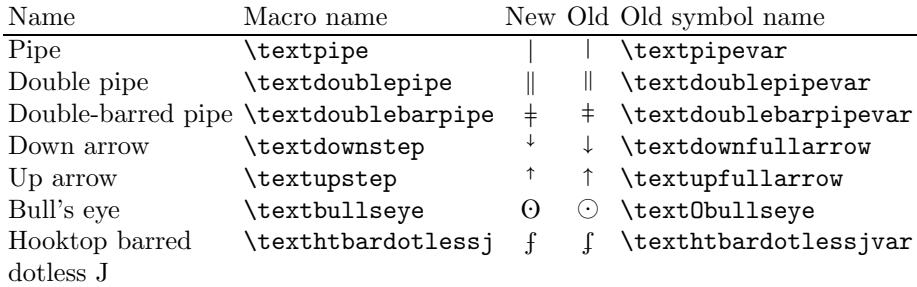

For each symbol, the old shape is preserved in the tipx fonts and can be accessed by a new name (in most cases var or O is attached) indicated at the rightmost column of the above table.

# **Symbols not included in TIPA**

Although the present version of TIPA includes almost all the symbols found in *PSG* and *Handbook*, there are still some symbols not included or defined in TIPA.

Some such symbols can be realized by writing appropriate macros, while some others cannot be realized without resorting to the Metafont.

This section discusses these problems by classifying such symbols into three categories, as shown below.

- (1) Symbols that can be realized by TEX's macro level and/or by using symbols from other fonts.
- (2) Symbols that can be imitated by T<sub>E</sub>X's macro level and/or by using symbols from other fonts (but may not look quite satisfactory).
- (3) Symbols that cannot be realized at all, without creating a new font.

With the addition of the TIPX fonts, symbols that belong to the third category are virtually non-existent now.

As for the symbols that belong to the first and second categories, TIPA provides a variety of macros and parts of symbols that can be used to compose a desired symbol if you can write an appropriate macro for it.

The following table shows symbols that belong to the first category. For each symbol, an example of input method and its output is also given. Note that barred or crossed symbols can be easily made by TIPA's \ipabar macro.

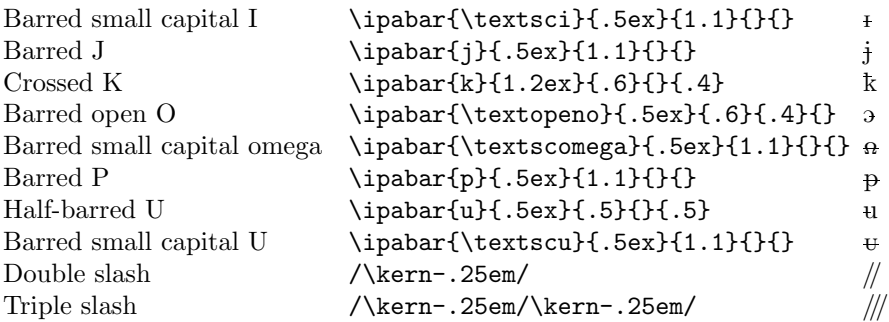

The next definitions attach a tiny 'left hook' (which shows palatalization) to a symbol. For example:

```
% Left-hook B
\newcommand\textlhookb{{\tipaencoding
  b\hspace{-.15em}\raisebox{.0ex}{\textpalhookvar}}}
% Left-hook M
\newcommand\textlhookm{{\tipaencoding
  m\hspace{-.15em}\raisebox{.0ex}{\textpalhook}}}
```
The former example uses a left-hook called **\textpalhookvar**,  $\binom{1}{x}$  and the latter uses a hook called  $\texttt{textpalhook}$ , ( $\cdot$ ).

Left-hook  $B - b$ Left-hook  $M - m$ 

Symbols that belong to the second category are shown below. Note that slashed symbols can be in fact easily made by a macro. For example, a slashed b i.e.,  $\emptyset$  can be made by \ipaclap{\textipa{b}}{\textipa{/}}. The reason why slashed symbols are not included in TIPA is as follows: first, a simple overlapping of a symbol and a slash does not always result in a good shape, and secondly, it doesn't seem significant to devise fine-tuned macros for symbols which were created essentially for typewriters.

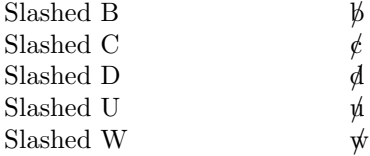

# **Appendix D**

# **FAQ**

- **Q1:** I have installed all the TIPA fonts. But the system can't find them. What's wrong?
- **A1:** Please don't forget to run the command mktexlsr after the installation. Also, try to run the command:

```
kpsewhich tipa10.mf
```
If the system shows nothing in return, you must have installed them in a wrong place.

- **Q2:** I'm using shortcut letters but there are still many symbols which have no shortcut letters. What can I do? Do I have to use all these long names?
- A2: You are free to define shorter names. LAT<sub>EX</sub>'s \newcommand is a safe way to do this. For example:

```
\newcommand{\vef}{\textbarrevglotstop}
 Input: [\vef] is a voiced epiglottal fricative.
Output: [\S] is a voiced epiglottal fricative.
```
- Q3: I want to use the L<sup>AT</sup>EX command \| in the IPA environment. But I don't want to specify the safe option. Is it possible?
- A3: Use a command called **\Vert** instead of **\|**. It has the same meaning. Other possibly dangerous commands such as  $\langle \cdot, \cdot \rangle$ : and  $\langle \cdot \rangle$ ! have a similar substitute command. For more details, see page 11.
- Q4: I can't input Eng (\ng) properly. Why?
- **A4:** Use \textipa{N}. Technically speaking, this is a matter of priority among the OT1, T1 and T3 encodings. But may be called a bug. I'll work out this problem in the next release.
- **Q5:** How can I input capital letters, I mean real capital letters, not small capitals, within the IPA environment?
- **A5:** Use the command \\*. For example:

 $Input: \ \text{textipa}{{\n\rq} \$  $Output:$  ['piDi]

This command is explained in section 3.2.4.

- **Q6:** How can I output an accent or diacritic symbol alone? For example, I want to print the umlaut symbol alone, in order to explain the usage of this symbol.
- **A6:** Try to add an empty argument to the umlaut command.

```
Input: \ \text{texipa}({\Upsilon \cup \{\}]Output: [¨]
```
- **Q7:** Are there only a limited number of tone letters?
- **A7:** Absolutely not! Please read section 3.2.8 carefully.
- **Q8:** How to create a PDF file?
- **A8:** You can find a few examples in section 1.1.2.
- **Q9:** I have succeeded in creating a PDF document. But TIPA fonts aren't look good (jaggy). What's wrong?
- **A9:** Type1 fonts are not embedded in your document and pk fonts are used instead. Install Type1 font files and/or map file correctly.
- **Q10:** I find no description on hyphenation of phonetic texts in this manual.
- **A10:** I haven't seen any description on hyphenation in *Handbook* nor in Principles.
- **Q11:** Why is italic font not included in TIPA? Slanted fonts can be used as substitutes. But I want real italic fonts.
- **A11:** It isn't difficult to create italic shapes for a limited number of symbols such as Schwa, Turned script A, and so on. However, creating a whole set of IPA symbols in italic is quite a different story. It is difficult to distinguish, for example, Lower-case A and Script A in italic. In the IPA's Principles, it is recommended that the IPA symbols should be roman, excluding italic shapes in some of the examples. Another point that should be made is that there exist several systems of phonetic symbols in which all the symbols appear in italic. These are the ones mainly used in Scandinavian countries, and the problem is, there is no one-to-one correspondences between such systems and the IPA. Aside from the strictly phonetic use of symbols, however, there is a practical need for italic versions of symbols such as italic Schwa. Therefore, it may be helpful to create a new auxiliary font containing limited number of italic symbols.

**Q12:** Which is the first name of the author of TIPA? I'm confused.

**A12:** Rei is his first name.

For instance, the Greek letters included in the International Alphabet are cut in roman adaptations. Thus, since the ordinary shape of the Greek letter  $\beta$  does not harmonise with roman type, in the International Phonetic Alphabet it is given the form  $\beta$ . (Principles, 1949, p. 1)

... And of the two form of Greek theta,  $\theta$  and  $\vartheta$ , it has been necessary to choose the first (in vertical form), since the second cannot be made to harmonise with roman letters. (Principles, 1949, p. 2)

# Appendix E

# **Specimens**

This section displays all the symbols included in the TIPA font families. Sample texts are taken from the *Principles* (1949). The languages taken up here include: One variety of Southern British English (in a narrower transcription), one form of Parisian French, one variety of North German (in a narrower transcription), Cairene Arabic (spoken language) and Swahili of Zanzaibar.

#### tipa10 and tipx10  $\mathbf{E.1}$

 $\begin{array}{c} \bullet\hspace{0.2cm}&\bullet\hspace{0.2cm}&\bullet\hs$  $\begin{array}{l} \chi_{5} \left[ \begin{array}{c} \cdot \\ \cdot \end{array} \right] \stackrel{\tau}{\longrightarrow} \begin{array}{l} \star \\ \star \end{array} \begin{array}{l} \star \\ \star \end{array} \begin{array}{l} \star \\ \star \end{array} \begin{array}{l} \star \\ \star \end{array} \begin{array}{l} \star \\ \star \end{array} \begin{array}{l} \star \\ \star \end{array} \begin{array}{l} \star \\ \star \end{array} \begin{array}{l} \star \\ \star \end{array} \begin{array}{l} \star \\ \star \end{array} \begin{array}{l} \star \\ \star \end{array} \begin{array}{l$  $6 d d g c \nbrace c h_f f f f \nbrace u n n p O r i r \nbrace c \nbrace a z b b$ 

 $\delta$  'novel 'wind and  $\delta$  's an wa dis pjurtin with waz  $\delta$  a 'stronge, we n a 'trævle keim allon 'ræpt in a 'worm 'klouk. Der a'grird dat da 'wan hur farst sak'sirdid in 'merkin ðə 'trævlg terk hız 'klovk pf fud bi kən'sidəd 'strpngə ðən ði 'Aðə.

#### $E.2$ tipa12 and tipx12

 $\begin{array}{l} \hline \rule{0pt}{2.5ex} \rule{0pt}{2.5ex} \$  $\begin{array}{l} \mathbf{a} \mathbf{a} \mathbf{c} \mathbf{h} \mathbf{f} \mathbf{f} \mathbf{f} \mathbf{f} \mathbf{f} \mathbf{u} \mathbf{u} \mathbf{n} \mathbf{n} \mathbf{0} \mathbf{f} \mathbf{u} \mathbf{g} \mathbf{a} \mathbf{g} \mathbf{f} \mathbf{a} \mathbf{z} \mathbf{p} \mathbf{h} \end{array}$ 

 $\begin{array}{l} \mathbf{1}_{\mathbf{1}_\mathbf{1}} \mathbf{1}_{\mathbf{2}_\mathbf{2}} \mathbf{1}_{\mathbf{3}_\mathbf{3}} \mathbf{1}_{\mathbf{4}_\mathbf{3}} \mathbf{1}_{\mathbf{4}_\mathbf{4}} \mathbf{1}_{\mathbf{5}_\mathbf{4}} \mathbf{1}_{\mathbf{5}_\mathbf{4}} \mathbf{1}_{\mathbf{6}_\mathbf{4}} \mathbf{1}_{\mathbf{5}_\mathbf{5}} \mathbf{1}_{\mathbf{6}_\mathbf{5}} \mathbf{1}_{\mathbf{6}_\mathbf{5}} \mathbf{1}_{\mathbf{6}_\mathbf$ 

la biz e l soleti so dispyte, fak $\tilde{\alpha}$  asyr $\tilde{\alpha}$  k il etc l ply form, kat iz  $\tilde{\beta}$  vy  $\tilde{\alpha}$  vwajazcer ki s avãse,  $\tilde{\alpha}$ vlope dã sõ mãto. i sõ tõbe dakor, ka salyi ki arive l pramje a fer ote sõ mõto o vwajazoer, sare rgarde kom l ply form.

#### E.3 tipa17 and tipx17

 $\begin{array}{l} \begin{array}{c} \sqrt{7 \wedge \alpha \cdots \alpha} \circ \sqrt{7 \wedge \alpha} \circ \sqrt{7 \wedge \alpha$  $W = V = \emptyset$  $\alpha \circ \beta$  s t  $\alpha$  z  $\beta$  b

 $\begin{array}{c} \begin{array}{c} \overline{\text{min}} \\ \text{min} \end{array} & \begin{array}{c} \overline{\text{min}} \\ \text{min} \end{array} & \begin{array}{c} \text{min} \\ \text{min} \end{array} \end{array} \end{array} \begin{array}{c} \begin{array}{c} \text{min} \\ \text{min} \end{array} \end{array} \begin{array}{c} \text{min} \\ \text{min} \end{array} \begin{array}{c} \text{min} \\ \text{min} \end{array} \begin{array}{c} \text{min} \\ \text{min} \end{array} \begin{array}{c} \text{min} \\ \text{min} \end{array$ **b b A D A D A D A D A D A D B B D B D B D B D** 

'?ainst ftriton zic 'nortvint ?ont 'zono, 'ver fon ?i'nən bardən vo:l der fterkerə ve: Rə, ?als ?am 'vanderer, der ?in ?aman varman 'mantal gə'hylt vars, dəs vergəs dar hers karm. ziv vusdən '?amiç, das 'dexiemiq fyx dan 'fterkeran geltən zəltə, der dən vandara tsvinən vyudə, zaman 'montal '?aptsu.nerman.

#### $E.4$ tipa8 and tipx8

ヽ ノ ヽ ~ … 〃 。 ヽ ╯ – ・ 、 ヽ ノ ⌒ \_ \_ <sub></sub> 。 。 。 ^ 1 **」** + ⊥ ⊤ + ⊢ <sup>/</sup> ! ' ″ <sub>↓</sub> ⌒ ゙ ( ) \* + , − . / **u i ∧** 3 **ų ɐ** D  $\mathfrak{r}\ominus\mathfrak{s}:\mathfrak{r}\hookrightarrow=\,\frown\ ?\ominus\alpha\beta\,\varepsilon\,\eth\ c\,\Phi\,\gamma\,\fi\,\epsilon\,\mathfrak{i}\,\mathfrak{j}\,\mathfrak{v}\,\bot\,\mathfrak{m}\,\mathfrak{y}\,\lrcorner\,?\,\delta\,\mathfrak{l}\,\sharp\,\mathfrak{v}\,\mathfrak{v}\,\mathfrak{w}\,\chi\,\mathfrak{v}\,\mathfrak{z}\,[\,\mathfrak{r}\,]\,\urcorner\ \mathfrak{r}\ \mathfrak{a}\,\mathfrak{b}\,c\,d\,e\,\mathfrak{f}\,\mathfrak{g}\,\mathfrak{h}\$  $r if \alpha 1 f \alpha 1 f \alpha 3 f \zeta p b \beta d d g \alpha c \hbar f f f d u \eta \eta p \alpha r i \eta \alpha \phi s f \alpha z \phi b$ 

 $\begin{array}{c} \Box \ \Box \ \Box \ \end{array}$ ppp *v n*  $\Delta$  *F* K *M* J M P Q *A* n

marra [ [amsi wi r ri:h ka:nu bi jitxan?um ?inhu l ?a?wa fi:hum. u bastde:n [a:fu ra:qil sa:jih gaj mim bafi:d mitlaffaf bi faba:ja t?i:la. fa ttafa?um fala ?in illi jixalli:h ji?laf il faba:ja fi l Pawwal jiku:n huwwa PaPwa mit ta:ni.

# **E.5** tipa9 **and** tipx9

 $\frac{1}{\sqrt{2}}$  $3 \leq x \leq 3 \leq 3$  3  $x \in \mathbb{R}$  3  $\mathbb{R}$   $\mathbb{R}$  $b$ cdefghijklmnopqrstuvwxyz $\|$ |  $\neq$   $\sim$   $\sim$   $\sqrt{2}$   $\sim$   $\sqrt{2}$   $\sqrt{2}$   $\sqrt{2}$ ŰŮŸŹŽŻIJİđ§ăąćčďěęğĺľłńňŋőŕřśšşťţűůÿźžżij¡¿£ÀÁÂÃ ÄÅÆÇÈÉÊËÌÍÎÏÐÑÒÓÔÕÖŒØÙÚÛÜÝÞßàáâãäåæçèéêëìíîïðñ  $Or$ ijrϿ $s$  $t$  m z  $z$   $b$   $h$ 

`´ˆ˜¨˝˚ˇ˘ !"#\$%&'()\*+,-./0123456789:;<=>?@ABCD  $L \parallel \parallel \phi$  b b b v  $D \Delta F K M J M P Q H \Omega$ 

upepo ulikuwa ukifijana na jua kuwa nani mwene nguvu kupita mwenziwe, mara akapita masafiri alijekuwa amevaa juba. walipatana kuwa atakajemvua juba kwanza msafiri ndije mwene nguvu.

# **E.6** tipabx10 **and** tipxbx10

`´ˆ˜¨˝˚ˇ˘¯˙¸˛'‹›"""«»–—‰ıfffiflffiffl !"#\$%&'(  $) \ast +, \texttt{-.-/}$ нілзцертөэ $\texttt{:'} \smallsmile = \smallfrown ?$ әа β є ð є ф ү fi ɪ j ʁ ʎ m  $n_0$   $n_1$   $n_2$   $n_3$   $n_4$   $n_5$   $n_6$   $n_7$   $n_8$   $n_9$   $n_9$   $n_9$   $n_8$   $n_9$   $n_9$   $n_8$   $n_9$   $n_9$   $n_8$   $n_9$   $n_9$   $n_8$   $n_9$   $n_9$   $n_9$   $n_8$   $n_9$   $n_9$   $n_9$   $n_8$   $n_9$   $n_9$   $n_8$   $n_9$   $n_9$   $n_9$   $n_9$ uvwxyz $||$   $| *^*$   $| *^*$   $| *^*$   $| *^*$   $| *^*$   $| *^*$   $| *^*$   $| *^*$   $| *^*$   $| *^*$   $| *^*$   $| *^*$   $| *^*$ §ăąćčďěęğĺľłńňŋőŕřśšşťţűůÿźžżij¡¿£ÀÁÂÃ ÄÅÆÇÈÉÊËÌÍÎÏÐÑÒÓÔÕÖŒØÙÚÛÜÝÞßàáâãäåæç  $\hbar$ j f ł <br/>  $\lfloor$ u $\ln$ n p  $\Theta$ r <br/>ı  $\ln$  æ ø  $\pm$ t  $\ln$  z  $\neq$  þ  $\ln$ 

`´ˆ˜¨˝˚ˇ˘ !"#\$%&'()\*+,-./0123456789:;  $p \varphi$  |  $t \vee z \vee z \vee z$  |  $\parallel \pm p \uplus p \vee x \wedge z \vee x \vee x \vee y \wedge z$ 

 $\delta$  = 'no;  $\theta$  'wind and  $\delta$  = 's an wa dis'pju;ting wits waz  $\delta$  = 'stronge, wen a 'trævle keim ə'lon 'ræpt in ə 'wɔ:m 'klouk. ðei ə'gri:d ðət ðə 'wʌn hu<sup>r</sup> f3'st sək'si'dıd in 'meikin ðə 'trævle teik hiz 'klouk of fud bi kən sıdəd 'strongə ðən ði '^də.

# **E.7** tipabx12 **and** tipxbx12

`´ˆ˜¨˝˚ˇ˘¯˙¸˛'‹›"""«»–—‰ıfffiflffiffl !  $\left(\begin{smallmatrix} * & * & * \ * & * & * \end{smallmatrix}\right) * + \ldots /$  нілзцертөэ $\cdots$   $-$  ? әа  $\beta$  с  $\delta$ e $\phi$ y hij k  $\dot{\Lambda}$ m n 2 f r f  $\theta$  v v w  $\chi$  y z  $\left[\cdot\right]$ <sup>-</sup>  $\dot{\theta}$  a b c d  $efghijklmnopqrstuvwxyz||+\sim$   $1/2$   $1/2$   $1/2$   $1/4$   $1/2$   $1/2$   $1/2$   $1/2$   $1/2$   $1/2$   $1/2$   $1/2$   $1/2$   $1/2$   $1/2$   $1/2$   $1/2$   $1/2$   $1/2$   $1/2$   $1/2$   $1/2$   $1/2$   $1/2$   $1/2$   $1/2$   $1/2$   $1/2$   $1/2$   $1/2$   $1/2$   $1/2$   $1/2$   $1/2$   $1/2$   $1/2$   $1/2$  $1 \lambda \lambda$  b n x  $\omega$  n  $\int$  t t ts y y z z b b  $\int$   $\int$  a c  $\int$  c  $\int$   $\alpha$   $\int$   $\alpha$  is  $x$  $G\mathrel{\mathfrak{h}}\mathrel{\mathfrak{h}}\mathrel{\mathfrak{h}}\mathrel{\mathfrak{g}}\mathrel{\mathfrak{g$ h յ ք ł ł l պ η ռ ր Օ լ ս լ ռ œ ø ș է м z z þ lv

 $P Q H \Omega$ 

la biz e l soleti so dispyte, fak $\tilde{\alpha}$  asyr $\tilde{\alpha}$  k il etc l ply form, kāt iz 5 vy  $\tilde{\alpha}$  vwajazer ki s avāse, āvlope dā sī māto. i sõ tõbe dakor, ka salyi ki arive l pramje a fer ote sõ mõto o vwajazoer, sore rgarde kom l ply for.

#### $E.8$ tipabx8 and tipxbx8

 $\mathbf{u}$  i Λ 3 U ε D  $\mathbf{v}$  e 9 :  $\cdot$   $\sim$  =  $\sim$  ?  $\circ$  α  $\beta$  ε δ ε φ γ fi ι j  $\mathbf{v}$   $\Lambda$  m η  $\mathbf{v}$   $\Omega$   $\Gamma$  f  $\theta$   $\mathbf{v}$   $\mathbf{u}$   $\mathbf{v}$   $\mathbf{v}$   $\mathbf{v}$   $\mathbf{v}$   $\mathbf{v}$ \,\|| | + + \ \ - - - - - ' " " " b d d d e g 1 1 1  $\lambda$  k  $\lambda$  b n x  $\omega$  a f t t u u z z ьъ<sup>2 < ></sup> | А с [ ф  $\alpha$  оз э х с fj н ι j k L h o f q r l t  $\alpha$  1 tf  $\upsilon$  5 2 k z p в 6 d d g 

 $\Box\,\Box\,\Box\,\Box\,\Box\,\Box\,\Box\,\Box\,\Box\,\Box$  $3891$ || $\pm$ bbbbawrkxnubdun

'?ainst ftriton zic 'nortvint ?unt 'zono, 'vein fon ?i'non 'baidon voil der 'fterkere ve:re, ?als ?am 'vanderer, de:r ?m ?amen varmen 'mantel ge'hylt va: u, dəs ve: gəs da: he: u ka: m. zi vuudən '?amiç, das 'de: uje: nigə fy: u dən 'fterkeren gelten zolte, deir den 'vanderer 'tsvinen vyrde, zainen 'mantel '?aptsu'ne:man.

#### $E.9$ tipabx9 and tipxbx9

 $\texttt{u}\,\texttt{u}\,\texttt{w}\,\texttt{v}\,\texttt{s}\,[\,\texttt{'}\,] \,\texttt{``}\,\texttt{``}\,\texttt{a}\,\texttt{b}\,\texttt{c}\,\texttt{d}\,\texttt{e}\,\texttt{f}\,\texttt{g}\,\texttt{h}\,\texttt{i}\,\texttt{j}\,\texttt{k}\,\texttt{l}\,\texttt{m}\,\texttt{n}\,\texttt{o}\,\texttt{p}\,\texttt{q}\,\texttt{r}\,\texttt{s}\,\texttt{t}\,\texttt{u}\,\texttt{v}\,\texttt{w}\,\texttt{x}\,\texttt{y}\,\texttt{z}\,\texttt{||}\,\texttt{|}\,\texttt{+}\,\texttt$  $1 - 2$  /  $2$  /  $2$  /  $2$  /  $2$  /  $3$  /  $4$  /  $5$  /  $6$  /  $10$  /  $10$  /  $10$  /  $10$  /  $10$  /  $10$  /  $10$  /  $10$  /  $10$  /  $10$  /  $10$  /  $10$  /  $10$  /  $10$  /  $10$  /  $10$  /  $10$  /  $10$  /  $10$  /  $10$  /  $10$  /  $10$  /  $10$  /  $10$  $\lambda$   $\beta$   $n$   $\in$   $\omega$   $\Omega$   $\int$   $\int$   $f$   $f$   $f$   $g$   $g$   $g$   $f$   $g$   $f$   $g$   $f$   $f$   $f$   $g$   $f$   $f$   $f$   $g$   $f$   $f$   $f$   $g$   $f$   $f$   $f$   $g$   $f$   $f$   $f$   $g$   $f$   $f$   $g$   $f$   $f$   $g$   $f$   $f$   $g$   $f$   $f$   $g$   $f$   $f$   $g$   $f$  $q$ r I t  $\alpha$  1 t  $\beta$  v  $\beta$  f  $\alpha$   $\beta$   $\gamma$   $\beta$  b  $\beta$  d  $\beta$   $\alpha$   $\alpha$   $\beta$   $\gamma$   $\beta$   $\gamma$   $\beta$   $\gamma$   $\gamma$   $\beta$   $\gamma$   $\gamma$   $\alpha$   $\beta$   $\gamma$ t m z z b h

 $1 + 125877$   $1 + 11 + 11177$   $1 + 111777$ 

marra f famsi wi r rith ka:nu bi jitxan?um ?inhu l ?a?wa fi:hum. u basdem farfu raigil sarjih gaj mim bastid mitlaffas bi sabarja t?iila. fa ttafa?um fala ?in illi jixalli:h ji?laf il faba:ja fi l ?awwal jiku:n huwwa ?a?wa mit ta:ni.

# **E.10** tipasl10 **and** tipxsl10

 $\sum_{i=1}^{\infty}$   $\sum_{j=1}^{\infty}$   $\sum_{j=1}^{\infty}$   $\sum_{i=1}^{\infty}$   $\sum_{j=1}^{\infty}$   $\sum_{j=1}^{\infty}$   $\sum_{j=1}^{\infty}$   $\sum_{j=1}^{\infty}$   $\sum_{j=1}^{\infty}$   $\sum_{j=1}^{\infty}$   $\sum_{j=1}^{\infty}$   $\sum_{j=1}^{\infty}$   $\sum_{j=1}^{\infty}$   $\sum_{j=1}^{\infty}$   $\sum_{j=1}^{\in$ /0123456789:;<=>?@ABCDEFGHIJKLMNOPQRSTUVWX  $YZ^{\prime}$ <sup>\*</sup> abcdefghijklmnopqrstuvwxyz $||$ |+ ĹĽŁŃŇŊŐŔŘŚŠŞŤŢŰŮŸŹŽŻIJİđ§ăąćčďěęğĺľłńňŋőŕřśšşťţ  $y$ ų  $z$ ь ь $z$ а́ $\sim$   $/$ а $c$   $\int$   $d$   $x$   $\in$   $s$   $s$   $\in$   $s$   $s$   $\in$   $s$   $\in$   $s$   $\in$   $s$   $\in$   $s$   $\in$   $s$   $\in$   $s$   $\in$   $s$   $\in$   $s$   $\in$   $s$   $\in$   $s$   $\in$   $s$   $\in$   $s$   $\in$   $s$   $\in$   $s$   $\in$   $s$   $\in$   $s$   $\in$   $s$  $\delta$  d d  $\delta$  c æ ç  $h$   $f$   $f$   $f$   $f$   $\ell$   $\lfloor$   $\ln n$   $\lceil n \rceil$   $\lceil n \rceil$   $\lceil n \rceil$   $\lceil n \rceil$   $\lceil n \rceil$   $\lceil n \rceil$   $\lceil n \rceil$   $\lceil n \rceil$   $\lceil n \rceil$   $\lceil n \rceil$ 

 $\mathcal{L}_{\mathcal{S}}$  ,  $\mathcal{S}$   $\mathcal{S}$   $\mathcal{S$  $7363$   $I \parallel \# p p p p$  v  $D \Delta F K M J M P Q A \Lambda$ 

upepo ulikuwa ukifijana na jua kuwa nani mwene nguvu kupita mwenziwe, mara akapita masafiri alijekuwa amevaa juba. walipatana kuwa atakajemvua  $\mu$ ufa kwanza msafiri ndije mwene nguvu.

# **E.11** tipasl12 **and** tipxsl12

 $\begin{array}{c} \mathcal{N} \times \mathcal{N} \times \mathcal{N$ ()\*+,-./0123456789:;<=>?@ABCDEFGHIJKL  $\widetilde{\mathfrak{m}}$   $\mathfrak{g}$   $\circ$   $2$   $\widetilde{\mathfrak{f}}$   $\mathfrak{g}$   $\mathfrak{g}$   $\mathfrak{v}$   $\mathfrak{w}$   $\mathfrak{w}$   $\mathfrak{v}$   $\mathfrak{v}$   $\mathfrak{v}$   $\mathfrak{g}$   $\mathfrak{f}$   $\mathfrak{v}$   $\mathfrak{g}$   $\mathfrak{v}$   $\mathfrak{v}$   $\mathfrak{v}$   $\mathfrak{v}$   $\mathfrak{v}$   $\mathfr$ s t u v w x y z || | ‡ ~ , \_ 、 \ \ \ \_ / / / \_ 、 \ \ \ \_ / / / | || ↓ ↑ / \ ̄ ` ~ ~ '  $\frac{1}{2}$   $\frac{1}{2}$  ÂÃÄÅÆÇÈÉÊËÌÍÎÏÐÑÒÓÔÕÖŒØÙÚÛÜÝÞßàáâãä  $G \mathrel{\&} G \mathrel{\&} f$  *a*  $f$  *a*  $f$  *a*  $g$  *l*  $u$  *n*  $n \times n$  *o l*  $f$  *n*  $g$  *a*  $g$  *l*  $h$  *l*  $v$  *l*  $f$  *l*  $v$  *l*  $f$  *l*  $f$  *l*  $f$  *l*  $f$  *l*  $f$  *l*  $f$  *l*  $f$  *l*  $f$  *l*  $f$  *l*  $f$  *l*  $f$  *l*  $f$  *l* 

 $\int$ ,  $\int$ ,  $\int$   $\cdot$   $\cdot$   $\cdot$   $\int$   $\int$  a,  $\sigma$   $\in$   $\mathcal{A}$   $\int$   $\sigma$   $\int$   $\sigma$   $\int$   $\sigma$   $\int$   $\sigma$   $\int$   $\sigma$   $\int$   $\sigma$   $\int$   $\int$   $\sigma$   $\int$   $\sigma$   $\int$   $\sigma$   $\int$   $\sigma$   $\int$   $\sigma$   $\int$   $\sigma$   $\int$   $\sigma$   $\int$   $\sigma$   $\int$   $\sigma$   $\$  $\sigma$   $\sigma$   $\sigma$   $\beta$   $\tau$   $\gamma$   $\sigma$   $\gamma$   $\delta$   $\delta$   $\beta$   $\beta$   $\gamma$   $\beta$   $\beta$   $\beta$   $\gamma$   $\sigma$   $\Delta$   $\sigma$   $\kappa$   $\mu$   $\mu$   $\mu$   $\sigma$   $\alpha$   $\alpha$ 

 $\delta \phi$  'no;  $\theta$  'wind and  $\delta \phi$  's an waa list pjusting with wax  $\delta \phi$  strongs, wen a  $\ell$ trævlg keim ə $\ell$ lon 'ræpt in ə 'wo:m 'klovk.  $\delta$ ei ə'qri:d  $\delta$ ət  $\delta$ ə 'wan hu; f3;st sək si;did in 'meikin ðə 'trævle teik hiz 'klovk of fud bi kən sıdəd 'strpngə ðən ði 'Aðə.

# **E.12** tipasl8 **and** tipxsl8

`´ˆ˜¨˝˚ˇ˘¯˙¸˛'‹›"""«»–—‰ıfffiflffiffl !"#\$%&'()\*+,-./0123456  $r \cdot \theta \cdot r \cdot \theta = \theta \cdot r \cdot r \cdot \theta$  a  $\beta \cdot \theta \cdot \theta \cdot \theta$  for  $f \cdot \theta \cdot \theta \cdot \theta \cdot \theta \cdot \theta$ klmnopqrstuvwxyz{|}~ĂĄĆČĎĚĘĞĹĽŁŃŇŊŐŔŘŚŠŞŤŢŰŮŸŹŽŻIJİđ§ăą  $d d E g$ <sub>ľ</sub> $J J J$ <sup>ł</sup>λλ $g$ *ņ* $x \omega$ ω $f f f$ t ty $q g$ ζ $L a$ <sup>2</sup> \* | A  $c$ <sup> $c$ </sup> $d$  $g$   $y$   $o$   $s$   $s$   $f$  $f$  $H$ ι $J$  $k$ ι $k$   $o$  $f$  $f$ ÔÕÖŒØÙÚÛÜÝÞßàáâãäåæçèéêëìíîïðñòóôõöœøùúûüýþ ß

 $\begin{array}{c} \Box\ \Box\ \Box\ \end{array}$  $p \; p \; p \; p \; w \; w \; \Delta \; F \; K \; M \; J \; M \; P \; Q \; H \; \Omega$ 

la bi:z e l sole:j so dispyte, fak $\tilde{c}$ e asyrã k il ete l ply fo:r, kãt iz  $\tilde{c}$  vy  $\tilde{c}$ e vwajazœ:r ki s avãse,  $\tilde{\alpha}$ vlope d $\tilde{\alpha}$  sõ m $\tilde{\alpha}$ to. i sõ tõbe dako:r, ka salyi ki arive l pramje a fer ote sõ m $\tilde{\alpha}$ to o vwajazœ:r, səre rgarde kom l ply fo:r.

#### tipas19 and tipxs19 E.13

 $\frac{1}{2}$  $\mathfrak{1}\mathfrak{q}\mathfrak{r}\mathfrak{d}\mathfrak{r}\mathfrak{r}\mathfrak{o}\mathfrak{s}\mathfrak{r}\mathfrak{r}\mathfrak{v}=\mathfrak{r}\mathfrak{?}\mathfrak{d}\mathfrak{a}\mathfrak{g}\mathfrak{c}\mathfrak{d}\mathfrak{c}\mathfrak{g}\mathfrak{r}\mathfrak{f}$  is  $\mathfrak{c}\mathfrak{m}\mathfrak{p}\mathfrak{z}\mathfrak{r}\mathfrak{r}\mathfrak{f}\mathfrak{b}\mathfrak{v}\mathfrak{v}\mathfrak{u}\mathfrak{r}\mathfrak{x}\mathfrak{$  $\mathcal{P}\circ\mathcal{P}\circ\mathcal$ O  $r \cup r \cup r$   $\in \emptyset$   $s \cup r \cup r \cup r \cup r$ 

'?amst ftraton zic 'nortvint ?ont 'zono, 'ver fon ?i'non 'baidon voil der 'fterkero verne, fals fam 'vandener, derr fin famen varmen 'mantel ge'hylt varr, des verges dar'herr karm. zi vordan '7amic, das 'derrjernige fyrr den 'fterkenen gelten zolte, der den 'vanderer 'tsvinen vyrde, zamen 'mantel '?aptsu·nermen.

#### E.14 tipass10 and tipxss10

3[']'''abcdefghijklmnopqrstuvwxyz||| | + ', \_ \\\ \ \ / / \_ \ \\\\\|||++\\\\*\\*`"`\*bdddeg11Jy+\\\hac@a[tttyu **ζε**ιλ<sup>γκρ</sup>ία c [ ʤ æ ø ø æ v d fj нι μ k ι ʤ ω β q r l t æ 1 ʧ υ 5 ʔ <sup>ç</sup> z p в ɓ d d gcæçħ + f t + l w n n n 0 r 1 k ce ø s t m z z b lv

marra ∫ famsi wi r rith kamu bi jitxan?um ?inhu l ?a?wa fithum. u bastdem fa:fu ra:gil sa:jih gaj mim basi:d mitlaffas bi saba:ja t?i:la. fa ttafa?um sala ?in illi jixalli:h ji?las il saba;ja fi l ?awwal jiku:n huwwa ?a?wa mit ta:ni.

#### tipass12 and tipxss12 E.15

 $\overbrace{(\begin{array}{c} \bullet \end{array})^{*}}$ <br>  $\overbrace{(\begin{array}{c} \bullet \end{array})^{*}}$   $\overbrace{(\begin{array}{c} \bullet \end{array})^{*}}$   $\overbrace{(\begin{array}{c} \bullet \end{array})^{*}}$   $\overbrace{(\begin{array}{c} \bullet \end{array})^{*}}$   $\overbrace{(\begin{array}{c} \bullet \end{array})^{*}}$   $\overbrace{(\begin{array}{c} \bullet \end{array})^{*}}$   $\overbrace{(\begin{array}{c} \bullet \end{array})^{*}}$   $\overbrace{(\begin{array}{c} \bullet \end{array})^{*}}$   $\overbrace$ **фаовахсрниткг рор d L 1 t Œ 1 f и ? з ł ł z b в p q d q c æ c** h + f + + | w n n n 0 r 1 x R ce ø s t m z z b lv

 $\frac{1}{2}$   $\frac{1}{2}$   $\frac{1}{2}$  +  $\frac{1}{4}$  a α  $\frac{1}{2}$  4 c  $\frac{1}{2}$  c  $\frac{1}{2}$  d d  $\frac{1}{2}$  e ε γ γ γ  $\frac{1}{2}$  h  $\frac{1}{2}$  h  $\frac{1}{2}$  h  $\frac{1}{2}$  h  $\frac{1}{2}$  e  $\frac{1}{2}$ mpppprvaarkaddd i listastroppp

upepo ulikuwa ukibifana na uua kuwa nani mwene nguvu kupita mwenziwe, mara akapita masafiri alijekuwa amevaa µuba. walipatana kuwa atakajemvua µuba kwanza msafiri ndije mwene nguvu.
**E.16** tipass17 **and** tipxss17

````````````  $f(x + y + 1)$   $f(x - y)$   $f(x - y)$   $f$  $\cdot$   $\backsim$   $=$   $\sim$   $?$   $\triangleright$  α  $\beta$   $\kappa$   $\delta$   $\epsilon$   $\phi$   $\gamma$   $\mathfrak{h}$  ι  $\mathfrak{j}$   $\mathfrak{k}$   $\wedge$   $\mathfrak{m}$   $\mathfrak{g}$   $\lnot$   $\lnot$   $\lnot$   $\lnot$   $\lnot$   $\lnot$   $\lnot$ VWXYZ[\]^\_'abcdefghijklmnopqr stuvwxyz|| | ‡~ , \_ \_ \_ \ \ \ *\_ \_/ \ \ \_ \_* \ \ \ \_ \_ \ \ \ / \ \_ / / | || ↓↑ ↗ ↘ ╯╰ ~ ~ ' " ` ¨ b đ ¢ ɗ E g ๅ ๅ 」 ר ヽ ゙ λ ̀ d א d ŕřśšşťţűůÿźžżij¡¿£ÀÁÂÃÄÅÆÇÈÉ  $6$ нι $16$ й  $16$   $17$   $16$   $17$   $19$   $19$   $19$ dechf<sup>1</sup>ł lunnori reest mzz bh <sub>م</sub>ِږي ۽ " - ↓ ↑ ۾ a a 4 c ۾ c ط d d e جِ γ γ γ h مِ بي چ

i ʃ h n η ♀ ♀ ♀ ? ∞ р Ф ไ t 1 7 2 Σ & & ¿ l ∥ ‡ þ þ þ Spqrstuvwxyz{

 $\delta$ a 'no; $\theta$  'wind and  $\delta$ a 's $\Lambda$ n wa dis'pju;tin wit $\int$  waz ða 'strpnge, wen a 'trævle keim a'lpn 'ræpt in a 'wo:m 'klouk. dei a'gri:d dat da 'wAn hur f3'st sak'sidid in 'meikin ða 'trævle teik hiz 'klouk pf fud bi kən'sidəd 'strpngə ðən ði 'ndə.

**E.17** tipass8 **and** tipxss8

 $\sum_{n=1}^{\infty}$   $\sum_{n=1}^{\infty}$   $\sum_{n=1}^{\infty}$   $\sum_{n=1}^{\infty}$   $\sum_{n=1}^{\infty}$   $\sum_{n=1}^{\infty}$   $\sum_{n=1}^{\infty}$   $\sum_{n=1}^{\infty}$   $\sum_{n=1}^{\infty}$   $\sum_{n=1}^{\infty}$   $\sum_{n=1}^{\infty}$   $\sum_{n=1}^{\infty}$   $\sum_{n=1}^{\infty}$   $\sum_{n=1}^{\infty}$   $\sum_{n=1}^{\in$ 789:;<=>?@ABCDEFGHIJKLMNOPQRSTUVWXYZ[\]^\_'abcdefghijk  $\|m\| \log q\, r \leq t \leq \max\{ \frac{1}{2} \left( \frac{1}{2} \left( \frac{1}{2} \left( \frac{1}{2} \left( \frac{1}{2} \left( \frac{1}{2} \left( \frac{1}{2} \left( \frac{1}{2} \right) \right) \right) \right) \sqrt{1 - \frac{1}{2} \left( \frac{1}{2} \left( \frac{1}{2} \left( \frac{1}{2} \right) \right) \right) \right) } \right) \| < \frac{1}{2} \left( \frac{1}{2} \left( \frac{1}{2} \left( \frac{1}{2} \left( \frac{1}{2} \left$ ďěęğĺľłńňŋőŕřśšşťţűůÿźžżij¡¿£ÀÁÂÃÄÅÆÇÈÉÊËÌÍÎÏÐÑÒÓÔÕÖŒ  $\frac{1}{2}$ ğu  $\frac{1}{2}$   $\frac{2}{3}$   $\frac{1}{2}$   $\frac{1}{2}$ 

```
`´ˆ˜¨˝˚ˇ˘ !"#$%&'()*+,-./0123456789:;<=>?@ABCDEFGH
P p p p A w и с к и л и ь б а u
```
la bi:z e l sole:j sə dispyte, fakœ asyrã k il ete l ply fo:r, kãt iz 3 vy œ vwajazœ:r ki s avãse, ãvlope dã sõ mãto. i sõ tõbe dako:r, kə səlyi ki arive l prəmje a fer ote sõ mãto o vwajazœ:r, səre rgarde kom I ply fo:r.

#### tipass9 and tipxss9 E.18

 $3$  u e b  $x \cdot y = 0$   $\cdot y = 0$   $\cdot y = 0$   $\cdot y = 0$   $\cdot y = 0$   $\cdot y = 0$   $\cdot y = 0$   $\cdot y = 0$   $\cdot y = 0$   $\cdot y = 0$ cdefghijklmnopqrstuvwxyz||| | + \theoldersity \/\sity \/ | || + + \theoldersity \/ ''""""bddd e g η ι η + λ λ h η π ω α [ t t t q u z ε ь ъ <sup>? \* ></sup> l A c [ ʤ æ ͽ ͼ Ͽşt m z z þ h

a Ronnex A A A A A A A H I S

'?ainst (tritan zic 'noutvint ?unt 'zona, 'verk fon ?i'nan 'baidan vorl deu '(teukera verka, ?als ?ain 'vanderee, de: "?in ?ainan varman 'mantal ga'hylt va: ", das ve: gas da: 'he: " ka:m. zir vuʁdən 'ʔaɪniç, dɑs 'deːʁjeːnɪgə fyːʁ dən 'ftɛʁkɐʀən gɛltən zɔltə, deːʁ dən 'vanderes 'tsvinan vysda, zainan 'mantal '?aptsu'ne:man.

#### E.19 tipab10 and tipxb10

 $/$  u i  $\Lambda$  3 q e p  $\Upsilon$  e 9 :  $\cdot$   $\sim$  =  $\sim$   $?$   $\partial$  α  $\beta$   $\kappa$   $\delta$  ε  $\phi$   $\gamma$  fi  $\iota$  j  $\kappa$  m n  $\iota$   $\Omega$  f  $\iota$  f  $\theta$  v v m  $\chi$  $\mathbf{y}$   $\mathbf{z}$   $\left[$   $\cdot$   $\right]$   $\cdot$   $\cdot$  a b c d e f g h i j k l m n o p q r s t u v w x y z  $\|$   $|$   $|$   $\uparrow$   $\cdot$   $\ldots$  $\sum_{x}$  /  $\sum_{x}$  /  $\sum$  /  $\sum$  /  $\sum$  /  $\sum$  /  $\sum$  /  $\sum$  /  $\sum$  /  $\sum$  /  $\sum$  b d d d e g 1 1 1  $\sum$  k h  $\sum$  w  $\omega$  n f t t ts uuzzьъ<sup>?</sup> `` | ас [ ф э о з з ч с f ј н ı j k ı h o f q r I t œ i t u s ? ? z р в  $6d$  d d  $g$  c æ c  $h$  j f  $h$  l u n n n  $\Theta$  r  $1$  l  $R$  æ ø s t m z  $p$  b  $w$ 

 $73891 \text{ J} + p p p p q q p q q$ 

marra f famsi wi r ri:h ka:nu bi jitxan?um ?inhu l ?a?wa fi:hum. u ba?de:n fa:fu ra:gil sa:jih gaj mim basi:d mitlaffas bi saba:ja t?i:la. fa ttafa?um sala ?in illi jixalli:h ji?las il saba:ja fi l ?awwal jiku:n huwwa ?a?wa mit ta:ni.

#### $E.20$ tipabs10 and tipxbs10

 $\frac{1}{1} + \frac{1}{1} + \frac{1$  $\eta$ ə ? f $\mathop{r} \int \theta$ u v  $\mathop{u} \chi$  <br/>  $\gamma$  3 [  $^{\prime}$  ] '  $^{\prime}$  <br>  $^{\prime}$  a  $b$  c d e f  $g$  <br> h i j  $k$  l m n o p q r s  $t$  $u \vee w \times y \times || | +$   $\left| +$   $\left| \left| \right| \right|$   $\left| \right|$   $\left| \right|$   $\left| \right|$   $\left| \right|$   $\left| \right|$   $\left| \right|$   $\left| \right|$   $\left| \right|$   $\left| \right|$   $\left| \right|$   $\left| \right|$   $\left| \right|$   $\left| \right|$   $\left| \right|$   $\left| \right|$   $\left| \right|$   $\left| \right|$   $\left| \right|$   $\left| \right|$   $\left| \right|$ " b d d d e g  $1$  l  $\cup$   $\vee$   $\wedge$   $\wedge$ 

 $\Box$  , , ,  $\degree$  -  $\bullet$  +  $\bot$  ↑  $a$   $\alpha$   $\omega$   $f$   $C$   $\int$   $C$   $\alpha$   $d$   $d$   $d$   $e$   $e$   $\gamma$   $\gamma$   $\gamma$   $f$   $h$   $\gamma$   $j$   $f$   $h$   $\gamma$   $\eta$   $\varphi$   $\odot$   $\rho$   $\varphi$  $p \varphi$  |  $t \varphi$   $z \varphi$   $s \varphi$   $s \varphi$   $s \varphi$  |  $s \varphi$  +  $s \varphi$  +  $s \var$ 

upepo ulikuwa ukifijana na jua kuwa nani mwene nguvu kupita mwenziwe, mara akapita masafiri alijekuwa amevaa juba. walipatana kuwa atakajemvua juba kwanza msafiri ndije mwene nguvu.

#### **E.21** tipasb10 **and** tipxsb10

`´´^~¨¨´゜° `´´ ̄ ̄ , , 。``´ ̄ , , , , , 、 , , , , ´ l 丿+ + ⊤ + + ´ ! ' ' 、,, ⌒´ ( ) \* + , - . / ʉ ɨ ʌ ɜ u ɐ ɒ ɤ ɵ ອ ː ་ ー = ⌒ ? ǝ ɑ β ɕ ð ɛ ϕ ɣ ɦ ı j ʁ ʎ m̥ ŋ ɔ ʔ ʕ r  $\int \theta$  u u u  $\chi$  y  $\frac{1}{3}$  [ ' ] ' ' ' a b c d e f g h i j k l m n o p q r s t u v w x y z || | }~ĂĄĆČĎĚĘĞĹĽŁŃŇŊŐŔŘŚŠŞŤŢŰŮŸŹŽŻIJİđ§ăąćčďěęğĺ vłyki<br>vłyki ko þ q r l t Œ 1 ʧ υ 5 7 \$ z p B ɓ ɗ d ɗ c æ c ħ j f t ł | щ η N n O r ι ι R Ͽşt m z z þ hu

`´ˆ˜¨˝˚ˇ˘ !"#\$%&'()\*+,-./0123456789:;< plt123E9cll #ppppvmarkyjmpqan

de 'no;θ 'wind end de 's∧n we dis'pju;tin wit∫ wez de 'stronge, wεn e 'trævle keim ə'lɒŋ 'ræpt in ə 'wɔːm 'klouk. ðei ə'gri:d ðət ðə 'wʌn hu<sup>,</sup> f3·st sək'si·did in 'meikin ðə 'trævle teik hiz 'klouk of sud bi kən'sidəd 'strongə dən di 'ndə.

#### **E.22** tipasi10 **and** tipxsi10

`´ˆ˜¨˝˚ˇ˘¯˙¸˛'‹›"""«»–—-‰ıfffiflffiffl !"#\$%&'()\*+,-.  $/$  +  $i$   $\wedge$   $3$   $\vee$   $e$   $\wedge$   $s$   $\rightarrow$   $\cdots$   $\rightarrow$   $\cdots$   $\rightarrow$   $\cdots$   $\cdots$   $\cdots$   $\cdots$   $\cdots$   $\cdots$   $\cdots$   $\cdots$   $\cdots$   $\cdots$   $\cdots$   $\cdots$   $\cdots$   $\cdots$   $\cdots$   $\cdots$   $\cdots$   $\cdots$   $\cdots$   $\cdots$   $\cdots$   $\cdots$   $\cdots$   $\cdots$   $\cdots$   $\cd$  $Z[\ ]^T$ 'abcdefghijklmnopqrstuvwxyz $\|$ |  $\neq$  ', \_ \\\\_//\_\  $\mathcal{N}(\mathcal{N}/\mathcal{N})$   $\mathcal{N}$   $\mathcal{N}$   $\$  $35$   $b$   $b$   $7$   $\cdot$   $\cdot$   $\cdot$   $\cdot$   $\cdot$   $\cdot$   $\frac{1}{6}$   $\frac{1}{6}$   $\frac{1}{6}$   $\frac{1}{6}$   $\frac{1}{6}$   $\frac{1}{6}$   $\frac{1}{6}$   $\frac{1}{6}$   $\frac{1}{6}$   $\frac{1}{6}$   $\frac{1}{6}$   $\frac{1}{6}$   $\frac{1}{6}$   $\frac{1}{6}$   $\frac{1}{6}$   $\frac{1}{6}$   $\frac{1}{6}$   $\frac{$ äåæçèéêëìíîïðñòóôõöœøùúûüýþ ß

`´ˆ˜¨˝˚ˇ˘ !"#\$%&'()\*+,-./0123456789:;<=>?@ ABCDEFGHPQRSpqrstuvwxyz{

la bi:z e l solɛːj sə dispytɛ, ʃakœ̃ asyrã k il etɛ l ply fɔːr, kãt iz ɔ̃ vy œ̃ vwajaʒœːr ki s avãse, ãvlope dã sõ mãto. i sõ tõbe dako:r, kə səlyi ki arive l prəmje a fer ote sõ mãto o vwajazœ:r, sare rgarde kom l ply fo:r.

### **E.23** tipatt10 **and** tipxtt10

`´ˆ˜¨˝˚ˇ˘¯˙¸˛'‹›"""«»–—‰ıfffiflffiffl !  $'$   $''$   $''$   $''$   $''$   $($   $)$   $*$   $+$   $,$   $.$   $/$   $\frac{1}{2}$   $\frac{1}{2}$   $\frac{1}{2}$   $\frac{1}{2}$   $\frac{1}{2}$   $\frac{1}{2}$   $\frac{1}{2}$   $\frac{1}{2}$   $\frac{1}{2}$   $\frac{1}{2}$   $\frac{1}{2}$   $\frac{1}{2}$   $\frac{1}{2}$   $\frac{1}{2}$   $\frac{1}{2}$   $\frac{1}{2}$   $\frac{1}{2}$ DEFGHIJKLMNOPQRSTUVWXYZ[\]^\_'abcde fghijklmnopqrstuvwxyz|| |  $\frac{1}{2}$  +  $\frac{1}{2}$  ,  $\frac{1}{2}$ ZLZZXVZZZI I + + + + y d - - - - - - - - b d d d e g 1 1 J 3 ł  $\lambda$   $\lambda$   $\hbar$   $\mu$   $\infty$   $\Omega$   $\Omega$   $\hbar$   $\lambda$   $\Lambda$   $\Omega$   $\infty$   $\Omega$   $\Omega$   $\Lambda$   $\Lambda$   $\infty$   $\Omega$   $\Omega$   $\Lambda$   $\Lambda$   $\infty$   $\Omega$   $\Omega$   $\Lambda$   $\Lambda$   $\Lambda$ **ι** j k L k a þ q r J t a i t u b ? f z p B b d d g c æ ç h j f t ł l wn por z z n a s s t n z z p h s ι 」 」 <sup>。 ←</sup> → + ↑ a α æ 4 c ር ር ៤ d d d e ε γ γ γ ή h ι j ƒ m n η ç ϙ

 $\odot$  p o p  $\upphi$  d t  $q$  z  $z$   $\gtrsim$  a b  $\downarrow$  b  $\downarrow$  b  $\uparrow$  b  $\uprho$  b  $\uprho$  b  $\uprho$  and a r  $\uprho$  and  $\uprho$ 

#### E.24. tipatt12 and tipxtt12

'?ainst ftriten zic 'nortvint ?unt 'zone, 'veir fon ?i'nen 'baiden voil des 'fteskere veire, ?als ?ain 'vanderes, deis ?in fainen varmen 'mantel qe'hylt vaːr, des veːqes daː heːr kaːm. zi· vurden '?ainiç, das 'de: rje: nige fy: r den 'fterkeren gelten zolte, de: E den 'vanderer 'tsvinen vyrde, zainen 'mantel '?aptsu'ne:man.

#### $E.24$ tipatt12 and tipxtt12

. *. . . . . .* . . . . .  $\begin{array}{l} \mathbf{1} \quad \mathbf{1} \quad \mathbf{2} \quad \mathbf{3} \quad \mathbf{4} \quad \mathbf{5} \quad \mathbf{6} \quad \mathbf{6} \quad \mathbf{7} \quad \mathbf{8} \quad \mathbf{8} \quad \mathbf{9} \quad \mathbf{9} \quad \mathbf{1} \quad \mathbf{1} \quad \mathbf{1} \quad \mathbf{1} \quad \mathbf{1} \quad \mathbf{1} \quad \mathbf{1} \quad \mathbf{1} \quad \mathbf{1} \quad \mathbf{1} \quad \mathbf{1} \quad \mathbf{1} \quad \mathbf{1} \quad \mathbf{1$ H L I K L K o p q r l t c 1 f U S 2 f z p B 6 d d d c a c h r f t d l w n n n 0 r 1 x R & Ø S t M z & b h stj s<sup>at</sup> - + t a c a 3 4 c C c d d d e a y y y fi h 1 j f h n n q o ⊙ ¿ o p o p q ใ t a と 3 ε ۵ ¿ ∣ ∥ ‡ þ þ þ þ v л ∆ ғ K X J M P Q A N

marra f famsi wi r ri:h ka:nu bi jitxan?um ?inhu 1 ?a?wa firhum. u bafdein faifu raigil saijih gaj mim bafiid mitlaffa? bi Sabaːja t?iːla. fa ttafa?um Sala ?in illi jixalli:h ji?laS il Saba:ja fi l ?awwal jiku:n huwwa ?a?wa mit ta;ni.

#### $E.25$ tipatt8 and tipxtt8

υ m χ y z [ ' ] <sup>n</sup> r ' a b c d e f g h i j k l m n o p q r s t u v w x y z || | + ~ , \_ < \\\ < \ / \ \_ < \ \ \_ \ \ \ < \ \ \ / \ | | + + > \ - - - - - - . " - " b d d d e g q q J y t \ k h p x w a ( t t b q q z z b b ^ - - ) A c ( d + b c s r c f H v J R L h a p q r I f c 1 f u 5 2 2 3 p B 6 d d g c a c h j f i 4 l m n n n 0 r 1 k a p s t n z z b h stis " the dood computer of the description is the mand of the model of the manusculous medium of the manusculous medium of the manusculous medium of the manusculous medium of the manusculous medium of the manusculous medi Z 3 & & Z | || ‡ b b b b b w m r k x J m p q a n

upepo ulikuwa ukifijana na jua kuwa nani mwene nguvu kupita mwenziwe, mara akapita masafiri alijekuwa amevaa juba. walipatana kuwa atakajemvua juba kwanza msafiri ndije mwene nguvu.

#### **E.26** tipatt9 **and** tipxtt9

`´ˆ˜¨˝˚ˇ˘¯˙¸˛'‹›"""«»–—‰ıfffiflffiffl !"#\$% &'()\*+,-./0123456789:;<=>?@ABCDEFGHIJK LMNOPQRSTUVWXYZ[\]^\_'abcdefghijklmnopq rstuvwxyz{|}~ĂĄĆČĎĚĘĞĹĽŁŃŇŊŐŔŘŚŠŞŤŢŰŮ ŸŹŽŻIJİđ§ăąćčďěęğĺľłńňŋőŕřśšşťţűůÿźžżij¡  $*$  | A C  $C$  & & a  $G$   $S$   $*$   $S$   $G$   $G$   $G$   $H$   $L$   $L$   $L$   $L$   $B$   $D$   $G$   $G$   $G$   $G$   $G$   $G$ g d æ ç h j f i 4 l щ n n n 0 r 1 l n æ ø s t m z z þ h <u>、 ,</u> , , , + + + a α a 4 c C c d d d e ε γ γ γ fi h 1 j ∫ h n n ç o 0 p o p =>?@ABCDEFGHPQRSpqrstuvwxyz{

ðe 'no\*0 'wind end ðe 'sAn we dis'pju\*tin wit∫ wez ðe 'stronge, wen e 'trævle keim e'lon 'ræpt in e 'wo:m 'klouk. Dei e'gri:d Det De 'wAn hu' f3'st sek'si'did in 'meikin ðe 'trævle teik hiz 'klouk of ∫ud bi kan'sided 'stronge den di 'Ade.

### **E.27** tipats10 **and** tipxts10

`´ˆ˜¨˝˚ˇ˘¯˙¸˛'‹›"""«»–—-‰ıfffiflffiffl !  $'$   $''$   $''$   $''$   $''$   $($   $)$   $*$   $+$   $,$   $.$   $/$   $\frac{1}{2}$   $\frac{1}{4}$   $\frac{1}{2}$   $\frac{1}{2}$   $\frac{1}{2}$   $\frac{1}{2}$   $\frac{1}{2}$   $\frac{1}{2}$   $\frac{1}{2}$   $\frac{1}{2}$   $\frac{1}{2}$   $\frac{1}{2}$   $\frac{1}{2}$   $\frac{1}{2}$   $\frac{1}{2}$   $\frac{1}{2}$   $\frac{1}{2}$ DEFGHIJKLMNOPQRSTUVWXYZ[\]^\_'abcde fghijklmnopqrstuvwxyz|| | | \* , \_ \\\ \ \_ \ / ĹĽŁŃŇŊŐŔŘŚŠŞŤŢŰŮŸŹŽŻIJİđ§ăąćčďěęğĺľ ł  $\lambda$   $\lambda$   $\beta$   $\mu$   $\in$   $\omega$   $\alpha$   $\beta$   $\beta$   $\mu$   $\in$   $\alpha$   $\beta$   $\in$   $\alpha$   $\beta$   $\in$   $\in$   $\alpha$   $\beta$   $\in$   $\alpha$   $\beta$   $\in$   $\alpha$   $\beta$   $\in$   $\alpha$   $\beta$   $\in$   $\alpha$   $\beta$   $\in$   $\alpha$   $\beta$   $\in$   $\alpha$   $\beta$   $\in$   $\alpha$   $\beta$   $\in$   $\alpha$   $\beta$  ÌÍÎÏÐÑÒÓÔÕÖŒØÙÚÛÜÝÞßàáâãäåæçèéêëìí un n n 0 r 1 1 n a ø g t m 2 z p h

s l 」 」<sup>。 ←</sup> - ↓ ↑ a a a g c C C c d d d e a y y y fi h 1 j f h n n q o 9:;<=>?@ABCDEFGHPQRSpqrstuvwxyz{

la bi:z e l sole:j sə dispyte, fakã asyrã k il ete l ply fo:r, kãt iz ő vy  $\tilde{a}$  vwajazœ:r ki s avãse, ãvlope dã ső mãto. i ső tőbe dako:r, ke selyi ki arive l premje a fer ote ső mãto o vwajazœ:r, sare rgarde kom l ply forr.

### **E.28** xipa10 **and** xipx10

 $\sum_{\substack{n=0 \text{ s.t.} \ n \text{ times}}} \sum_{\substack{n=0 \text{ s.t.} \ n \text{ times}}} \sum_{\substack{n=0 \text{ s.t.} \ n \text{ times}}} \sum_{\substack{n=0 \text{ s.t.} \ n \text{ times}}} \sum_{\substack{n=0 \text{ s.t.} \ n \text{ times}}} \sum_{\substack{n=0 \text{ s.t.} \ n \text{ times}}} \sum_{\substack{n=0 \text{ s.t.} \ n \text{ times}}} \sum_{\substack{n=0 \text{ s.t.} \ n \text{ times}}} \sum_{\substack{n=0 \text{ s.t.} \ n \text{ times}}} \sum_{\substack{n=0 \text{ s$ 789:;<=>?@ABCDEFGHIJKLMNOPQRSTUVWXYZ[\]^\_'abcdefgh ijklmnopqrstuvwxyz{|}~ĂĄĆČĎĚĘĞĹĽŁŃŇŊŐŔŘŚŠŞŤŢŰŮŸŹŽŻIJİđ§ă  $d\,d\,\{ \mathop{\rm E}\nolimits g \mathop{\rm I}\nolimits_l \mathop{\rm I}\nolimits_j \mathop{\rm I}\nolimits_j \mathop{\rm I}\nolimits_k \mathop{\rm I}\nolimits_k \mathop{\rm I}\nolimits_k \mathop{\rm I}\nolimits_k \mathop{\rm I}\nolimits_k \mathop{\rm I}\nolimits_l \mathop{\rm I}\nolimits_k \mathop{\rm I}\nolimits_l \mathop{\rm I}\nolimits_l \mathop{\rm I}\nolimits_l \mathop{\rm I}\nolimits_l \mathop{\rm I}\nolimits_l \mathop{\rm I}\nolimits_l \mathop{\rm I}\nolimits_l \mathop{\rm I}\nolimits_l \mathop{\$  $\beta$ qr I t œ  $\iota$  tj v  $S$  ?  $S$  z  $\rho$   $B$   $\delta$  d  $d$   $d$   $G$   $\alpha$   $c$   $f$   $h$   $f$   $f$   $f$   $f$   $\lbrack$   $\lbrack$   $\lbrack$   $\lbrack$   $\lbrack$   $\lbrack$   $\lbrack$   $\lbrack$   $\lbrack$   $\lbrack$   $\lbrack$   $\lbrack$   $\lbrack$   $\lbrack$   $\lbrack$   $\lbrack$   $\lbrack$   $\lbrack$ 

 $\mathcal{L}_{\mathcal{S} \cup \mathcal{S}}$   $\mathcal{S} \subset \mathcal{S}$   $\mathcal{S} \subset \mathcal{S}$  )  $\mathcal{S} \subset \mathcal{S}$  is a consequence of the consequence of the consequence of the consequence of the consequence of the consequence of the consequence of the consequ  $52$ |  $\pm$   $\frac{1}{2}$   $\frac{1}{2}$ 

"Painst ftraton zig "noitvint Punt "zono, "ve:n fon Pi;non "baidon vo:l deis" fterskero ve:na, Pals Pain 'vandeneu, de:u Pin Painan vauman 'mantal ga'hylt va:u, das ve:gas da:"he:K ka:m. zi; vukdən '7amiç, das 'de:Kje:nigə fy:K dən 'ftekkerlam geltən zoltə, de:K dən 'vanderek 'tsvinən vyKdə, zainən 'mantəl '?aptsu;ne:mən.

### **E.29** xipab10 **and** xipxb10

 $\sum_{i=1}^{n}$   $\sum_{i=1}^{n}$   $\sum_{j=1}^{n}$   $\sum_{j=1}^{n}$   $\sum_{j=1}^{n}$   $\sum_{j=1}^{n}$   $\sum_{j=1}^{n}$   $\sum_{j=1}^{n}$   $\sum_{j=1}^{n}$   $\sum_{j=1}^{n}$   $\sum_{j=1}^{n}$   $\sum_{j=1}^{n}$   $\sum_{j=1}^{n}$   $\sum_{j=1}^{n}$   $\sum_{j=1}^{n}$   $\sum_{j=1}^{n}$   $\sum_{j=1}^{n}$   $\Lambda$  3 U e D  $\Upsilon$   $\Theta$   $\Theta$ : $\Upsilon$   $\sim$   $=$   $\sim$  ?  $\Theta$   $\alpha$   $\beta$   $\beta$   $\delta$   $\epsilon$   $\phi$   $\gamma$   $\theta$  i  $\Gamma$   $\mu$   $\alpha$   $\eta$   $\eta$   $\gamma$   $\Gamma$   $\Gamma$   $\Gamma$   $\Gamma$   $\Gamma$ ^\_'abcdefghijklmnopqrstuvwxyz{|}~ĂĄĆČĎĚĘĞĹĽŁŃŇŊŐŔŘŚ  $\begin{bmatrix} \begin{array}{c} \begin{array}{c} \end{array} & \begin{array}{c} \end{array} & \begin{array}{c} \end{array}$ £ÀÁÂÃÄÅÆÇÈÉÊËÌÍÎÏÐÑÒÓÔÕÖŒØÙÚÛÜÝÞßàáâãäåæçèéê  $i$ <sup>i</sup>lunnn $o$ rinne $o$ st mzz þ h

 $\mathbf{C}_1$  ,  $\mathbf{C}_2$  ,  $\mathbf{C}_3$   $\mathbf{C}_4$  .  $\mathbf{C}_5$   $\mathbf{C}_6$  .  $\mathbf{C}_7$  is the end of  $\mathbf{C}_7$  is the property of the substitution of  $\mathbf{C}_2$  ,  $\mathbf{C}_3$  is the property of  $\mathbf{C}_3$  is the property of  $\mathbf{C}_2$  @ABCDEFGHPQRSpqrstuvwxyz{

marra f famsi wi r ri:ħ ka:nu bi jitxan?um ?inhu l ?a?wa fi:hum. u baʕde:n fa:fu ra:gil sa:jih gaj mim baYi:d mitlaffaY bi Yaba:ja t?i:la. fa ttafa?um Yala Pin illi jixalli:h jiPlaQ il Qaba:ja fi l Pawwal jiku:n huwwa PaPwa mit ta:ni.

## **E.30** xipasl10 **and** xipxsl10

 $\sum_{\substack{a \text{ odd}}}$   $\sum_{\substack{b \text{ odd}}}$   $\sum_{\substack{a \text{ odd}}}$   $\sum_{\substack{b \text{ odd}}}$   $\sum_{\substack{b \text{ odd}}}$   $\sum_{\substack{b \text{ odd}}}$   $\sum_{\substack{b \text{ odd}}}$   $\sum_{\substack{b \text{ odd}}}$   $\sum_{\substack{b \text{ odd}}}$   $\sum_{\substack{b \text{ odd}}}$   $\sum_{\substack{b \text{ odd}}}$   $\sum_{\substack{b \text{ odd}}}$   $\sum_{\substack{b \text{ odd}}}$   $\sum_{\substack{b \text{ odd$  $\mathfrak {r} \, e \, o \, \mathfrak {r} \, \sim \, = \, \widehat{\ }\, ? \, o \, a \, \beta \, \varepsilon \, \delta \, \varepsilon \, \phi \, \overline{\gamma \, h \, \iota \, j \, \mu \, \kappa \, m \, \eta \, \iota \, o \, \, ? \, \Gamma \, f \, \theta \, \upsilon \, \upsilon \, \mu \, \chi \, \gamma \, \varsigma \, [\;^\cdot\;]^{ \, \gamma \, \tau \, \iota} \, a \, b \, c \, d \, e \, f \, g \, h$ ijklmnopqrstuvwxyz{|}~ĂĄĆČĎĚĘĞĹĽŁŃŇŊŐŔŘŚŠŞŤŢŰŮŸŹŽŻIJİđ§ă  $d d d E g_l l J \eta d \lambda \lambda g \mu x \omega a f t f \log q q_5$  $\delta$ GrItæ $\iota$ t $\iota$ u  $\delta$   $\iota$   $\iota$   $\$ 

 $\mathcal{L}_{\mathcal{L}_{\mathcal{L},\mathcal{L},\mathcal{L}}}$ °  $^+$  -  $\downarrow$   $\uparrow$  a  $\sigma$   $\mathcal{D}$   $\mathcal{L}_{\mathcal{L}}$   $\mathcal{L}_{\mathcal{L}}$   $\mathcal{L}_{\mathcal{L}}$   $\mathcal{L}_{\mathcal{L}}$   $\mathcal{L}_{\mathcal{L}}$   $\mathcal{L}_{\mathcal{L}}$   $\mathcal{L}_{\mathcal{L}}$   $\mathcal{L}_{\mathcal{L}}$   $\mathcal{L}_{\mathcal{L}}$   $\mathcal{L}_{\mathcal{L}}$   $\$  $\begin{array}{c}\n\downarrow \mathcal{L} \mid \mathcal{N} \neq p \mathbf{p} \mathbf{p} \mathbf{p} \mathbf{p} \mathbf{v} \mathbf{a} \mathbf{a} \mathbf{r} \mathbf{K} \mathbf{M} \mathbf{J} \mathbf{M} \mathbf{P} \mathbf{Q} \mathbf{A} \mathbf{n}\n\end{array}$ 

upepo ulikuwa ukifisi ana ilaya kuwa nani mwene nguvu kupita mwenziwe, mara akapita masafiri alijekuwa amevaa juba. walipatana kuwa atakajemvua juba kwanza msafiri ndije mwene nguvu.

## **E.31** xipass10 **and** xipxss10

`´´``¨¨¨¨```´´\_¨¨`´\_````\_\_\_```||+++++´!'`(,)<sup>~</sup>'()\*+,-./t++  $\lambda$ 3 y ɐ ɒ ɤ ɵ ອ ː ་  $\backsim$   $=$   $\sim$  ? ə ɑ β ɕ ð ɛ ϕ ɣ ɦ ı j ʁ ʎ mှ ŋ ɔ ʔ ʕ ɾ ʃ θ ʊ ʋ ɯ χ ʏ ʒ [ ՝ ] ` 「 'abcdefghijklmnopqrstuvwxyz|||  $\sharp$ \*, \_\\\\\_\\\\_\\\\\_\\||| \*  $\tau \nearrow \searrow$  ´ ` ` ` ` ` ` ` ` b d d d e g  $\eta$   $\eta$   $\tau$   $\lambda$   $\lambda$   $\eta$   $\mu$   $\in$   $\alpha$   $\mu$   $\tau$   $\lambda$   $\lambda$   $\tau$  $\int$  &  $\sigma$   $\delta$   $\sigma$   $\delta$   $\sigma$   $\delta$   $\delta$   $\sigma$   $\mu$   $\delta$   $\sigma$   $\delta$   $\sigma$   $\delta$   $\sigma$   $\delta$   $\sigma$   $\sigma$   $\sigma$   $\delta$   $\sigma$   $\sigma$   $\sigma$   $\delta$   $\sigma$   $\sigma$   $\delta$   $\sigma$   $\delta$   $\sigma$   $\delta$   $\sigma$   $\delta$   $\sigma$   $\delta$   $\sigma$   $\delta$   $\sigma$   $\delta$   $\sigma$   $\delta$   $\sigma$   $\sigma$ n N n O r J k Ͽs t M z z b h

`´ˆ˜¨˝˚ˇ˘ !"#\$%&'()\*+,-./0123456789:;<=>? BCSEPCRADARDPPPPPSSS

 $\delta$  = 'no; θ 'wind and  $\delta$  = 's 
n wa dis' pju;tin wit wa z δ a 's tronge, wen a 'trævle keim  $\sigma$ lpn 'ræpt in  $\sigma$  'wɔːm 'kloʊk. ðei a griːd ðət ðə 'wʌn huː f3ːst sək siːdıd in 'meikin de 'trævle teik hiz 'klouk pf fud bi kan'sidad 'strpnga dan di 'Ada.

#### **E.32** xipabs10 **and** xipxbs10

 $\frac{\sum_{i=1}^{n} \sum_{j=1}^{n} (y_i - y_j - y_j)}{n}$  $\Lambda$  3  $\eta$  e d  $\Upsilon$  o  $\theta$   $\theta$  .  $\sim$   $=$   $\sim$   $?$   $\partial$   $\alpha$   $\beta$   $\beta$   $\delta$   $\epsilon$   $\phi$   $\gamma$   $f$   $\iota$   $\eta$   $\eta$   $\jmath$   $\gamma$   $\delta$   $\Gamma$   $\delta$   $\eta$   $\eta$   $\eta$   $\chi$   $\chi$   $\eta$   $\delta$   $\Gamma$   $\delta$ ^\_'abcdefghijklmnopqrstuvwxyz{|}~ĂĄĆČĎĚĘĞĹĽŁŃŇŊŐŔŘŚ  $\begin{array}{c} \big\vert \, \Vert \, {}^{+}\! \uparrow \, \nearrow \, \searrow \, \stackrel{\checkmark}\, {}^{+}\! \urcorner \, {}^{+}\! \urcorner \, {}^{+}\! \urcorner \, b\; d\; d\; e\; g\;_l\;_l\;_J\;_N\; h\; x\; \omega\; a\; f\; f\; b\; q\; q\; g\; b\; b\; \stackrel{\checkmark}\, {}^{+}\! \end{array}$  $\bm{A}$   $\bm{C}$   $\bm{C}$   $\bm{\phi}$   $\bm{\sigma}$   $\bm{\sigma}$   $\bm{s}$   $\bm{v}$   $\bm{s}$   $\bm{c}$   $\bm{b}$   $\bm{b}$   $\bm{c}$   $\bm{c}$   $\bm{c}$   $\bm{c}$   $\bm{c}$   $\bm{c}$   $\bm{c}$   $\bm{c}$   $\bm{c}$   $\bm{s}$   $\bm{s}$   $\bm{s}$   $\bm{s}$   $\bm{s}$   $\bm{s}$   $\bm{s}$   $\bm{s}$  $i$ í $j$ u $\eta$ n $j$ 0 $j$ ı  $\eta$ e øs $j$   $\eta$   $z$   $p$   $h$ 

 $\mathcal{L}_{\mathcal{L},\mathcal{L},\mathcal{L}}$  ,  $\mathcal{L}^*$  ,  $\mathcal{L}^*$  is a  $\mathcal{L}^*$   $\mathcal{L}^*$   $\mathcal{L}^*$   $\mathcal{L}^*$   $\mathcal{L}^*$   $\mathcal{L}^*$   $\mathcal{L}^*$   $\mathcal{L}^*$   $\mathcal{L}^*$   $\mathcal{L}^*$   $\mathcal{L}^*$   $\mathcal{L}^*$   $\mathcal{L}^*$   $\mathcal{L}^*$   $\mathcal{L}^*$ @ABCDEFGHPQRSpqrstuvwxyz{

la bi:z e l sole:j sə dispyte, fak $\tilde{\alpha}$  asyr $\tilde{\alpha}$  k il ete l ply fo:r, k $\tilde{\alpha}$ t iz  $\tilde{\beta}$  vy  $\tilde{\alpha}$ vwajazœ:r ki s avãse, ãvlope dã số mãto. i số tốbe dako:r, kə səlyi ki arive l pramje a fer ote ső mãto o vwajazœ:r, sare rgarde kom l ply fo:r.

### **E.33** xipasi10 **and** xipxsi10

 $\sum_{i=1}^{\infty}$  $\Delta$ 3 y e  $D$   $\mathbf{Y}$   $\Theta$   $\Theta$   $I' \sim$   $=$   $\sim$   $?$   $\Theta$   $\theta$   $\beta$   $\beta$   $\delta$   $\epsilon$   $\phi$   $\gamma$   $\delta$   $I$   $\eta$   $J$   $\Gamma$   $J$   $\Gamma$   $J$   $\Gamma$   $J$   $\Gamma$ 'abcdefghijklmnopqrstuvwxyz||| $\neq$ ''\_\\\\\\\\\\\\|||<sup>+</sup>  $\tau\not\supset\gamma$  ´ ` ` ~ ´ " ` ~ ^  $\mathfrak{b}$   $\mathfrak{d}$   $\mathfrak{g}$   $\mathfrak{f}$   $\mathfrak{g}$   $\mathfrak{g}$   $\mathfrak{g}$   $\mathfrak{g}$   $\mathfrak{g}$   $\mathfrak{g}$   $\mathfrak{g}$   $\mathfrak{g}$   $\mathfrak{g}$   $\mathfrak{g}$   $\mathfrak{g}$   $\mathfrak{g}$   $\mathfrak{g}$   $\mathfrak{g}$   $\mathfrak{g}$   $C$  &  $\sigma$   $\sigma$   $\sigma$   $s$   $s$   $\sigma$   $f$   $h$   $\iota$   $k$   $\iota$   $k$   $\sigma$   $\sigma$   $f$   $f$   $f$   $\sigma$   $f$   $f$   $\sigma$   $f$   $\sigma$  $\iota$  $f$   $\sigma$  $\iota$  $f$   $\sigma$  $\iota$  $f$  $\sigma$  $\iota$  $f$  $\sigma$  $\iota$  $f$  $\sigma$  $\iota$  $f$  $\sigma$  $\iota$  $f$  $\sigma$  $\iota$  $f$  $\sigma$  $\iota$  $f$  $\sigma$  $n$ N  $n$  Ο  $l$   $l$   $l$   $R$   $\alpha$   $\beta$   $\beta$   $t$   $M$   $\gamma$   $\beta$   $\beta$   $h$ 

`´ˆ˜¨˝˚ˇ˘ !"#\$%&'()\*+,-./0123456789:;<=>? @ABCDEFGHPQRSpqrstuvwxyz{

'?ainst [tritan ziç 'noktvint ?unt 'zona, 've:R fon ?i'nan 'baidan vo:l deʁ '[tɛʁkɐʀə vEIRƏ, Pals Pain 'vandereu, deiu Pin Painən vaumən 'mantəl gə'hylt vaiu, dəs ve:gas da:'he: ka:m. zi; vukdan '?ainiç, das 'de:kje:niga fy:K dan 'ftekkeran geltan zolta, de: k dan 'vandere "tsvinan vykda, zainan 'mantal '?aptsu;ne:man.

### **E.34** xipasb10 **and** xipxsb10

`´´⌒~¨¨´゚`▽ ̄ ̄´ , 。゙`´´ ⌒\_ ,, \_ ╮ ‹ ,, \_ ¯ l J + + ⊤ + ⊦´! ' ゙ ,, ~´' ( ) \* + , − . / <del>u</del> ɨ ʌ ɜ u ɐ ɒ ɤ ɵ ອ ː ་ ー = ⌒ ? ə ɑ β ɕ ð ɛ ϕ ɣ ɦ ı i̥ ʁ ʎ mှ ŋ ɔ ʔ ʕ ɾ ʃ θ ʊ υ WXY3[']<sup>\*\*</sup>abcdefghijklmnopqrstuvwxyz||| + ^ \_\_ \\ <u>Vzzzzvolta (\* 1930)</u><br>
Vzzzi (\* 1930)  $\Omega$ [ttbyyztbb<sup>3</sup>\*\*lac[ʤ*ð*oвзүс͡ŋнι」RLʤopqrltœ1tʃu ÛÜÝÞßàáâãäåæçèéêëìíîïðñòóôõöœøùúûüýþ ß

`´ˆ˜¨˝˚ˇ˘ !"#\$%&'()\*+,-./0123456789:;<  $p_1$ t  $1$ z  $2$  $5$  $5$  $3$  $5$  $1$ ll  $\pm$   $p_1$  $p_2$  $p_3$  $p_4$  $p_5$  $p_6$ 

marra [ famsi wi r ri:ħ ka:nu bi jitxan?um ?inhu l ?a?wa fi:hum. u baʕde:n fa:fu ra:gil sa:jih gaj mim basi:d mitlaffas bi saba:ja tPi:la. fa ttafaPum Qala Pin illi jixalli:h jiPlaQ il Qaba:ja fi l Pawwal jiku:n huwwa PaPwa mit ta:ni.

## **Layout of TIPA fonts**

Some phoneticians refer to Upsilon by the name Bucket, but it looks more like an urn to us.

(PSG, 1996, p. 185)

....................

.................... O Attic shape! Fair attitude! with brede Of marble men and maidens overwrought, With forest branches and the trodden weed; Thou, silent form, dost tease us out of thought As doth eternity: Cold Pastoral! When old age shall this generation waste, Thou shalt remain, in midst of other woe Than ours, a friend to man, to whom thou say'st, "Beauty is truth, truth beauty, —that is all Ye know on earth, and all ye need to know."

(John Keats, Ode on a Grecian Urn)

# $F.1$  tipa10

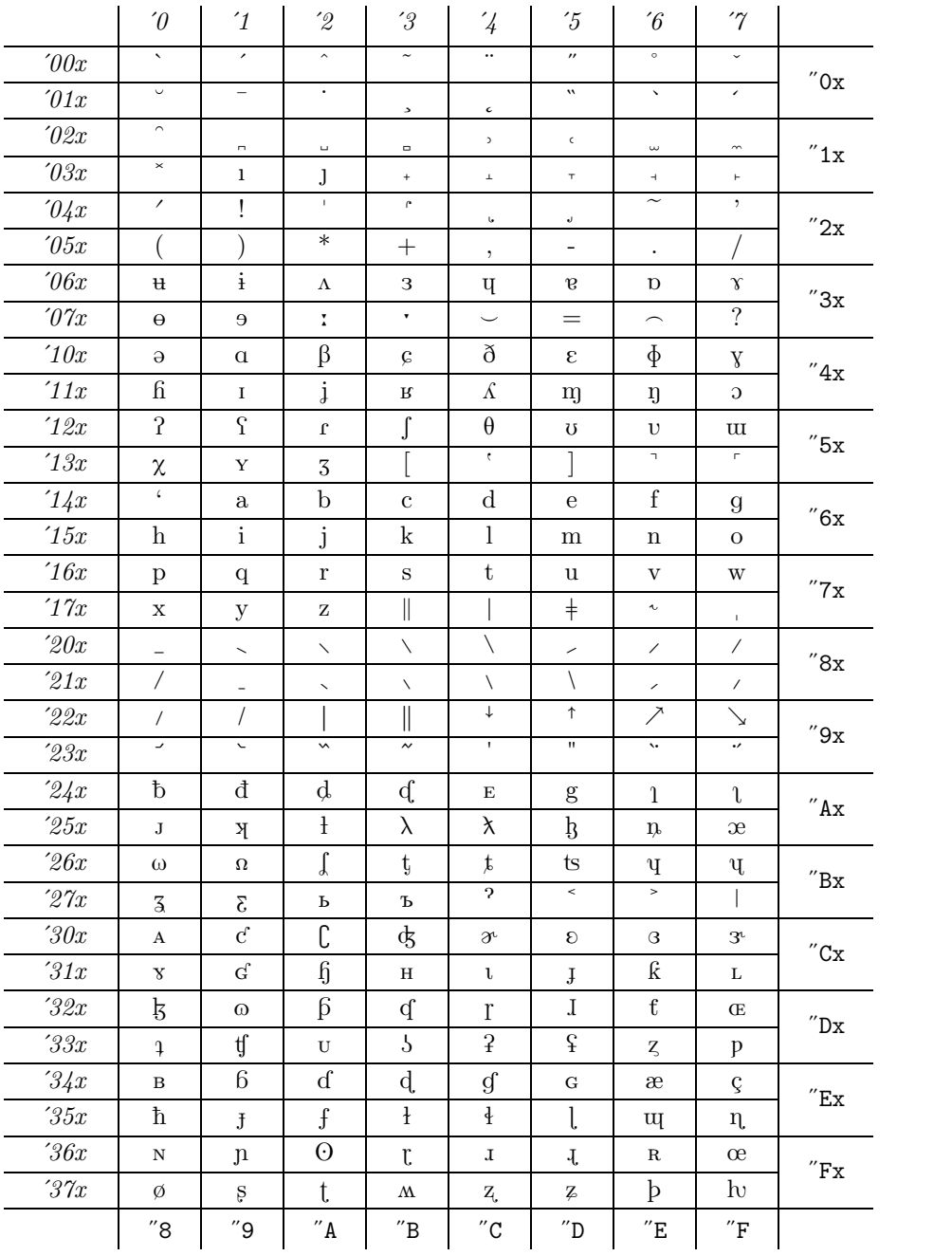

# $F.2$  tipx10

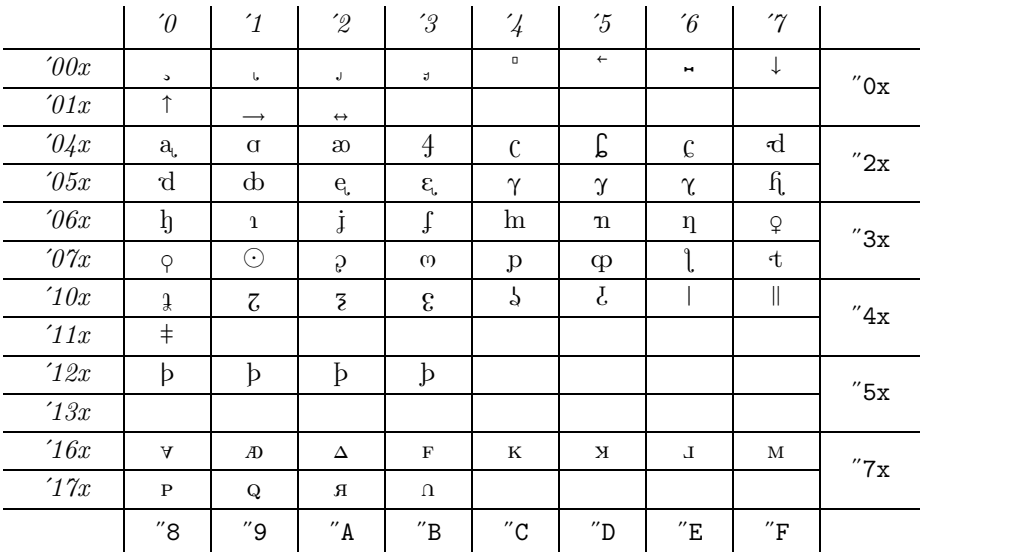